$9.1877/87$ 

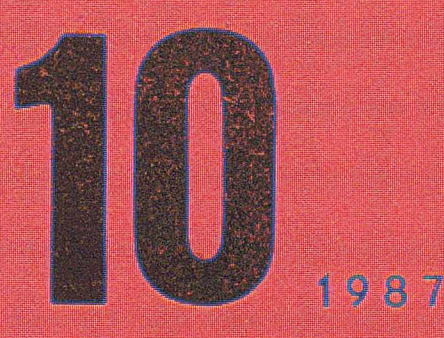

# TOPTOUR

Prof. Cliff B. Jones o specyfikacjach i programach Rozproszone bazy donych

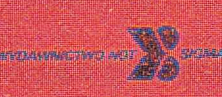

# **informatyka**

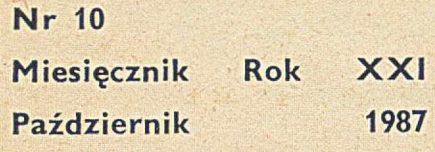

**Organ Komitetu Naukowo-Technicznego NOT ds. Informatyki**

#### KOLEGIUM REDAKCYJNE:

Dr lnż. Wacław ISZKOWSKI, mgr Teresa JABŁOŃSKA (sekretarz redakcji), Władysław KLEPACZ (redaktor naczelny), dr inż. Marek MACHURA, Maria PAW-LAK (sekretarz redakcji), mgr inż. Jan RYŻKO, dr inż. Wiktor RZECZKOWSKI, mgr Hanna WŁODARSKA, dr inż. Janusz ZALEWSKI (zastępca red. naczelnego)

**PRZEWODNICZĄCY** RADY PROGRAMOWEJ:

Prof. dr hab. Juliusz Lech **KULIKOWSKI** 

Materiałów nie zamówionych redakcja nie zwraca

Redakcja: 01-517 Warszawa, ul. Mickiewicza 18 m. 17, tel. 39-14-34

Zakł. Graf. "Tamka". Zam. 0673-1300/87. Obj. 4,0 ark. druk. Nakład 8300 egz. K-81

ISSN 0542-9351. IN D EK S 3G124

Cena egzemplarza 150 zł Prenumerata roczna 1800 zł

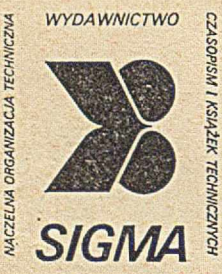

*00-950 Wars2awa skrytka pocztowa 1004 ul. Biała 4*

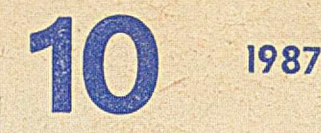

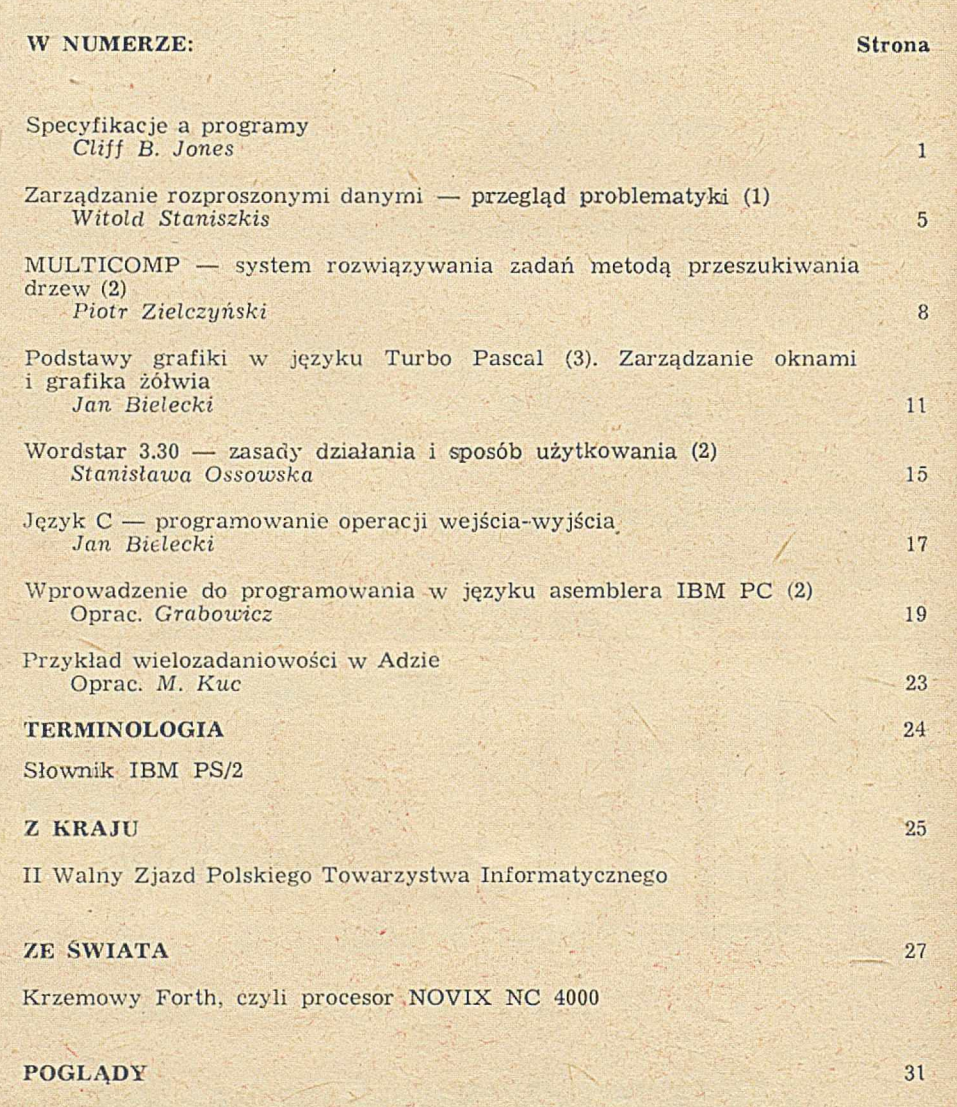

Procesory Intela — inny punkt widzenia

#### W NAJBLIŻSZYCH NUMERACH:

- <sup>9</sup> Kazimierz Bieńkowski o systemach przetwarzania tekstów
- <sup>®</sup> Zdzisław Płoski o właściwościach języka awk

**CALL ASSAULT AFEW COMPANYSHIP** 

- $\bullet$  Mieczysław Kłopotek o maszynowym tłumaczeniu tekstów
- Tadeusz Kuroczycki o mikrokomputerowym procesorze tekstów pod nazwą "Redaktor 2000"
- · Zdzisław Płoski o właściwościach i możliwościach zastosowań procesora tekstu **Chiwriter**
- · Władysław Gąsiorek o pewnych problemach konstrukcji i oprogramowania systemowego dla Mery 300

**CLIFF B. JONES Department of Computer Science University of Manchester Wielka Brytania**

Plerwsza wersja artykułu została przedstawiona podczas Szkoły Jesiennej PTI "Współczesne kierunki rozwoju informatyki" — Mrągowo, 3-7 listopada 198G r. *i*

## *iP m T f* **Specyfikacje a programy (1)**

**W artykule omówiono niektóre pojęcia związane z językami specyfikacji. Należy przy tym mieć na uwadze istottne rozróżnienie między specyfikacją a implementacją, naw et jeśli notacja użyta do zapisu projektu jest mieszaniną języka implementacji i języka specyfikacji. Rozważania w tym artykule koncentrują się na podejściu VDM (ang,** Vienna Development Method), opartym na obowiązku prze**prowadzenia dowodów w kolejnych etapach projektowania, tj. podczas ukonkretniania danych i dekomponowania operacji. Podejście takie przeciwstawia się innym, w których język implementacji i język specyfikacji są połączone w jedną całość.**

Konstruowanie większych systemów komputerowych wiąże się z wieloma problemami. Niektóre z nich można rozwiązać przy użyciu metod formalnych. Termin "metody form alne" odnosi się tu do użycia notacji m atem atycznej w specyfikacjach oraz do użycia takich specyfikacji jako podstawy w budowie poprawnych projektów systemów komputerowych. Artykuł ten jest pod wieloma względami rozszerzonym streszczeniem książki [11], która przedstawia metodę VDM w zastosowaniu do konstruowania oprogramowania (metoda VDM jest też stosowana w pracach nad językami programowania [2]).

Nie powinno budzić wątpliwości, że metody formalne mogą wpłynąć na znaczną redukcję liczby błędów w tworzeniu oprogramowania. Problem efektywności procesu produkcyjnego przedstawiono schematycznie na rysunku. W idać na nim , jak gw ałtow nie w zrasta koszt usunięcia błędu w zależności od czasu, kiedy ten błąd zostanie wykryty. Ponadto, błędy wykryte w dalszych etapach procesu produkcyjnego wynikają na ogół z błędów popełnionych we wczesnej fazie projektowania. Przez dostatecznie wczesne zapewnienie w pełni formalnej kontroli poprawności podjętych decyzji projektowych, zapewnia się jednocześnie większą efektywność całego procesu produkcji oprogramowania [9].

Są trzy mniej lub bardziej rozłączne podejścia do formalnego konstruowania oprogramowania. Każde z nich wychodzi z formalnej specyfikacji żądanej funkcji programu i wykorzystuje formalnie dowodzone przejścia, ktore wiążą program z podaną specyfikacją.

**• Specyfikacja-projekt-wcryfikacja.** Specyfikacje pisze się w odmiennym języku specyfikacji, projekt natomiast (i kod programu) — w zwykłym języku implementacji. Poprawność projektu jest zapewniona przez spełnienie określonych obowiązków przeprowadzenia dowodów. Podejście to jest stosowane w metodzie VDM.

• **Transformacja.** "Specyfikacja" jest wykonalną funkcją, w której główny nacisk jest położony na jej przejrzystość (wykonanie funkcji jest na ogół zupełnie nieefektywne). Bardziej efektywną implementację otrzymuje się przez ciąg syntaktycznych przekształceń (z niektórymi z nich wiąże się obowiązek dowodzenia poprawności ich zastosow ania). N ajbardziej znanym przykładem takiego podejścia jest projekt CIP [5].

**• Konstruktywna matematyka.** W tym podejściu specyfikację uw aża **się** za tezę tw ierdzenia, a program uzyskuje się z konstruktywnego dowodu tego twierdzenia [6].

W metodzie VDM wykorzystuje się głównie specyfikacje ukierunkowane na modele (ang. model-oriented specifications). W następnym punkcie omówiono na ich tle specyfikacje ukierunkowane na właściwości (ang. property-oriented specifications), a także obszary zastosowania obu tych metod. Operacje specyfikuje się zarówno przez warunki wyjściowe (ang. postcondition) stanów początkowych i końcowych, jak i przez (odmienne) warunki wejściowe tych stanów (ang. precondition). W punkcie pn. "Modele abstrakcyjne" pokazano, w jakim stopniu specyfikacje ukierunkowane 'na modele mogą być pomocne w opanowaniu architektury systemu. W punkcie "Etapy rozwijania specyfikacji" (cz. 2) przytoczono szerszy przykład ilustrujący różne aspekty podejścia systematycznego do projektowania metodą VDM. Przykłady podano bez formalnych dowodów. Ostatni rozdział przedstawia różnice pomiędzy VDM a innymi metodami.

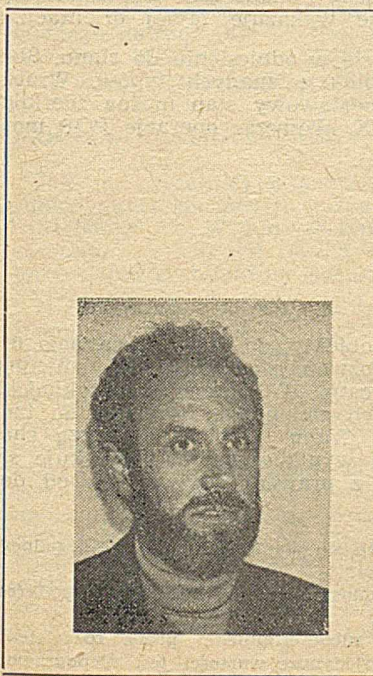

Cliff Jones zetknął się z techniką komputerową w 1960 roku podejmując pracę, bezpośrednio po szkole średniej, przy komputerach firmy Leo. W ciągu następnych pięciu lat kilkakrotnie zmieniał zajęcie, zdobywając doświadczenie w technice obliczeniowej, badaniach operacyjnych i programowaniu systemowym. W 1965 roku powrócił do pracy w filmie IBM, w Hursley Laboratories. Pracując w laboratorium testowania wyrobów i opracowując narzędzia testujące (jak np. automatyczne generatory testów) przekonał się o bezskuteczności testowania (!).

W 1968 roku został przeniesiony do wiedeńskiego laboratorium IBM, gdzie podjął badania nad opartą na języku VDL (ang. Vienna Development Language) definicją języka PL/I jako podstawą do projektu kompilatora. Choć skuteczne pod względem teoretycznym, opracowanie to zostało niepotrzebnie skomplikowane przez użycie semantyki operacyjnej.

W latach 1970—72 powrócił do Hursley, gdzie próbował wprowadzić nowy styl do semantyki i stosować metody formalne w innych dziedzinach niż tworzenie kompilatorów. Korzystając z możliwości utrwalenia związków z Wiedniem, miastem muzyki i metod formalnych, zrezygnował z dającego dużo satysfakcji kierowania grupą ds. nowoczesnej technologii. W ciągu następnych trzech lat miał udział w "wykuwaniu" metody VDM, powstającej z mieszanki teoretycznych idei i rzeczywistych potrzeb.

Ten okręs prawdziwej ekscytacji w jego życiu minął z chwilą wycofania z użycia komputera docelowego dla kompilatora. Możliwość pisania kodu asemblerowego dla narzędzi użytkowych nie mogła zatrzymać dłużej Cliffa w Wiedniu. Następnym przystankiem w jego karierze był Instytut ESRI w Brukseli, gdzie wykładał metody formalne. Po spędzeniu tam trzech lat, napisaniu dwóch książek i późniejszym opublikowaniu kilku artykułów Cliff uznał, że nadszedł czas, aby wypełnić lukę w życiorysie. Przeniósł się do Oxfordu, gdzie pod opieką Tony Hoare'a rozpoczął pracę nad doktoratem na temat metod formalnych w programewaniu równoległym. W 1981 roku objął Katedrę Informatyki (Computing Science) na Uniwersytecie w Manchester. (Zal.)

#### TYPY DANYCH

Istnieją dwie różne szkoły specyfikacji typów danych. Są to podejścia: **ukierunkowane na właściwości** i **ukierun**k**owane na modele.** Oba podejścia są stosowane i — odpowiednio użyte — wzajemnie się uzupełniają. Przykładowo, w opisie prostego typu danych, np. skończonych zbiorów liczb naturalnych, sygnatura operatorów może być następująca:

 $empty: \rightarrow Set_{N}$ add:  $N \times Set_N \rightarrow Set_N$ is-empty:  $\text{Set}_{N} \rightarrow B$ is-memb:  $N \times Set_N \rightarrow B$ 

Powyższe operatory umożliwiają utworzenie termów postaci:

 $add ( 3, add ( 5, empty)))$ 

lub twierdzeń takich jak:

 $\{ \text{is-memb} \left( 5, \left( \text{add} \left( 3, \text{add} \left( 5, \text{empty} \right) \right) \right) \right) \}$ 

Oczywiście można by wprowadzić standardowy, infiksowy sym bol e zam iast is-m em b, co w ym agałoby nieznacznej tylko zmiany w sposobie przedstawiania sygnatur. Ale sygnatura jest tylko częścią syntaktyczną opisu typów danych. Podstawowa różnica między opisem ukierunkowa-<br>nym na modele a opisem ukierunkowanym na właściwości nym na modele a opisem ukierunkowanym na właściwości wynika ze sposobu przedstawienia semantyki. W opisie ukierunkowanym na właściwości znaczenie operatorów jest ustalone przez równości<sup>1</sup>). Kluczem do utworzenia tych równości jest — w powyższym przykładzie — fakt, że wszystkie zbiory skończone mogą być utworzone za pomocą operatorów empty i add, Łatwo więc scharakteryzować te operatory, które dostarczają wartości w typach widocznych zewnętrznie (np. liczby naturalne i wartości boolowskie).

Przykładowo, równości:

 $is-empty (empty()) = true$ 

 $is-empty(add(i,s)) = false$ 

obejmują poniekąd oczywiste właściwości operatora is--empty. Podobnie operator is-memb może być opisany równościam i:

 $is$ -memb $(i, empty()$  = false

is-memb(i,add(j,s)) =  $(i=j \vee is-member(i,s))$ 

Podany tu przykład jest bardzo prosty, ale umożliwia omówienie mocnych i słabszych stron specyfikacji ukierunkowanych na właściwości. Najbardziej oczywistą zaletą tej specyfikacji jest to, że nie odwołuje się ona do podstawowych, zdefiniowanych pierwotnie typów danych. W rzeczywistości, rolę modelu odgrywają tu poprawne termy (algebry słów) wyprowadzone z generatorów. Bardziej subtelna korzyść wypływa stąd, że **cał**a koncepcja jest oparta na gałęzi matematyki (tzn. algebrze), zajmującej się pojęciami związanymi z typami danych. Niektórymi z tych pojęć są: **sygnatury, sorty, równości** i **modele.** Uogólnienia poszczególnych typów danych (jak np. Set<sub>N</sub> na typ zbiorów skończonych parametryzowany typem elementów) dokonuje się stosując specyfikacje ukierunkowane na właściwości.

O wyborze między specyfikacją ukierunkowaną na właściwości a ukierunkowaną na modele powinny zadecydować przesłanki pragmatyczne. Należy jednak dostrzec pewne techniczne trudności związane z opisem ukierunkowanym na właściwości. W przykładzie ze zbiorem Set<sub>N</sub> wszystkie operatory są całkowite. Mając zadanie zdefiniowania ciągów liczb naturalnych, operator sięgania po pierwszy element listy (hd) powinien być operatorem częściowym. Operatory częściowe pojawiają się bardzo często w obliczeniach i podstawowe znaczenie ma sposób, w jaki ich się używa. Związane z tym pierwsze znaczące podejście do posługiwania się algebrami błędów [8] było mniej niż satysfakcjonujące. Bardziej aktualne podejście (np. [4]) pełniej obejmuje problem operatorów częściowych.

Inna trudność jest zw iązana z pytaniem o **interpretacje** takich rów ności 2). W ybór in terp retacji **początkowej, luźnej** czy **końcowej** jest -problemem zbyt technicznym , aby go tu dokonać. Rozdział 9.2 książki [11] zawiera krótkie omówienie potrzeby wprowadzenia dodatkowych operatorów lub równości w podejściu końcowym i początkowym w celu zapewnienia odpowiednich utożsamień. Szerszy opis problemu znajduje się np. w [1] lub [7].

Dużo głębszy problem wynika stąd, że nie wszystko można wyrazić przez specyfikację ukierunkowaną na właściwości. Od dawna wiadomo, że pewnych typów danych nie można scharakteryzować skończonym zbiorem równości. W ypływa stąd konieczność sięgnięcia po tzw. **funkcje ukryte** (ang. hidden functions). Zw iązek pom iędzy tym i funkcjami a modelem jest interesującym tematem badawczym. Obecność funkcji ukrytych osłabia główną zaletę specyfikacji ukierunkowanej na właściwości; ideał, w którym typ danych może być zrozum iany jedynie z użyciem jego operatorów (funkcji) i związków między nimi, staje się nieosiągalny, gdy trzeba wprowadzić nowe funkcje opisujące pewne związki wewnętrzne.

Warto teraz zająć się pytaniami praktycznymi, takimi jak decyzja o wyborze między opisem ukierunkowanym na właściwości a opisem ukierunkowanym na modele przy opisie typów danych. Można rozróżnić typy danych, takie jak Set<sub>N</sub>, który nie ma żadnego oczywistego stanu, czy takie jak baza danych, mające operacje<sup>3</sup>), których wykonanie aktualizuje stan bazy. Rzeczywiście, biorąc na przykład stos (Stack) — niemal standardowy przykład specyfikacji typu danych — w sposób naturalny wprowadza się pojęcie stanu. Można zamaskować ten fakt przedstawiając sygnaturę w postaci:

 $empty: \rightarrow Stack$ 

push:  $\leftarrow$  X  $\times$  Stack  $\rightarrow$  Stack

top: Stack  $\rightarrow X$ 

remove:  $Stack \rightarrow Stack$ 

is-empty: Stack  $\rightarrow$  B

Zostały tu jednak rozdzielone dwie operacje (top i remove) tw orzące zazwyczaj pojedynczą operację POP, której efektem ubocznym jest zmiana stanu stosu, a wynikiem żądana wartość. Nie ma szczególnych powodów, dla których nie można by rozszerzyć opisów właściwości tak, aby objęły sygnatury z więcej niż jednym wynikiem<sup>4</sup>) (np. [13]). Na pewno jednak nie da się wówczas równie elegancko przedstawić odpowiednich równości.

Alternatywny sposób specyfikowania ukierunkowany na modele traktuje każdą z operacji oddzielnie. Każdą operację charakteryzują dwa kierunki, wejściowy i wyjściowy, i nie ma żadnych trudności w operowaniu pojęciem stanu. Stosując specyfikację ukierunkowaną na modele napotyka się, jednak niebezpieczeństwo "przespecyfikowania". Problem ten opisano w [10] i [11] jako **orientację na realizację** (ang. im plem entation bias). Podano tam test ustalający, czy rozpatrywany stan nie wykazuje takiej orientacji.

Wiele operacji definiuje się w odniesieniu do stanu. Stan konstruuje się jako kombinację znanych typów. Wracając do przykładu stosu, podstawowy stan można zdefiniować jako ciąg elementów X. Wówczas operację POP można wyspecyfikować jako:

POP  $()$   $r : X$ 

ext wr st : seq of X

pre st  $\neq$  []

post  $r = hd$  st  $\wedge$  st  $= tl$  st

Klauzula ext identyfikuje obiekty, do których operacja ma dostęp. W tym wypadku rozważa się tylko jedną zmienną, gdyż stan jest bardzo prosty. W większych przykład samo wypisanie potrzebnych zmiennych prowadzi do tzw. "problemu budowy" (ang. "frame problem"). Lepszą charakterystykę potencjalnych wyników operacji uzyskuje się przez odróżnienie dostępu z prawem odczytu (rd) od do-

\*) W wypadku występowania niedeterminizmu próba rozdzielenia operacji na funkcje dające pojedyncze wartości jest niepoprawna.

<sup>&</sup>lt;sup>1</sup>) Z użyciem takich równości algebraicznych wiążą się szerzej stosowane nazwy tego podejścia: specyfikacje równościowe, prezentacje algebraiczne lub nawet specyfikacje algebraiczne. Ta ostatnia nazwa jest nieco niewłaściwa, gdyż obejmuje zarówno prezentowanie modelu liczb wymiernych, jak i podanie w tekście algebraicznym aksjomatów liczb naturalnych (por. [12]).

<sup>&</sup>lt;sup>2</sup>) Wiąże się z tym pytanie: co się stanie, gdy nie ma dogodnego zbioru operatorów generatorów?

<sup>&</sup>lt;sup>3</sup>) Użycie terminu operacje zamiast operatory ma na celu podkreślenie roli efektów ubocznych.

stępu z prawem odczytu i zapisu (wr). Warunek wejściowy jest predykatem stanu i ogranicza liczbę wypadków, w których można zastosować operację (implementując POP należy pominąć stany, w których st jest ciągiem pustym). W arunek wyjściowy jest predykatem dwóch stanów — opisuje związek stanu przed wykonaniem operacji ze stanem po jej wykonaniu. Należy tu rozróżnić dwie wartości tej samej (zewnętrznej) zmiennej. Można przyjąć różne konwencje; w [11] wartości starego stanu są wyróżnione kreską z haczykiem umieszczoną nad nazwą stanu<sup>5</sup>)  $(st)$ ,

Taką specyfikację operacji można przedstawić w bardziej funkcjonalnej postaci:

POP : seq of  $X \rightarrow$  seq of  $X \times X$ 

 $\forall$  st  $\in$  seq of  $X$ ·pre-OP(st)  $\Rightarrow$ 

 $\exists$ st  $\in$  seq of X,  $r \in X \cdot OP(\overline{st}) = (st, r) \wedge$  $\forall$  st  $\in$  seq of X,  $r \in X$ .

 $OP(st) = (st, r) \Rightarrow r = hdst \wedge st = tlst$ 

Z powyższej specyfikacji wynika, że operacja kończy wykonanie dla każdego stanu spełniającego warunek wejściowy (oznacza to całkowitą poprawność specyfikacji). W tym artykule posłużono się bardziej schematycznym stylem specyfikacji niż w metodzie VDM. Wydzielenie warunku wejściowego w specyfikacji wynika z przesłanek pragmatycznych. Operacje częściowe bardzo często występują podczas konstruowania oprogramowania i warunki wejściowe określają założenia dotyczące dziedzin tych operacji. Bardziej złożone przykłady wykażą pełną przydatność warunków wyjściowych. Do zalet specyfikacji ukierunkowanej na modele można zaliczyć m.in. to, że:

· istnieje możliwość specyfikowania operacji niederministycznych;

• często w ygodnie specyfikuje się w ynik przez koniunkcję różnych właściwości — dzięki temu dużo łatwiej jest opisać wynik, niż go wprost otrzymać;

· podobny wynik daje zastosowanie zaprzeczenia;

• często łatw iej specyfikuje się operację przez operację odwrotną.

Zarówno częściowość jak i niedeterminizm<sup>6</sup>) stwarzają problemy przy stosowaniu technik specyfikacji ukierunkowanych na właściwości (por. [13]).

Wadą specyfikacji ukierunkowanej na modele przez warunki wejściowe i wyjściowe jest możliwość specyfikowania operacji nieimplementowalnych (np. obliczenie pa-<br>rzystej liczby pierwszej wiekszej od 10). Pojawia się tu rzystej liczby pierwszej większej od 10). Pojawia się pierwszy z wielu obowiązków dowodzenia (ang. proof obligations), stanowiących nieodłączną część metody VDM. Operacja (tj. POP) jest implementowalna tylko wtedy, gdy:

 $\forall$  st  $\in$  seq of  $X$  · pre-POP(st)  $\Rightarrow$ 

 $\exists$ st  $\in$  seq of X,  $r \in X$  · post-POP (st, st, r)

Obowiązki dowodzenia nie są normalnie przedmiotem formalnego dowodu, ale przypominają, że informacja o typie, warunek wejściowy i warunek wyjściowy wspólnie decydują o tym, czy operacja jest implementowalna.

#### **MODELE ABSTRAKCYJNE**

Jak już wcześniej wspomniano, w specyfikacjach ukierunkow anych na modele każda z operacji może być rozw ażana oddzielnie. W punkcie tym wykazano, że jeszcze przed rozważaniem operacji można wykorzystać strukturę stanu do badania architektury systemu.

Niech zadanie polega na zbudowaniu projektu i specyfikacji systemu plików. Można tu zaniedbać wewnętrzną strukturę pliku File (może to być ciąg bajtów). Pliki mają swoje nazwy (Name) umożliwiające dostęp. Najprostszy system plików można zdefiniować jako odwzorowanie:  $Trivial = map Name to File$ 

<sup>5</sup>) Ze względów technicznych znanych Czytelnikom Informatyki nie można wprowadzić tej notacji w tekście. Dlatego odpowiednie stany oznaczono zwykłą kreską (przyp. red.).

<sup>5</sup>) Interesujące podejście do interpretacji częściowych opisano w artykule [4]. Operuje się w nim pojęciem funkcji poddterministycznej (ang. under-determined), ale nie niederministycznej. Potrzeba tej ostatniej — nawet przy implementacji deterministycznej — wynika ze zmiany równości na różnych poziomach a b strakcji.

Tworzenie odwzorowań, tak jak tworzenie zbiorów czy ciągów, jest jednym ze sposobów budowania obiektów złożonych w metodzie VDM. Teraz można zdefiniować operacje plikowe: CRATE, DELETE i COPY. Trzeba też zauważyć, co jest niemożliwe do zrobienia. Z właściwości odwzorowania wynika, że dwa różne pliki nie mogą mieć tej samej nazwy. Zatem w najprostszym systemie plików różni użytkownicy nie mogą mieć zapewnionych oddzielnych zbiorów nazw. System nie jest dostatecznie bogaty, co daje się zauważyć jeszcze przed specyfikowaniem operacji.

Oddzielne zbiory nazw można utworzyć przez zagnieżdżone katalogi (ang. nested directories). Stan tak wzbogaconego systemu plików może być określony następująco

 $Nestedfs = Director$  $Directory = map Name to Node$  $Node = Directory \cup File$ 

Taki system umożliwia różnym użytkownikom korzystanie z tych samych nazw. Struktura katalogów pod wieloma względami przypomina system Unix i jemu podobne. Koncepcja węzła Node dopuszcza występowanie plików i katalogów w tym samym katalogu.

Teraz już można określić operacje na Nestedfs. Rozsądnie będzie jednak sprawdzić, czego w tym stanie zrobić nie można. Nie m ożna dotrzeć do tego samego pliku File przez różne nazwy ścieżek (ciągów nazw). Dopuszczenie do tego, aby różne nazwy ścieżek udostępniały ten sam plik, wymaga ponownego rozszerzenia pojęcia stanu.

Istnieje względnie standardowa metoda wprowadzenia do specyfikacji takiego mechanizmu współdzielenia. Jeśli w prowadzi się wiązanie pośrednie<sup>7</sup>) Fid :

Sharedfs :: root : Directory filem : map Fid to File  $Directory = map Name to Node$ 

 $Node = Directory \cup Fid$ 

to plik może być udostępniony tak, jak poniżej:

mk-Sharedfs $(\overline{id}_1 \mapsto \overline{fid}_1,$ 

$$
id_2 \left| \rightarrow \{ id_1 \left| \rightarrow fid_2, id_2 \left| \rightarrow fid_1 \right| \right\},\
$$
  

$$
\{ fid_1 \left| \rightarrow file_a, fid_2 \left| \rightarrow file_b \right\} \right)
$$

Można zdefiniować operacje. Pierwsza operacja udostępnia zawartość katalogu:

 $Dirstatus = map$  Name to  $\{FILE, DIR\}$ SHOW () r : Dirstatus ext rd d : Directory

post  $r = \{nm \mapsto \text{if } d(nm) \in \text{Directory then } DIR \}$ else FILE)  $\vert$  nm  $\in$  dom d}

Inna operacja dodaje nowy katalog do zawartości już istniejącego:

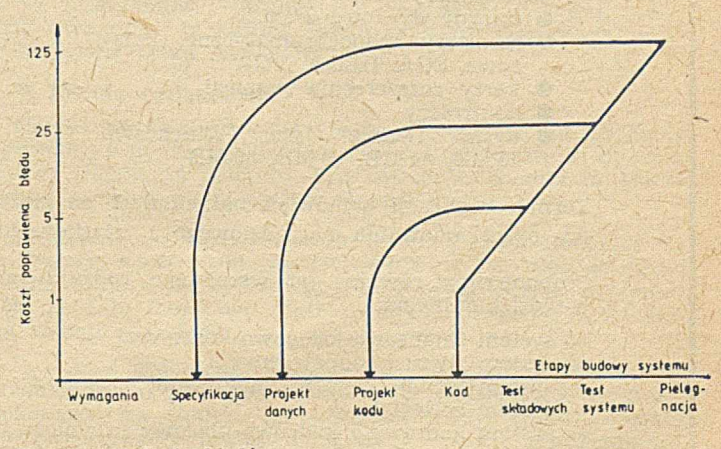

Koszty i rodzaje błędów

<sup>1</sup>) Notacja obiektów złożonych przypomina w VDM rekordy w Pascalu. W tym wypadku:  $Sharedfs =$ 

 ${mk-Sharedfs(root, filem)$  root  $\in$  Directory /

filem  $\in$  map Fid to File

MKDIR (n : Name) ext wr d : Directory pre  $n \notin$  dom d

post  $d = \overline{d} \cup \{n \mapsto \{\}\}\$ 

Operacja wstawiania nowego pliku ma następującą po- <sup>"LITERATURA</sup> stać:

MKFILE (n : Name, f : File) ext wr d : Directory wr fm : map Fid to File

post g fid *e* Fid •

#### fid  $\notin$  dom  $\overline{m} \wedge d = \overline{d} \cup \{n \mid \rightarrow \text{fid}\}$

 $\wedge$  fm = fm  $\cup$  {fid  $\rightarrow$  f}

Zainteresowany Czytelnik może zdefiniować inne operacje (np. usuwania) na poziomie katalogu Directory.

Znaczenie prac nad specyfikacjami ukierunkowanymi na właściwości wzrosło m.in. dzięki badaniom nad dogodnymi metodami budowania specyfikacji o złożonej strukturze. W rozdziale 7.4 książki [11] opisano wykorzystanie techniki uogólniania operacji z jednego typu danych na inne typy przez usyntaktycznienie operacji (ang. operation quotation). Technika ta umożliwia zastosowanie operacji na pojedynczym katalogu do pełnej struktury katalogu. W tym celu stan mógłby być rozszerzony o nowe składniki zawierające — na przykład — bieżącą ścieżkę.

W przykładzie z katalogiem zilustrowano metodę badania architektury systemu przez jego stan. W innych przykładach w [11] pokazano, jak na różnym poziomie abstrakcji badać na przykład system pamięci wirtualnej i jakie stąd, w zależności od poziomu rozważań, wypływają wnioski. W rozdziale 8.3 pokazano, jak zgodnie z tą samą ideą opisać operacje wejścia-wyjścia. W artykule [3] podane idee zastosowano do języków programowania (por. też [2]).

#### Tłumaczył i opracował: WOJCIECH PACHOCKI

[1] Bauer F. L., Wössner H.: Algorithmic Language and Program Development. Springer-Verlag, 1982

2] Bjørner D., Jones C. B.: Formal Specification and Software Development. Prentice-Hall International, 1982

[3] Bjørner D., Prehn S., Oest O.: Software Engineering Aspects of VDM. Materiały Szkoły Jesiennej PTI "Współczesne kierunki rozwoju informatyki", Mrągowo, 4—8 listopada 1985

[4] Broy M.: Partial Interpretations of Higher Order Algebraic Types. Marktoberdorf Summer School, 1986 (w druku)

[5] CIP Language Group: The Munich Project CIP. Volume 1. The Wide Spectrum Language CIP-L. Lecture Notes in Computer Science, Vol. 183, Springer-Verlag, 1985.

[6] Constable R.L. et al.: Implementing Mathematics with the Nuprl Proof Development System. Prentice-Hall International, 1986 [7] Ehrig H., Mahr B.: Fundamentals of Algebraic Specification 1 - Equations and Initial Semantics. EATCS Monographs on Theoretical Computer Science, Springer-Verlag, 1985

[8] Goguen J. A.: Abstract Errors for Abstract Data Types. Formal Descriptions of Programming Concepts, Neuhold E. J. (ed.), North-Holland, 1978

[9] Herzog O.: Formal Development Methods in Industrial Environments. NATO Conference, Nyborg, Denmark, May 1984

[10] Jones C. B.: Implementation Bias in Constructive Specifications of Abstract Objects. 1977

[11] Jones C. B.: Systematic Software Development using VDM. Prentice-Hall International, 1986

[12] MacLane S., Birkoff G.: Algebra. Second Edition, Collier Macmillan International, 1979

[13] Nipkow T.: Nou-Deterministic Data Types - Models and Implementations. Acta Informatica, Vol. 22, pp. 629-661, 1986.

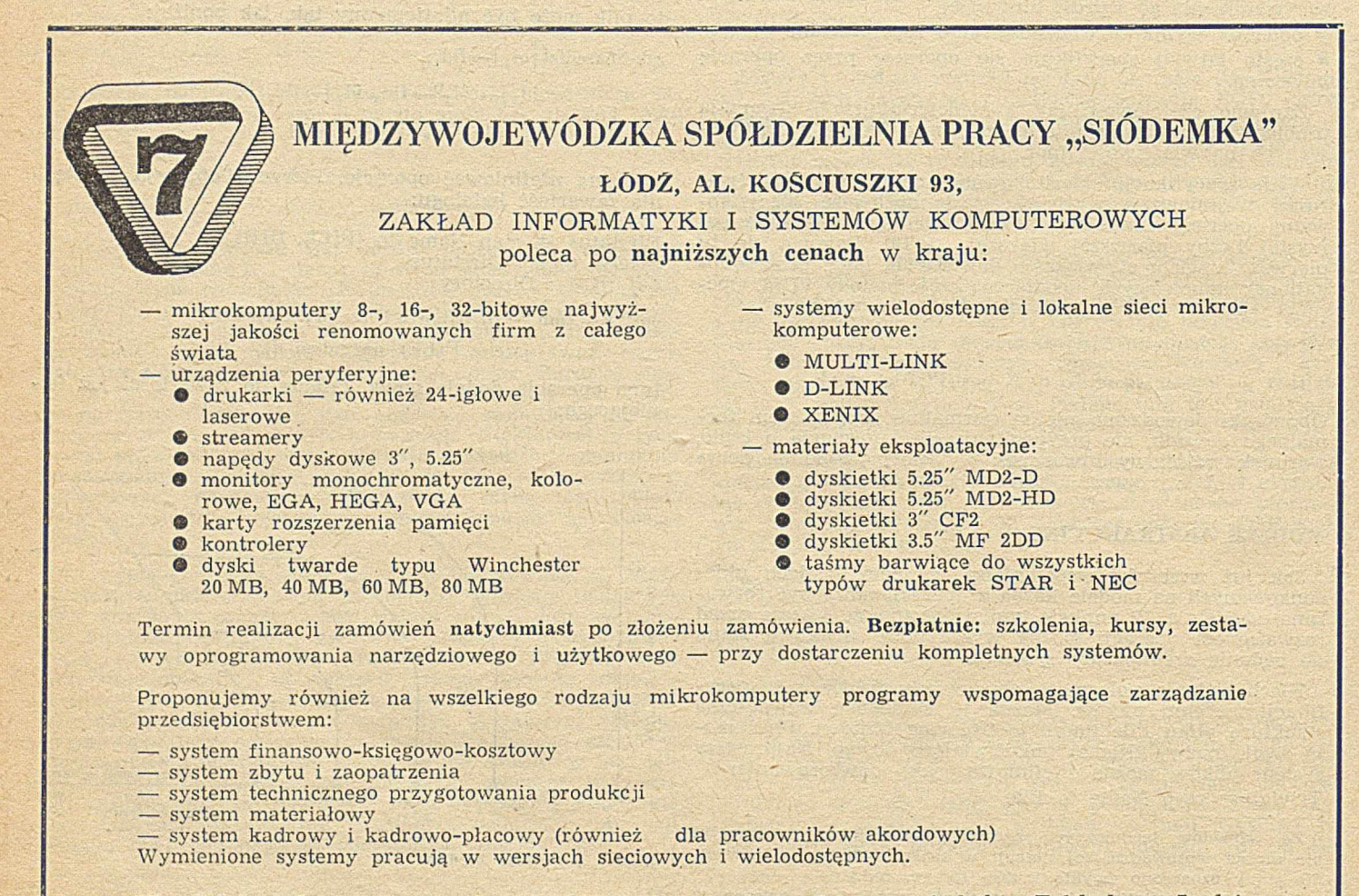

**Wszelkich informacji udzielamy codziennie (oprócz sobót) w siedzibie Zakładu w Łodzi przy Al. Kościuszki 101, tel. 36-51-00, w godzinach 8— 16.**

*E0/1005l&7*

## **Zarządzanie rozproszonymi danymi** przegląd problematyki (I)

W ostatnich dziesięciu latach zarządzania rozproszonymi danymi było przedmiotem intensywnych badań. Istnieje obszerna literatura dotycząca tej tematyki, lecz tylko w nielicznych pracach (np. [2, 7]) podjęto próbę scharakteryzowania dziedziny zarządzania rozproszonymi danymi w sposób zwięzły i pełny.

Celem artykułu jest ogólne wprowadzenie do tematyki zarządzania rozproszonymi danymi. W prowadzenie to obejmuje większość zagadnień badawczych oraz prac rozwojowych. Główny nacisk położono na tematykę systemów geograficznie rozproszonych, lecz omówiono również pewne zagadnienia odnoszące się do lokalnych sieci komputerowych, uw ażane za istotne dla obu klas systemów.

#### **PODSTAWOWE POJĘCIA**

Warto najpierw przypomnieć niektóre podstawowe, ogólnie przyjęte pojęcia i definicje.

*Rozproszona baza danych* (RBD, rozproszona BD) jest to kolekcja danych, które logicznie należą do tego samego systemu, lecz są rozmieszczone w różnych węzłach sieci komputerowej. W definicji tej kładzie się nacisk na dwa jednakowo ważne aspekty RBD:

• *rozproszenie*, tj. fakt, że dane nie znajdują się w tym samym miejscu (procesorze); dzięki temu rozproszoną BD można odróżnić od scentralizowanej;

• *logiczną korelację, tj. fakt, że dane mają pewne właści*wości, które je ze sobą wiążą; dzięki temu rozproszoną BD można odróżnić od zbioru lokalnych BD lub plików, które znajdują się w różnych węzłach sieci komputerowej.

Jak widać, nie podkreśla się faktu, że poziom tej integracji jest zdeterminowany przez schemat logiczny bazy danych. Fakt ten staje się jednak ważnym czynnikiem umożliw iającym odróżnienie od siebie dwóch odm iennych klas systemów zarządzania rozproszonymi danymi, tj. systemów zarządzania rozproszonymi bazami danych (systemów ZRBD) od *systemów z wieloma bazami danych* (ang. multidatabase systems).

*Schemat globalny* definiuje w szystkie dane, które są zawarte w rozproszonej BD. W wypadku systemów ZRBD, schemat globalny zbiega się z logicznym schematem bazy danych. W systemach z wieloma bazami danych wprowadza się pojęcie schematu globalnego jako środka integracji schem atów logicznych poszczególnych lokalnych scentralizowanych systemów zarządzania bazami danych.

Systemy ZRBD realizują nową formę niezależności danych, tzw. *przezroczystość miejsca* (ang. distribution transparency). Przezroczystość miejsca oznacza, że pytania i programy użytkowe mogą być pisane tak, jak gdyby baza danych nie była rozproszona. Zatem przenoszenie danych z jednego węzła do innego nie ma wpływu na poprawność pytań i programów. Może mieć ono jednak ogromne znaczenie dla szybkości przetwarzania. Pojęcie przezroczystości miejsca będzie omawiane w kontekście relacyjnej struktury danych, ponieważ w systemach ZRBD relacyjna struktura danych występuje najczęściej.

Jest to — dokonane za zgodą Autora — tłumaczenie referatu opublikowanego w Proc. 8th Intern. Seminar on Database Management Systems, Pieštany, Czechosłowacja, 1985.

Schemat globalny zawiera definicje wszystkich globalnych relacji. W wypadku systemów ZRBD są nimi relacje schematu logicznego lub tzw. relacje bazowe. Każda relacja globalna może być podzielona na kilka nie nakładających się porcji, nazyw anych *fragmentarni.* Podział taki (czyli fragmentację) można zrealizować kilkoma różnymi sposobami.

*Schemat fragmentów* (ang. fragmentation rcheme) określa odwzorowanie między relacjami globalnymi a fragmentami. Jest to odwzorowanie jeden-wiele, tj. kilka fragmentów odpowiada jednej relacji globalnej, lecz tylko jedna relacja globalna odpowiada jednemu fragmentowi. Fragmenty są porcjami logicznymi, które są fizycznie rozmieszczone w jednym lub kilku węzłach sieci komputerowej

*Schemat alokacji* definiuję rozmieszczenie poszczególnych fragmentów na stanowiskach. Sposób odwzorowania określony na schemacie alokacji przesądza, czy rozproszona baza danych jest redundantna czy nieredundantna. W pierwszym przypadku odwzorowanie jest typu jeden-wiele, w drugim natomiast jest jeden-jeden.

Dekompozycja relacji globalnych na fragmenty może być dokonana przy zastosow aniu *fragmentacji poziomej* lub *fragmentacji pionowej.* Poszczególne rodzaje fragm entacji można stosować oddzielnie lub łącznie. Przy dekomponowaniu relacji globalnych muszą być uwzględnione następujące reguły:

#### **• Regula zupełności**

We fragmentach muszą być odwzorowane wszystkie dane należące do relacji globalnej, tj. nie może zdarzyć siq taka sytuacja, że jakaś jednostka danych należy do relacji globalnej, a nie należy do żadnego fragmentu.

#### **® Regula rekonstrukcji**

Zawsze musi być możliwe odtworzenie relacji globalnej z jej fragmentów. Warunek ten jest oczywisty, jeśli wziąć pod uwagę, że w każdej chwili w bazie danych są przechowy wane tylko fragmenty.

#### **• Regula rozlączności**

Często jest pożądane jawne kontrolowanie na poziomie programów aplikacyjnych procesu tworzenia replik danych, zatem fragmenty powinny być rozłączne. Reguła ta stosuje się głównie do fragmentacji poziomej.

*Fragmentacja pozioma* dzieli krotki relacji globalnej na podzbiory. Każdy taki podzbiór może na przykład zawierać krotki mające jakąś wspólną cechę geograficzną. Ten sposób podziału może być zdefiniowany jako operacja selekcji na relacji globalnej.

*Pochodna fragmentacja pozioma* (ang. drived horizontal fragmentation) jest wyprowadzana z fragmentacji poziomej dokonanej na jakiejś innej relacji. Przy takim podziale określenie, które krotki mają trafić do których fragmentów, wymaga operacji półpołączenia (ang. semi-join)

*Fragmentacja pionowa* dzieli atrybuty globalnej relacji na grupy, a fragmenty są uzyskiwane przez dokonanie projekcji relacji globalnej względem poszczególnych grup atrybutów.

*Fragmentacja mieszana* dzieli globalną relację na fragmenty uzyskiwane w wyniku superpozycji powyższych operacji.

System ZRBD może realizować wiele poziomów przezroczystości miejsca. Na każdym poziomie mogą być ukryte przed użytkownikiem różne aspekty rzeczywistej dystrybu · cji danych. Na poziomie najwyższym, zwanym *przezroczystością fragmentacji,* m odyfikacje rozm ieszczenia danych nie mają wpływu na zastosowania, tj. na pytania i programy użytkowe. Ogólnie, zapewnienie przezroczystości miejsca dla zastosowań aktualizujących jest znacznie trudniejsze niż dla zastosowań tylko odczytujących. Poziom przezroczystości miejsca jest jednym z najważniejszych cech systemu ZRBD.

Obecnie realizuje się wiele projektów, obejmujących je den lub kilka obszarów zarządzania rozproszonymi danymi. Kilka prototypowych systemów jest już gotowych, bądź w trakcie opracowywania na uniwersytetach i w przemysłowych laboratoriach badawczych. Opisy prototypów są w literaturze dobrze udokumentowane, jednak dostępnych informacji na temat doświadczeń z użytkowania takich systemów jest bardzo mało. Wynika to prawdopodobnie stąd, że tylko nieliczne systemy są wykorzystywane przez "prawdziwych" użytkowników. Z artykułów opisujących systemy prototypowe często trudno jest wywnioskować, które z właściwości tych systemów są tylko zaprojektowane, a które są rzeczywiście zaimplementowane i przetestowane.

W ostatnich latach, w dziedzinie zarządzania rozproszonymi danymi pojawił się nowy kierunek badawczy, zmierzający do zintegrow ania już istniejących baz danych i plików, tj. tworzenia systemów z wieloma bazami danych (systemów multibaz danych). Taka integracja jest uważana za jedną z najważniejszych potrzeb użytkownika. Systemy multibaz mają właściwości, które istotnie różnią je od systemów ZRBD.

Systemy multibaz danych oraz systemy ZRBD są nazyw ane *system am i o współdzielonych rozproszonych danych.*

#### **ARCHITEKTURY SYSTEMÓW O WSPÓŁDZIELONYCH ROZPROSZONYCH DANYCH**

Architektury systemów rozproszonych można odróżnić od siebie na podstawie następujących głównych właściwości:

**• Definicja fragmentu.** Jest to zdolność do jawnego definiowania schematu fragmentów. Oznacza, że system stosuje fragmentacje danych w celu zapewnienia integralności danych oraz optymalizowania realizacji pytań.

**• Definicja replik.** Jest to możliwość definiowania takiego schematu alokacji, w którym te same fragmenty można umieszczać w różnych węzłach sieci komputerowej. Implikuje możliwość użycia kontrolowanej redundancji danych w optym alizacji pytań, jak rów nież — istnienie algorytm u sterowania aktualizowaniem, który pozwala utrzymywać integralność redundantnych danych.

 $\bullet$  Funkcja celu optymalizacji. Funkcja celu w optymalizacji pytań jest zazwyczaj zdefiniowana jako liniowa kombinacja głównych czynników kosztu, tzn.: kosztu transmisji komunikatów, kosztu wejścia-wyjścia oraz kosztu działania jednostki centralnej (CPU). Zasadnicze różnice między strategiami optymalizacji pytań wynikają z rozmaitości opinii dotyczących relatyw nej ważności powyższych czynników kosztów.

• Czas w iązania pytań (ang. query binding time). D wa ekstremalne punkty wiązania odpowiadają pełnej kompilacji pytań w okresie ich planowania oraz w pełni interpretacyjnemu wykonywaniu pytań. Zalety i wady wczesnego i późnego wiązania są oczywiste i zostały już wystarczająco rozpatrzone w pracach z dziedziny zarządzania scentralizowanymi bazami danych. Celowe wydaje się kompilowanie (przynajm niej częściowo) py tań zanurzonych w takie programy aplikacyjne, których wykonywanie jest oczekiwane często. W odniesieniu do zarządzania danymi rozproszonymi staje się to tym ważniejsze, że w tym wypadku algorytmy optymalizacji pytań są znacznie bardziej złożone.

**• Planowanie pytań.** Jeżeli pytanie wymaga dostępu do danych przechowywanych w wielu węzłach, to węzły te mogą w różny sposób wzajemnie na siebie oddziaływać w celu określenia strategii wykonania tego pytania. Możliwe warianty są następujące:

— planow anie pytania w m iejscu jego przedłożenia (podejście scentralizowane),

podejmowanie mniej ważnych decyzji w innych węzłach sieci (podejście półscentralizowane),

— konstruowanie planu we wzajemnej współpracy we w szystkich węzłach (podejście rozproszone).

Podejście scentralizowane do planowania pytań wyklucza możliwość modyfikowania planu na podstawie danych ze sprzężenia zwrotnego.

**• Sterowanie współbieżnością** (ang. concurrency control). Trzy główne podejścia do sterowania współbieżnością są oparte na blokowaniu (ang. locking), etykietach czasowych, datownikach (ang. locking), etykietach czasowych, datownikach (ang. time stamps) oraz optymizmie. W większości systemów ZRBD przyjęto podejście oparte na blokowaniu w formie protokołu blokowania dwufazowego. Problemy sterowania współbieżnością występujące w wypadku systemów z wieloma bazami danych, przedstawiono w [4].

**• Model danych.** Z uwagi na inherentne właściwości system ów rozproszonych w szystkie modele danych są ukierunkowane na zbiory. W większości systemów rozproszonych przyjmuje się relacyjny model danych. Pytania wysokiego poziomu, odnoszące się do modelu relacyjnego, umożliw iają istotną optym alizację oraz opracowanie' ukierunkow anych na zbiory środków pom ocniczych sprzyjających efektywnemu wykonywaniu pytań.

#### **SYSTEMY ZARZĄDZANIA ROZPROSZONYMI BAZAMI DANYCH**

Poniżej zaprezentowano wybrane systemy o współdzielonych rozproszonych danych, mające największy udział w ewolucji zarządzania rozproszonymi bazami danych. Wszystkie prezentowane systemy, z wyjątkiem systemu ENCOM-PASS, są obecnie na etapie prototypów badawczych. Niektóre z nich służą jako narzędzia do testowania nowych komercyjnych produktów programowych.

#### **Distributed Database Manager** (DDM)

DDM został zaprojektowany i opracowany w Computer Corporation of America [3]. Jego celem jest umożliwienie obsługi pytań zanurzonych w programy napisane w języku Ada. DDM może obsługiwać pytania wyrażone w języku Daplex (język pytań dla funkcjonalnego modelu danych). Dopuszcza się fragmentację poziomą oraz definiowanie replik. Pytania są kompilowane, a kryteriami optymalizacji są: koszt komunikacji oraz koszt CPU. Planowanie pytań jest scentralizowane, co jest konsekwencją założenia o wczesnym wiązaniu. Podstawą strategii sterowania współbieżnością jest mechanizm blokowania oraz algorytm scentralizowanego wykrywania zakleszczeń.

#### **Distributed Database Testbcd System (DDTS)**

DDTS, opracowany w Honeywell Corporate Computer Sciences Center [12], jest próbą implementacji uogólnionej wersji trzypoziomowej architektury ANSI/SPARC na komputerach Honeywell Level 6. Konceptualny model danych jest oparty na podejściu byt-związek (ang. entity-relationship, ER), językiem danych jest Gordas, a funkcje zarządzania lokalną bazą danych są realizowane przez system IDS/II (Komitetu Codasyl). W DDTS nie ma żadnych możliwości fragmentacji, opracowano w nim natomiast środki do definiow ania replik. Obecnie nie są dostępne żadne informacje na temat optymalizacji pytań. Przyjęto zasadę kompilacji pytań oraz półscentralizowanego planowania pytań. Sterowanie współbieżnością jest oparte na blokowaniu i zapobieganiu zakleszczeniom.

#### **Distributed INGRES**

Distributed INGRES jest ewolucją relacyjnego systemu INGRES, opracowanego w University of California w Berkeley. Dopuszcza się poziomą fragmentację danych, repliki natomiast nie mogą być w ogóle definiowane. Kryteriami optymalizacji pytań w tym systemie są koszty komunikacji i CPU. Przyjęto strategię interpretacyjnego wykonywania pytań. Planowanie pytań jest scentralizowane. Schemat sterowania współbieżnością jest oparty na blokowaniu.

#### **ENCOMPAS**

ENCOMPASS jest relacyjnym systemem rozproszonym, opracowanym w TANDEM Corp. [1, 10]. Głównym celem tego systemu -jest w sparcie rozwoju zastosowań rozproszonego, interakcyjnego przetwarzania transakcji. Dopuszcza się fragmentację poziomą, nie dopuszcza się natomiast definiow ania replik. Zastosow ano algorytm blokow ania z użyciem schematu rozwiązywania zakleszczeń, oparty na zasadzie przeterminowania (ang. time-out).

#### **POREL**

POREL jest systemem relacyjnym opracowanym na uniwersytecie w Stuttgarcie dla sieci minikomputerów firmy Dec [11]. Daje on możliwość fragmentacji poziomej oraz definiowania replik. Kryterium optymalizacji pytań jest koszt komunikacji. Zaimplementowano wiązanie podczas kompilacji oraz optymalizację scentralizowaną. Sterowanie współbieżnością jest oparte na strategii blokowania z unikaniem zakleszczeń.

#### **R\***

R<sup>\*</sup> jest prototypem eksperymentalnym zaprojektowanym w IBM San Jose Research Laboratory [5]. System R\*, będący rozwinięciem systemu R, jest obecnie poddawany wielostronnym badaniom eksperymentalnym z udziałem wybranych klientów. Jawnie nie jest w nim dozwolona ani fragmentacja, ani definiowanie replik. Przyjętym kryterium optymalizacji pytań są koszty komunikacji, wejścia-wyjścia oraz CPU. Pytania są kompilowane (częściowo) w miejscu przedłożenia. W planowaniu pytań przyjęto podejście półscentralizow ane. Sterow anie współbieżnością jest oparte na blokowaniu oraz rozproszonej detekcji zakleszczeń.

#### **SDD-1**

SDD-1' jest relacyjnym systemem rozproszonym zaprojektow anym i zaimplementow anym w Computer Corporation of America [14, 15]. SDD-1 jest pierwszym systemem ZRBD, eksperymentalnie eksploatowany w sieci ARPA. Dopuszcza zarówno poziomą, jak i pionową fragmentację oraz definiowanie replik. Kryterium optymalizacji jest koszt komunikacji. Jako strategię przetwarzania pytań przyjęto zasadę interpretacyjnego ich wykonywania oraz scentralizowanego planow ania. S terow anie w spółbieżnością jest oparte na algorytmie datowników, etykiet czasowych oraz algorytmie unikania zakleszczeń. Ten ostatni wprowadza jednak poważne ograniczenia dotyczące sposobu przetwarzania transakcji.

#### **SIRIUS-DELTA**

Projekt SIRIUS jest ogólnonarodowym projektem zainicjowanym przez rząd francuski, a koordynowanym przez instytut INRIA. Jego wynikiem jest wiele prototypów systemów rozproszonych. SIRIUS-DELTA [6] jest systemem relacyjnym zaimplem entowanym i działającym w INRIA. Dopuszcza się w nim zarówno fragmentację poziomą, jak i pionową oraz definiowanie replik. Kryterium optymalizacji jest koszt komunikacji. Planowanie pytań jest scentralizowane. Pytania są wiązane na wczesnym etapie przy kompilacji. Do rozwiązania problemu sterowania współbieżnością zaproponowano strategię zapobiegania zakleszczeniom.

#### **VDN**

VDN [8, 9] jest relacyjnym systemem rozproszonym zaimplementowanym w NIXDORF Computer AG dla mikroprocesorów firmy Intel. System umożliwia fragmentację poziomą oraz definiowanie replik. Planowanie pytań jest scentralizowane. Sterowanie współbieżnością pozostawiono użytkownikowi, wyposażając go w odpowiednie środki do blokowania.

#### **RODAN\***

RODAN\* jest rozproszonym systemem zarządzania bazą danych opracowywanym obecnie w Centrum Projektowania i Zastosowań Informatyki w Warszawie [13]. Schemat globalny jest typu relacyjnego, natomiast schematy lokalne mogą być albo relacyjne, albo sieciowe. W systemie jest utrzymywana pełna przezroczystość miejsca, nie jest natomiast możliwa żadna forma fragmentacji. Kryterium optymalizacji pytań są koszty transmisji, wejścia-wyjścia oraz CPU. Planowanie pytań jest scentralizowane i oparte na charakterystykach statystycznych bazy danych. System zapewnia możliwość przetwarzania transakcyjnego.

Powyższe prototypowe systemy pozwoliły zbudować środowiska laboratoryjne do badań eksperymentalnych i testowania różnorodnych algorytmów wchodzących w skład sy-

\* \* \*

stemu ZRBD. W szczególności, przedmiotem intensywnych eksperymentów były algorytmy przetwarzania pytań oraz sterowania współbieżnością. Przy okazji wypłynął także problem odporności na błędy procesorów obliczeniowych wykonywanych w środowisku RBD. Ogólnie uważa się, że aktualnie istniejące prototypy badawcze stanowią dobry punkt wyjścia dla opracowania komercyjnych produktów programowych.

> Tłum, i oprac.: **WIKTOR RZECZKOWSKI**

#### LITERATURA

[1] Borr A.: Transaction monitoring in ENCOMPASS - Reliable Distributed Transaction Processing. Proc. 7th Int. Conf. on VLDB, **Cannes**, 1981

[2] Ceri S., Pelagatti G.: Distributed Databases - Principles and Systems. McGraw-Hill, New York, 1984

[3] Chan A., et al.: Overview of an Ada Compatible Distributed Database Manager. Proc. ACM SIGMOD'83 Int. Conf. on Management of Data, 1983

[4] Gligor V. D., Popescu-Zeletin R.: Concurrency Control Issues in Distributed Heterogeneous Database Management Systems. Proc. 3rd Int. Seminar on Distributed Data Sharing Systems, Parma, Italy, March 1984; F. A. Schreiber, W. Litwin (eds.), North-Holland, Amsterdam 1985

[5] Haas L. M., et al.:  $R^* - |A|$  Research Project on Distributed Relational DBMS. Database Engineering, Vol. 5, No. 2, December 1982

[6] Litwin W. et al.: SIRIUS Systems for Distributed Data Management. Proc. 2nd Int. Symposium on Distributed Data Bases. H.-J. Schneider (ed.), North-Holland, Amsterdam, 1982

[7] Mohan C.: Recent and Future Trends in Distributed Data Base Management. Proc. New York University Symposium on New Directions in Database Systems, Stony Brook (NY), 1984

[8] Munz R.: Gross Architecture of the Distributed Database System VDN. Proc. IFIP Working Conference on Database Architecture, G. Bracchi, G. M. Nijssen (eds.), Venice, 1979

[9] Munz R.: The Distributed Database System VDN. Database Engineering, Vol. 5, No. 2, December 1982

[10] Nauman J.: ENCOMPASS - Evolution of a Distributed Data base/Transaction System. Data base Engineering, Vol. 5, No. 2, December 1982

[11] Neuhold E., Walter B.: Overview of the Architecture of the Distributed Data Base System POREL. Proc. 2nd Int. Symposium on Distributed Data Bases. H.-J. Schneider (ed.), North-Holland, Amsterdam, 1982

[12] Rahimi S. K. et al.: A Structured Viev of Honeywell's Distributed Database Testbed System  $-$  DDTS. Database Engineering, Vol. 5, No. 2, December 1982

[13] Rodan\*. Podręcznik projektowania systemu. CPiZI, Warszawa, 1985

[14] Rothnie J. B., Goodman N.: An Overview of the Preliminary Design of SDD-1 - A System for Distributed Databases. Proc. 2nd Berkeley Workshop on Distributed Data Management and Computer Networks, 1977

[15] Rothnie J. B. et al.: Introduction to a System for Distributed Databases (SDD-1). ACM Trans. on Database Systems. Vol. 5, No. 1, M arch 1980

[16] Stonebraker M. et al.: Performance Analysis of Distributed Data Base Systems. Database Engineering, Vol. 5, No. 2, December 1982.

**Obliczenia na komputerze IBM 370/148**

**wyposażonym m. in.**

**w dyski magnetyczne 200 Mb,**

**wykona**

**w oparciu o programy zleceniodawców**

**Centrum Informatyki Handlu Zagranicznego**

**ul. Stępińska 9, 00-739 Warszawa tel. 41-55-78**

Umowy długookresowe z rabatem System operacyjny VS1 lub własny zleceniodawcy Możliwość pracy na 1 zmianie

*E01700I87*

**PIOTR ZIELCZYŃSKI Środowiskowe Centrum Obliczeniowe CYFRONET Instytut Energii Atomowej Otwock-Swierk**

## **MULTICOMP – system rozwiązywania zadań metodą przeszukiwania drzew (2)**

W pierwszej części artykułu omówiono metody rozwiązywania pewnej klasy, zadań za pomocą przeszukiwania drzew. Poniżej przedstawiono język Multicomp [2, 3, 4] służący do opisu i rozwiązywania zadań tego rodzaju.

#### OPIS MULTICOMPU

Użytkownik opisuje za pomocą Multicompu właściwości. (parametry) rozwiązywanego zadania:

· postać węzłów, które odpowiadają poszczególnym stanom procesu rozwiązywania,

• węzeł początkowy,

 $\bullet$  warunki, które musi spełniać węzeł końcowy,

 $\bullet$  operatory, za pomocą których można realizować przejście z jednego stanu do drugiego.

System automatycznie realizuje przeszukiwanie przestrzeni stanów w celu znalezienia rozwiązania. Użytkownik może wpływać na przebieg rozwiązywania, podając — na przykład — proponowaną strategię. W wypadku niezadeklarowania parametru otrzymuje on wartość standardową. Wiele parametrów definiuje się przez programy w Lispie, stąd znajom ość tego języka jest konieczna do pełnego korzystania z możliwości Multicompu.

Program w Multicompie ma następującą strukturę (wy $druk$  1):

- definicja programu operacyjnego za pomocą deklaracji parametrów przeszukiwania przestrzeni stanów,

— definicje funkcji pomocniczych,

— wywołanie programu operacyjnego.

(»MULTICOMP\* \_ ' ( DEFINE nazwa (parametry) ; INITIAL ... OPERATORS... SOLUTION... . . . END ; DEF fun1 (parametry) **END** DEF fun2 (parametry) END ; EXECUTE nazwa (parametry) ; ) >

Wydruk 1

Węzeł w programie jest reprezentowany przez listę składającą się z siedmiu elementów: NC — numer węzła,

GS - lista operatorów stosowanych do węzła,

**QS** — opis stanu,

**AS** — numer poprzednika,

**SD —** głębokość węzła w drzewie,

**G** — koszt osiągnięcia danego w ęzła, . H — heurystyczna funkcja określająca, w jakim stopniu dany węzeł jest odległy od rozwiązania.

Przykład węzła, który mógłby powstać podczas rozwiązywania problemu komiwojażera, jest następujący:

(52 (operl oper 2) (Warszawa Londyn Rzym) 44 3 1200 50)<br>NC GS QS AS SD GS H AS SD GS

Oprócz powyższych siedmiu współrzędnych można zdefiniow ać dow olną liczbę w łasnych w spółrzędnych, um ieszczonych na końcu listy reprezentującej węzeł. Do nadania wartości w spółrzędnym węzła początkowego służy parametr INITIAL. Na przykład, deklaracja:

INITIAL (QS '(JAKIS STAN) (H 1000) (NOWA 5) );

powoduje nadanie współrzędnym QS i H węzła początkowego odpowiednio wartości (JAKIS STAN) i 1000. Jednocześnie zadeklarowana jest zmienna NOWA będąca ósmą w spółrzędną węzła. W spółrzędna ta dla węzła początkowego otrzymuje wartość 5. Pozostałe współrzędne otrzymują wartości standardowe.

Opisując zadanie można odwołać się do danej współrzędnej węzła w następujący sposób:

(NC N) oznacza współrzędną NC aktualnego węzła, (GS N) oznacza w spółrzędną GS itp.

Tak więc, jeśli N jest węzłem początkowym zadeklarowanym jak w powyższym przykładzie, to wywołanie (NC N) m a w artość 0, w yw ołanie (QS N) udostępni listę **(JAKIŚ** STAN), a (NOWA N) przyjmuje wartość 5.

Do zadeklarowania i zdefiniowania operatorów, za pomocą których można tworzyć następniki węzłów, używa się instrukcji OPERATORS. Jeśli operatory są podane w postaci listy ( $\langle$ nazwa operatora $\rangle$   $\langle$ wartość $\rangle$ ), to traktowane są jako funkcje. Funkcje te powinny być napisane w Lispie. Na przykład konstrukcja:

OPERATORS !( (OP1 (FUNCTION (LAMBDA (X) (OP2 (FUNCTION (LAMBDA (X)

(CAR X))) (CADR X)))));

deklaruje operator OP1 obliczający pierwszy element listy (będącej jego argumentem) oraz operator OP2 udostępniający drugi element listy (CAR i CADR są odpowiednimi funkcjami Lispu). Na podstawie parametru OPERATORS tworzona jest lista PZO (początkowy zbiór operatorów), w której są zapisywane nazwy wszystkich operatorów. Lista ta jest traktowana jako GS węzła początkowego (o ile w deklaracji INITIAL nie zadecydowano inaczej). W powyższym przykładzie wartością zmiennej PZO stanie się lista (OP1 OP2).

Jeśli operatory są nazwami zmiennych, a nie dwuelementowymi listami, to lista tych nazw jest traktowana jako PZO.

Sposób wykorzystania operatorów do tworzenia nowych węzłów jest podany za pomocą instrukcji NEW. Konstrukcja ta opisuje metody tworzenia elementów następnika z poprzednika i operatora. Dla każdej współrzędnej, której tworzenie ma być opisane, należy podać program w Lispie, którego argumentami są: poprzednik N i operator OP. Program ten powinien udostępniać wartość deklarowanej w spółrzędnej. Nazwy N i OP są zastrzeżone.

Na przykład, aby QS tworzonego węzła było wynikiem działania operatora OP na odwróconą listę QS poprzednika, a współrzędna H była równa iloczynowi współrzędnych G i H poprzednika, można napisać:

NEW (QS (EVALQUOTE OP (CONS (REVERSE (QS N)) NIL))) (H (\* (G N) (H N)));

Argumentami funkcji WDO (warunek dobrego operatora) są: operator OP i węzeł N. Funkcja ta jest predykatem sprawdzającym, czy operator OP ma być zastosowany do węzła N. Wartością tego predyktu powinno być T, jeżeli dany operator ma być zastosowany do danego węzła, a NIL w przeciwnym wypadku. System automatycznie przegląda GS danego węzła i pozostawia na tej liście tylko operatory spełniające warunek zadeklarowany w konstrukcji WDO.

Warunek, który musi spełniać węzeł, aby był traktowany jako rozwiązanie, opisuje funkcja SOLUTION. Przykładowo, instrukcja SOLUTION (MEMBER (QS N) 'STOP) ; spowoduje, że węzeł zawierający w liście QS wyraz STOP będzie uznany za rozwiązanie problemu.

Parametrem STRATEGY wybiera się jedną z kilku podstawowych strategii:

BREADTH\_FIRST — strategia przeszukiwania wszerz, DEPTH\_FIRST — strategia przeszukiwania w głąb,<br>DEPTH\_FIRST\_1 — strategia przeszukiwania w strategia przeszukiwania w głąb z jednym następnikiem,

ORDERED\_SEARCH — strategia uporządkowanego wyboru,

ORDERED\_SEARCH\_1 — strategia uporządkowanego wyboru z jednym następnikiem.

Oprócz wymienionych jest jeszcze kilkanaście innych parametrów (m.in. funkcje wybierające węzły i operatory, funkcje redagujące w ydruk i ograniczające przestrzeń poposzukiwań).

Dotychczas Multicomp był stosowany m.in. do:

— projektowania układów kombinacyjnych i sekwencyjnych [2],

— syntezy blokowej układów cyfrowych [3],

— testowania i analizy automatów [1],

— rozw iązyw ania zadań z teorii grafów i badań operacyjnych [4],

— planowania działań robotów [1].

Poniżej przedstawiono przykładowe proste programy w Multicompie.

#### **ZNAJDOWANIE CIĄGU WYRAZÓW**

Zadanie polega na znalezieniu ciągu wyrazów, z których każdy następny różni się od poprzedniego jedną literą. Drzewo rozwiązania tego zadania przedstawiono w pierwszej części artykułu. Program w Multicompie rozwiązujący to zadanie przedstawiono na wydruku 2.

Opisem stanu (współrzędną QS węzła) jest lista składająca się z dotychczas znalezionych wyrazów. Ze względu na efektywność programu kolejne wyrazy dołącza się na początek listy QS.

Opisem stanu początkowego jest lista składająca się z wyrazu początkowego WORD1.

Postać parametru SOLUTION wynika z faktu, że rozwiązanie jest znalezione wówczas, gdy pierwszy element listy QS jest taki sam jak wyraz końcowy WORD2.

W konstrukcji OPERATORS podano słownik (zbiór wyrazów, przez które można przechodzić). Wyrazy z zadeklarowanego słownika są traktowane jako operatory.

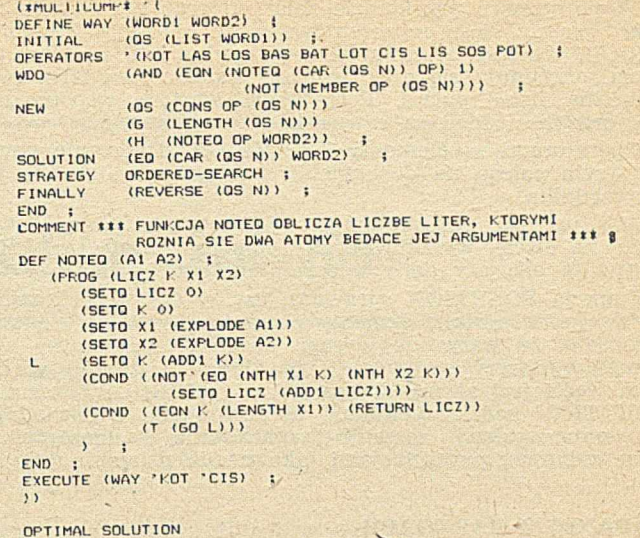

(FOT LOT LOS LIS CIS)

Wydruk<sub>2</sub>

Za wybór operatorów stosowanych do danego węzła jest odpowiedzialna funkcja WDO. Operator spełnia w arunek zadeklarowany w WDO, gdy różni się od ostatniego wygenerowanego wyrazu tylko jedną literą. Warunek ten jest sprawdzany przy użyciu funkcji NOTEQ, która udostępnia listę niezgodnych liter w wyrazach będących jej argumentami.

Obrana strategia jest strategią uporządkowanego wyboru. Jako funkcję h przyjęto liczbę liter, którymi różni się ostatni wyraz znalezionego dotychczas ciągu od wyrazu końcowego. W pierwszej kolejności są więc rozwijane węzły, w których ostatni wyraz ciągu jest jak najbardziej zbliżony do wyrazu WORD2, gdyż rozwinięcie tych węzłów rokuje największe nadzieje na szybkie znalezienie rozwiązania.

Funkcja NEW opisuje sposób tworzenia nowego węzła: - QS nowego węzła otrzymuje się przez dołączenie operatora na początek QS poprzednika, np. następnikami stanu (LOT KOT) są stany (LOS LOT KOT i (POT LOT KOT) — cena dojścia do danego węzła, przechowywana we w spółrzędnej G, jest równa długości aktualnego ciągu, obliczanej za pomocą funkcji Lispu LENGTH,

— w spółrzędna H przyjm uje w artość rów ną liczbie liter, którymi wyraz aktualny różni się od wyrazu końcowego.

Jako wynik działania programu została udostępniona lista zawierająca QS węzła będącego rozwiązaniem. Kolejność wyrazów na tej liście została odwrócona za pomocą funkcji FINALLY. Funkcja FINALLY służy do przetwarzania węzła końcowego przed zapamiętaniem go na liście rozwiązań. Funkcji tej można na przykład użyć do zredagowania wydruku.

#### **PERMUTACJE ZBIORU**

W postaci drzewa można przedstawić wiele zadań z kombinatoryki, np. problem komiwojażera, problem upakowania plecaka, znajdowanie permutacji i kombinacji zbioru. Na wydruku 3 przedstawiono program w Multicompie wypisujący wszystkie permutacje zadanego zbioru.

> (\*MULTICOMP\* ' DEFINE PERMUT (ZBIOR) ;<br>INITIAL (GS (SETQ PZO ZBIOR)) ;<br>NEW (OS (CONS OP (OS N))) ;<br>NDO (NOT (MEMBER OP (OS N))) ;<br>SOLUTION (EQN (LENGTH (OS N)) (LENGTH ZBIOR)} ; NEW WDO SOLUTION END ; EXECUTE (PERMUT ' (DOROTA MA KOTA) ) ;

OPTIMAL SOLUTION

(KOTA MA DOROTA) (MA KOTA DOROTA) (KOTA DOROTA MA) (DOROTA KOTA MA) (MA DOROTA KOTA) (DOROTA MA KOTA)

Wydruk 3

W powyższym przykładzie zbiór, którego permutacje na-<br>ży znaleźć, jest reprezentowany przez listę wejściową leży znaleźć, jest reprezentowany przez listę wejściową ZBIÓR. Wartość początkowa współrzędnej QS nie jest podana, przyjmuje się więc wartość standardową NIL, równoważną liście pustej. Początkowa wartość współrzędnej GS oraz lista PZO są równe liście wejściowej.

Operatorami są elementy listy ZBIOR. Tworzenie nowego węzła polega na dostawieniu nowego operatora do QS poprzednika.

Aby uniknąć wielokrotnego występowania jakiegoś wyrazu na liście wynikowej, za pomocą parametru WDO sprawdza się, czy dany operator nie należy do listy QS.

Funkcja SOLUTION sprawdza, czy w QS węzła znajdują się już w szystkie elementy permutowanego zbioru. Przy założeniu, że wszystkie wyrazy na liście wejściowej były różne, wystarczy sprawdzić, czy długość listy QS w danym węźle jest równa długości listy ZBIOR. Gdy warunek SOLUTION będzie spełniony, to permutacja odpowiadająca temu węzłowi zostanie zapamiętana i udostępniona wraz z innymi permutacjami jako wynik działania programu.

#### **ZADANIE O PAPUGACH**

Multicomp można wykorzystać do uporządkowanego przeglądania przypadków generowanych przez dane zadanie. Przykładem może być rozwiązanie poniższego zadania o papugach.

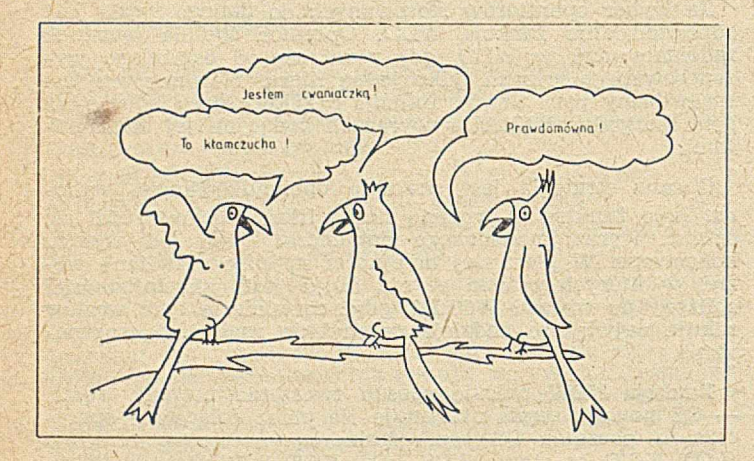

#### Ilustracja zadania o papugach

Na gałęzi siedziały w rzędzie trzy papugi. Prawdomówna, Kłamczucha i Cwaniaczka. Prawdomówna zawsze mówiła prawdę, Kłamczucha zawsze kłamała, a Cwaniaczka odpowiadała zależnie od humoru. Każdą z nich zapytano o imię papugi, k tóra siedziała pośrodku. Papuga, siedząca z lewej strony, odpowiedziała, że to Kłamczucha, środkowa papuga odpowiedziała, że jest Cwaniaczką, natomiast skrajnie prawa odrzekła, że obok niej siedzi Prawdomówna (rys.). Należy ustalić imię każdej z papug.

Rozw iązanie polega na przejrzeniu w szystkich możliwości i spraw dzeniu, czy spełniają one w arunki zadania. Odpowiedni program przedstawiono na wydruku 4. We współrzędnej QS znajduje się lista imion trzech papug w pewnej kolejności. Funkcja SOLUTION sprawdza, czy taka kolej-

```
(«MULTICOMP« '(
     DEFINE PAPUGI (LISTI) ;<br>INITIAL    (OS '(CWANIACZKA PRAWDOMOWNA KLAMCZUCHA)) ;
     SOLUTION
                    (AND
                       (EOUAL (NTH LISTI (KTORY 'PRAWDOMOWNA (OS N)))<br>(NOT (EOUAL (NTH LISTI (KTORY 'KLAMCZUCHA (OS N)))<br>(NOT (EOUAL (NTH (OS N) 2)))) ;
     OPERATORS '((OPI (LIST)
                     (CONS (CAR LIST! (REVERSE (CDRLIST))))
(0P2 (LIST)
                             (REVERSE LIST))
     FILTR (NOT (MEMBER (OS N) OPTIMAL)) ;
     END ;<br>DEF KTORY (ATOM
     DEF KTORY (ATOM LIST) |<br>(COND ((NULL LIST) NIL)<br>((EQUAL ATOM (CAR LIST)) |
                     (T (ADDl (KTÓRY ATOM (CDR UST))))) ;
     END ;<br>EXECUTE (PAPUGI '(KŁAMCZUCHA CWANIACZKA PRAWDOMOWNA)) ;<br>))
     OPTIMAL SOLUTION
     (PRAWDOMOWNA tLAMCZUCHA CWANIACZKA)
Wydruk 4
```
ność papug na gałęzi nie jest wewnętrznie sprzeczna (zdanie wypowiedziane przez Prawdomówną musi być prawdziwe, zdanie wypowiedziane przez Kłamczuchę — fałszywe). Lista wejściowa LIST1 zawiera wypowiedzi papug w kolejności, w jakiej zostały wygłoszone. Parametr INI-TIAL deklaruje listę imion w dowolnej kolejności. Operatory OP1 i OP2 służą do generowania kolejnych możliwości przyporządkowania imion papugom. Operator OP1 zamienia miejscami papugę środkową i prawą, operator OP2 zamienia prawą z lewą. Parametr FILTR dba o to, aby nie rozważać przypadków, które już przeanalizowano. Funkcja pomocnicza KTÓRY udostępnia położenie zadanego wyrazu (w naszym przykładzie — imienia papugi) na liście.

Po sprawdzeniu wszystkich możliwych przypadków jedyne możliwe rozwiązanie jest drukowane jako wynik działania programu.

#### LITERATURA

[1] Dyśko P.: Implementacja systemu Multicomp w języku Fortran. Praca dyplomowa, Politechnika Warszawska, 1978

[2] Łokucijewski R.: Kryteria wyboru struktury układu kombinacyjnego. Praca dyplomowa, Politechnika Warszawska, 1977

[3] Perkowski M.: Metoda rozwiązywania zadań kombinatorycznych w automatycznym projektowaniu układów cyfrowych. Praca doktorska, Politechnika Warszawska, 1980

[4] Ziclezyński P.: Implementacja nowej wersji języka opisu zadań kombinatorycznych Multicomp. Praca dyplomowa, Politechnika Warszawska, 1982.

EGZEMPLARZE ARCHIWALNE CZASOPISMA można nabyć za gotówkę w Klubie Prasy Technicznej, Warszawa, ul. Mazowiecka 12 (tel. 27-43-65) lub zamówić pisemnie. Zamówienia na egzemplarze archiwalne czasopism przyjmuje: Zakład Kolportażu, Dział Handlowy, 00-950 Warszawa, skr. poczt. 1004 (tel. 40-37-31), na rachunek dla instytucji lub za zaliczeniem pocztowym dla osób fizycznych.

#### **Zakład Usług Informatycznych R. Brykajło**

**ul. J. Bojki 6/22, 30-612 Kraków tel. 34-50-93**

#### **poleca**

ODRA-1305

- **system redagowania i uruchamiania z monitorów lokalnych zadań George-2,**
- **interfej ODRA AMSTRAD 6128,**
- **pomoc przy wdrożeniu systemów George 2 i 3.**

#### **MIKROKOMPUTERY**

- **system kosztorysowania,**
- **system plac,**
- **procedury dostępu do plików dBase z po**ziomu Pascala Turbo i MT+,
- **procedury grafiki dla AMSTRAD 6128 w** Pascalu Turbo i MT+.

#### ORAZ

**• usługi w zakresie projektowania i programowania system ów przetwarzania danych.** *EOIOOH87* Podstawy grafiki w języku Turbo Pascal (3)

## **Zarządzanie oknami i grafika żółwia**

Wyprowadzanie na ekran nie musi dotyczyć całego ekranu. Zarówno w trybach tekstowych jak i graficznych jest możliwe wyodrębnienie prostokątnego okienka, które będzie traktowane tak, jakby stanowiło cały dostępny ekran, oczywiście o mniejszych rozmiarach.

#### **ZARZĄDZANIE OKNAMI**

Do definiowania okienka tekstowego służy procedura Window, a do definiowania okienka graficznego procedura GraphWindow. W rozdziale poświęconym grafice żółwia zostanie omówione okienko żółwia definiowane za pomocą procedury TurtleWindow. W każdej chwili może być zdefiniow ane tylko jedno okienko. Można przyjąć, że bezpośrednio po ustanowieniu trybu tekstowego albo graficznego zostaje niejawnie zdefiniowane odpowiednio okienko tekstowe albo graficzne. Okienko takie zajmuje cały ekran. Zasługuje na podkreślenie, że zdefiniowanie okienka nie powoduje zmiany obrazu na ekranie. Dzięki temu wymaganie, aby w danej chwili było zdefiniowane tylko jedno okienko jest mało istotne, gdyż efekt wystąpienia wielu okienek łatwo uzyskać dokonując przełączeń między okienkami.

Przykład 1. Posługiwanie się okienkiem tekstowym

program JanAndEwa;

var Ch : char; begin TextMode(BW40); Window(10,10,20,20); GotoXY(2,2); Write('Jan'); Read(Kbd.Ch); Window(1,1,20,20);  $GotoXY(11,11);$ Write('Ewa'); repeat until KeyPressed

end.

• Bezpośrednio po rozpoczęciu wykonywania programu zostaje niejawnie zdefiniowane okienko tekstowe domniemane (1,1,80,25).

® W ram ach w ykonania procedury TextMode(BW40) zostaje niejawnie zdefiniowane okienko tekstowe (1,1,40,25).

· Po wykonaniu procedury Window (10,10,20,20) zostaje zdefiniowane okienko (10,10,20,20).

Wykonanie przytoczonego programu powoduje pojawienie się napisu Jan, a po wprowadzeniu z klawiatury dowolnego znaku, zastąpienie trzech liter tego napisu trzema literami napisu **Ewa**.

Jeśli tekst umieszczony w okienku nie mieści się w wierszu okienka, to jest kontynuowany w wierszu następnym. Jeśli nie mieści się w ostatnim wierszu, to w celu zwolnienia miejsca dla wyprowadzanego tekstu, wszystkie wiersze okienka zostają przesunięte o jeden wiersz do góry. W okienku jest więc realizowane przeglądanie pionowe.

#### **Przykład. 2. Przeglądanie pionowe**

program Scroll;

begin

TextMode(BW40);  $Window(1,1,2,2);$ Write('Janek'); repeat until KeyPressed end.

· Wykonanie programu powoduje wyprowadzenie napisu Janek.

· Ponieważ szerokość okienka wynosi zaledwie 2 znaki, wyprowadzenie takiego napisu wymagałoby okienka co najmniej o 3 wierszach.

 $\bullet$  W następstwie przeglądania, litery Ja zanikają. Na ekranie pozostają litery ne, a pod nimi litera k.

Do zdefiniowania okienka graficznego służy procedura GraphWindow. Wywołanie tej procedury ma w ogólnym wypadku postać

Graph Window (xMin,yMin,xMax,yMax)

W zapisie tym xMin, yMin, xMax yMax są wyrażeniami typu integer. Wykonanie procedury GraphWindow powoduje zdefiniowanie okienka, którego lewy górny narożnik ma wspórzędne pikselowe (xMin,yMin), a prawy dolny narożnik ma współrzędne pikselowe (xMax,yMax). Można przyjąć, że w chwili ustanowienia trybu graficznego średniej rozdzielczości zostaje niejawnie wykonana instrukcja

#### GraphWindow(0,0,319,199)

Po wykonaniu procedury GraphWindow wszystkie współrzędne są liczone względem okienka. W szczegónlości, punkt o współrzędnych (xMin,yMin), ma obecnie współrzędne (0,0). Wyjątek stanowią jedynie współrzędne w wywołaniu procedury GraphWindow. Jeśli po zdefiniowaniu okienka jest definiowane inne okienko, to współrzędne xMin, yMin, xMax i yMax są uznawane za współrzędne ekranowe.

#### **Przykład** 3. **Definiowanie okienka graficznego**

program Diagonal; begin HiRes; HiResColor(Red); Graph Window(20,20,50,50); Draw(0,0,30,0,1); Draw(30,0,30,30,1); Draw(30,30,0,30,1); Draw(0,30,0,0,1);  $Draw(0,0,30,30,1);$ repeat until KeyPressed;

**TextMode** end.

· Wykonanie programu powoduje zdefiniowanie okienka graficznego i wykreślenie jego przekątnej.

Jeśli po zdefiniowaniu okienka graficznego jest wykreślany obiekt, który nie mieści się w okienku, to punkty obiektu znajdujące się poza okienkiem nie są wykreślane. Ta właściwość okienka jest nazywana obcinaniem.

#### **Przykład 4. Obcinanie na granicach okienka**

program Clipping; begin HiRes; Graph Window(0,0,319,199); Draw(0,0,639,199,1); repeat until KeyPressed; **TextMode** end.

· Wykonanie programu powoduje zdefiniowanie okienka graficznego w lewej części ekranu i wykreślenie odcinka łączącego punkt o współrzędnych (0,0) z punktem współrzędnych (639,199).

· Wyświetlona zostaje tylko połowa odcinka mieszcząca się w okienku. Pozostała część odcinka zostaje odcięta.

• Instrukcja Draw jest więc wykonywana tak, jakby miała postać:

Draw(0,0,319,99,1).

#### **GRAFIKA ŻÓŁWIA**

Idea grafiki żółwia (ang. turtle graphics) wiąże się z pojęciem "żółwia", który poruszając się po ekranie kreśli odcinki linii prostych. Ponieważ odcinki te mogą być dowolne krótkie i niemal dowolnie zorientowane, nic nie stoi na przeszkodzie, aby figury kreślone przez żółwia miały nie tylko postać łamanych, ale również postać dowolnych, aproksymowanych przez nie linii krzywych.

W ykonyw anie w ykresów przez żółwia jest m ożliwe w dowolnym trybie graficznym, ale wymaga włączenia do programu deklaracji znajdujących się w zbiorze Graph.p.

Na ekranie monitora żółw jest przedstawiany w postaci małego trójkąta, który może być dowolnie przesuwany i obracany. Bezpośrednio po aktywowaniu trybu graficznego trójkąt ten jest niewidoczny, ale po wykonaniu procedury ShowTurtle jest przywoływany na ekran. Ma on wówczas kolor nr 3 bieżącej palety barw.

Wykresy wykonywane przez żółwia są umieszczane w obszarze ekranu nazywanym okienkiem żółwia. Bezpośrednio po ustanowieniu trybu graficznego takim oknem jest cały ekran. Zmiana położenia okienka żółwia następuje po wykonaniu procedury TurtleWindow. Początek układu w spółrzędnych żółwia znajduje się zawsze w środku okienka. Jeśli okienkiem żółwia jest cały ekran, to zakres dostępnych współrzędnych wynika z następującego zestawienia:

- dla trybów średniej rozdzielczości
- $x = -159..160; y = -99..100$
- · dla trybów wysokiej rozdzielczości

 $x = -319,320$ ;  $y = -99,100$ 

Bezpośrednio po zdefiniowaniu okienka żółwia żółw znajduje się w punkcie o współrzędnych (0,0), jest skierowany do góry i niewidoczny.

Z żółwiem jest związane pióro, które może być opuszczone albo podniesione. Jeśli jest opuszczone, to podczas ruchu żółwia w obszarze, kreśli ono linię prostą. Opuszczenie pióra odbywa się za pomocą procedury PenDown, a podnoszenie za pomocą procedury PenUp. Bezpośrednio po zdefiniowaniu okienka żółwia pióro jest opuszczone. Przemieszczenie żółwia poza okienko czyni go niewidocznym. Widoczność żółwia można zapewnić sprowadzając go do obszaru okienka albo wykonując procedurę Wrap (zawiń). Po jej wykonaniu wszystkie współrzędne żółwia będą brane modulo rozmiary okienka, co m.in. spowoduje, że przekroczenie przez żółwia np. górnej krawędzi okienka, uczyni go widocznym w pobliżu krawędzi dolnej.

Liczba podprogramów umożliwiających realizowanie grafiki żółwia jest dość znaczna. Te, które zostały zrealizowane w implementacji języka Turbo Pascal dla IBM PC zostaną tu przytoczone w porządku alfabetycznym.

#### **Procedura Back**

#### Wywołanie: Back(Num)

Argumenty: Num jest wyrażeniem typu integer. Wykonanie procedury Back powoduje przemieszczenie żółwia do tyłu o Num pikseli. Jeśli Num reprezentuje daną o w artości ujem nej, to żółw przem ieszcza się do przodu. Jeśli pióro zw iązane z żółwiem jest opuszczone, a koniec pióra dotyka punktu w obrębie okienka, to przemieszczanie się żółwia powoduje kreślenie linii.

#### **Procedura ClearScreen**

#### Wywołanie: ClearScreen

Argumenty: Procedura ClearScreen jest bezargumentowa. Wykonanie procedury ClearScreen powoduje wyczyszczenie okienka i przemieszczenie żółwia do punktu o współrzędnych (0,0), znajdującego się w środku okienka. Po wykonaniu tej operacji żółw jest niewidoczny, a pióro związane z żółwiem opuszczone.

#### **Procedura Forwd**

#### Wywołanie: Forwd (Num)

Argumenty: Num jest wyrażeniem typu integer.

Wykonanie procedury Forwd powoduje przemieszczenie żółwia do przodu o Num pikseli. Jeśli Num reprezentuje daną o wartości ujemnej, to żółw przemieszcza się do tyłu. Jeśli pióro związane z żółwiem jest opuszczone, a koniec

pióra dotyka punktu w obrębie okienka, to przemieszczanie się żółwia powoduje kreślenie linii.

#### **Funkcja Heading**

#### Wywołanie: Heading

Argumenty: Funkcja Heading jest bezargumentowa. Rezultatem funkcji jest dana typu integer. Wartość tej danej określa kierunek, w którym jest zwrócony żółw. Kierunek jest określany z dokładnością do 1 stopnia. Wartość 0 oznacza kierunek "do góry", a kolejne wartości dodatnie, aż do 359 włącznie, oznaczają kierunki tworzone na skutek obrotu zgodnego z ruchem wskazówek zegara.

#### **Procedura HideTurtle**

#### Wywołanie: HideTurtle

Argumenty: Procedura HideTurtle jest bezargumentowa. Wykonanie procedury HideTurtle powoduje, że żółw staje się niewidoczny. Niewidoczność nie pozbawia jednak żółwia innych właściwości, jak np. zdolności do przemieszczania się albo kreślenia linii za pomocą pióra.

#### **Procedura Home**

Wywołanie: Home

Argumenty: Procedura Home jest bezargumentowa. Wykonanie procedury Home powoduje umieszczenie żółwia w punkcie o współrzędnych (0,0) i nadanie mu kierunku "do góry". Taka zmiana pozycji żółwia nie powoduje kreślenia linii nawet wtedy, gdy pióro związane z żółwiem jest opuszczone.

#### **Procedura NoWrap**

#### Wywołanie: NoWrap

Argumenty: Procedura NoWrap jest bezargumentowa. Wykonanie procedury NoWrap powoduje, że przemieszczenie się żółwia poza okienko czyni go niewidocznym.

#### **Procedura PenDown**

#### Wywołanie: PenDown

Argumenty: Procedura PenDown jest bezargumentowa. Wykonanie procedury PenDown powoduje opuszczenie pióra związanego z żółwiem. Spowoduje to, że przemieszczanie się żółwia w obrębie okienka będzie powodować kreślenie linii. *'*

#### **Procedura PenUp**

#### Wywołanie: PenUp

Argumenty: Procedura PenUp jest bezargumentowa. Wykonanie procedury PenUp powoduje podniesienie pióra związanego z żółwiem. Spowoduje to, że przemieszczanie się żółwia nie będzie powodować kreślenia linii.

#### **Procedura SetHeading**

#### Wywołanie: SetHeading(Num)

Argumenty: Num jest wyrażeniem typu integer. Wykonanie procedury SetHeading powoduje zwrócenie żółwia w kierunku określonym przez Num. Kierunek jest określany z dokładnością do 1 stopnia. Wartość Num=0 oznacza kierunek "do góry", a kolejne wartości dodatnie, aż do Num=359 włącznie, oznaczają kierunki tworzone na skutek obrotu zgodnego z ruchem wskazówek zegara.

#### **Procedura SetPenColor**

#### Wywołanie: SetPenColor(Num)

Argumenty: Num jest wyrażeniem typu integer.

Wykonanie procedury SetPenColor powoduje wybranie koloru używanego do kreślenia linii. Wybierany kolor ma numer Num bieżącej palety barw. Jeśli Num=1, to wybór koloru odbywa się poprzez wektor barw.

#### **Procedura SetPosition**

W yw ołanie: SetPosition(xCoord,yCoord)

Argumenty: xCoord i yCoord są wyrażeniami typu integer.

Wykonanie procedury SetPosition powoduje przemieszczenie żółwia do punktu o współrzędnych (xCoord,yCoord). Taka zmiana pozycji żółwia nie powoduje kreślenia linii ani zm iany kierunku, w którym żółw jest zwrócony. **Z** te go pow odu w ykonanie procedury SetPosition(0,0) nie jest równoważne wykonaniu procedury Home.

#### **Procedura SliowTurtle**

#### Wywołanie: ShowTurtle

Argumenty: Procedura ShowTurtle jest bezargumentowa. Wykonanie procedury ShowTurtle powoduje, że żółw staje się widoczny.

#### **Procedura TurnLeft**

#### Wywołanie: TurnLeft(Num)

Argumenty: Num jest wyrażeniem typu integer. Wykonanie procedury TurnLeft powoduje obrót żółwia w lewo o liczbę stopni określoną przez Num. Jeśli Num reprezentuje daną wartość ujemnej, to obrót następuje w prawo.

#### **Procedura TurnRight**

Wywołanie: TurnRight (Num)

Argumenty: Num jest wyrażeniem typu integer.

Wykonanie procedury TurnRight powoduje obrót żółwia w prawo o liczbę stopni określoną przez Num. Jeśli Num reprezentuje daną o wartości ujemnej, to obrót następuje w lewo.

#### **Procedura TurtleWindow**

Wywołanie: TurtleWindow(xCoord,yCoord,Hor,Ver) Argumenty: xCoord, yCoord, Hor i Ver są wyrażeniami typu integer.

Wykonanie procedury TurtleWindow powoduje zdefiniow anie okienka żółwia. Środek tego okienka znajduje się w punkcie o w spółrzędnych (xCoord,yCoord), a okienko ma rozmiar poziomy Hor pikseli i rozmiar pionowy Ver pikseli. Bezpośrednio po ustanowieniu trybu graficznego okienkiem żółwia jest cały ekran. Wynika to z niejawnego wykonania procedury TurtleWindow zgodnie z następującym zestawieniem:

— dla trybów średniej rozdzielczości

TurtleWindow(159,99,320,200)

— dla trybu wysokiej rozdzielczości

- TurtleWindow(319,99,640,200)

#### **Funkcja TurtleThere**

#### Wywołanie: TurtleThere

Argumenty: Funkcja TurtleThere jest bezargumentowa. Rezultatem funkcji TurtleThere jest dana typu boolean. Wartość tej danej określa prawdziwość zdania "żółw jest widoczny". W szczególności, bezpośrednio po wykonaniu widoczny". W szczególności, bezpośrednio po wykonaniu procedury HideTurtle rezultatem funkcji TurtleThere jest dana o wartości false.

#### Procedura Wrap

Wywołanie: Wrap

Argumenty: Procedura Wrap jest bezargumentowa. Wykonanie procedury Wrap powoduje, że następujące po wykonaniu tej procedury przemieszczenie się żółwia poza krawędź okienka sprowadzi go do tego punktu okienka, który znajduje się na krawędzi przeciwległej. W szczególności, przem ieszczanie się żółwia w kierunku pionowym odbywa się tak, jakby poziome krawędzie były ze sobą połączone, a okienko było zwinięte w walec.

#### **Funkcja xCor**

Wywołanie: xCor

Argumenty: Funkcja xCor jest bezargumentowa. Rezultatem funkcji xCor jest dana typu integer. Wartością tej danej jest odcięta bieżącej pozycji żółwia. W szczególności, bezpośrednio po wykonaniu procedury Home rezultatem funkcji xCor jest dana o wartości 0.

#### **Funkcja yCor**

Wywołanie: yCor Argumenty: Funkcja yCor jest bezargumentowa. Rezultatem funkcji yCor jest dana typu integer. Wartością tej danej jest rzędna bieżącej pozycji żółwia. W szczególności, bezpośrednio po wykonaniu procedury Home, rezultatem funkcji yCor jest dana o wartości 0.

Przykład 5. Wykreślanie wielokątów o zadanej liczbie bo**ków**

> program Folygon; l\$i Graph,p} var aStep,ent,Num : byte; bogiń Kead(Num); while Num *>* 2 do begin GraphColorModej FenUp; Back (50); FenDown; TurnLeft(90): aStep  $:=$  trunc( $560 /$  Num): for  $cnt := 1 to Num do begin$ Forwd (10); TurnLeft(aStep) end; repeat until KeyPressed; TextMode; Read(Num) end end-.

· Wykonanie programu powoduje wykreślenie wielokątów o żądanej liczbie boków.

#### **Przykład 6. W yświetlanie fraktala o kształcie płatka śniegu**

program SnowFlake; (Si Graph.p) v ar Angle : integer; Length, Level, Side : integer; procedure DrawSide(Length, Level : integer); begin if Level  $= 0$  then Forwd (Length) else begin Length :« Length div 2; DrawSide(Length, Level - 1); TurnLeft(60): DrawSide (Length, Level -1); TurnLeft(-120); DrawSide(Length, Level - 1); TurnLeft (60); DrawSide(Length, Level - 1) end end; begin GraphColorMode; SetPosition  $(-50, -80)$ ; Length :« *2 \* 2 \** 2 \* 2 « 2; Level := 4; for Side :=  $1$  to  $3$  do begin DrawSide(Length, Level); TurnLeft(-120) end; repeat until KeyPressed; TextMode

end,

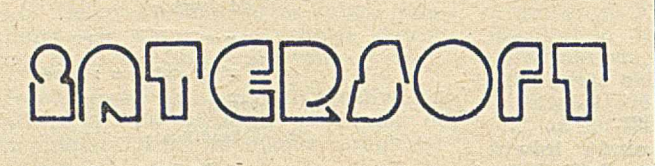

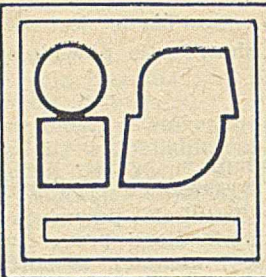

#### **Al. Ujazdowskie 18 m. 14, 00-478 Warszawa Punkt handlowy ul. Zamenhofa 4 m. 32, 00-160 Warszawa, tel,: 316-322 lub 280-176**

**Sp. z o.o.**

#### **oferuje:**

#### **WYBRANE POZYCJE DOKUMENTACJI W JĘZYKU POLSKIM DO KOMPUTERÓW IBM**

- Przew odnik program isty IBM
- Sidekick
- Wstęp do grafiki komputerowej (Basic, Turbo Pascal, TG, aut. J. Bielecki) w komplecie 4 dyskietki z przykładami i oprogramowaniem pomocniczym
- Autocad (opr. Computex)
- Symphony (opr. Computex, tylko łącznie z programem)
- Lotus 1-2-3
- $-$  Framework
- System operacyjny DOS 2,0 (2 tomy, opr. Com putex)
- System operacyjny DOS 3,1 (1 tom)
- x System operacyjny DOS 3,2 (3 tomy)
- x GW-Basic, interpreter (opr. Computex)
- GW-Basic, kompilator (opr. Computex)
- x GW-Basic, kompilacja i konsolidacja programów (opr. Computex)
- x Język "C", opis (opr. Computex)
- Język ''C'', kompilator (Lattice, opr. Computex) — Język "C" (aut. J. Bielecki)
- Fortran 77, opis języka (opr. Computex)
- Fortran 77 (aut. J. Bielecki)
- Fortran 77, kompilator (opr. Computex)
- Fortran 77, podstawowa biblioteka numeryczna (opr. Computex)
- Agraph, biblioteka graficzna dla języków Fortran i Pascal (opr. Computex)
- Turbo Graphics (opr. Computex)
- Turbo Pascal, podręcznik użytkownika (opr. Computex)
- Turbo Pascal (aut. J. Bielecki)
- dBase III, programowanie i opis komend (2 tomy)
- Clipper, kompilator do dBase III
- $x d$ Base III, opis komend z przykładami
	- Przewodnik zaawansowanego programisty do dBase II/III
	- dBase III<sup>+</sup>, programowanie
	- dBase III+, sam ouczek
	- x dBase III<sup>+</sup>, zastosowania
	- x Instrukcja obsługi PC1512 (2 tomy)
	- x Instrukcja obsługi dysku twardego do PC1512
	- x PC15I2, opis techniczny
	- x Instrukcja do drukarki Star Gemini 160
	- $x -$  Chi writer
	- $x PC$  writer
		- $-$  Turbo "C"

**Uwaga: pozycje oznaczone "x" są w przygotowaniu Firma INTERSOFT jest oficjalnym dostawcą oprogramowania i dokumentacji firmy Computex**

#### **WYBRANE POZYCJE DOKUMENTACJI W JĘZYKU POLSKIM DO KOMPUTERÓW AMSTRAD**

- In stru k cja do kom putera **CPC** 464
- In stru k cja do kom putera **CPC** 6128
- Instrukcja do kom puterów **PCW** 8256/8512, wstęp
- Instrukcja do kom puterów **PCW** 8256/8512, Locoscript
- In stru k cja do kom puterów **PCW** 8256/8512, **CP/M**
- Instrukcja do kom puterów **PCW** 8256/8512,
- Mallard Basic — **CPC** Basic
- $-$  Systemy operacyjne CPC
- In tern 664/6128
- DDI-1 Firmware
- $-$  CPC 464 Firmware

**Uwaga: pozycje oznaczone "x" są w przygotowaniu,**

- x Ins&Outs
- AutoCad (CPC, PCW)
- Instrukcja do drukarki DMP-2000
- Wordstar
- $-$  Protext
- dBase II
- x Praktyczne zastosowania dBase II
	- $-$  Dr Draw
	- Pascal MT+
- $-$  Turbo Pascal
- Profi Painter
- $x C$  Basic (3 tomy)
- $-$  Fortran 80

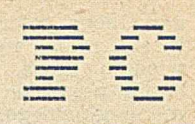

t

## **Wordstar 3.30 — zasady działania i sposób użytkowania (2)**

W drugiej części artykułu omówiono dalsze polecenia Wordstara, zawarte w menu głównym, menu samouczka, menu dla bloków oraz w menu szybkim.

#### **MENU GŁÓWNE**

Menu główne (ang. main menu) jest udostępniane po otwarciu pliku tekstowego lub nietekstowego. Znika wówczas z ekranu napis  $\langle\langle\langle\operatorname{OPENING}$  MENU $\rangle\rangle\rangle$ , a jego miejsce zajmuje napis  $\langle\langle\langle\mathrm{MAIN~MEMV}\rangle\rangle\rangle$  (rys. 1). Towarzyszą temu także inne zmiany na ekranie — w wierszu statusu pojawia się nazwa zadeklarowanego pliku oraz informacje o aktualnej pozycji kursora, ewentualnie inne informacje.

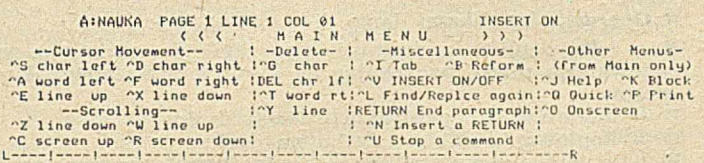

Rys. 1. Polecenia zawarte w menu głównym

Menu głównemu odpowiada tryb pracy, w którym można redagować, tzn. tworzyć nowy lub zmieniać treść istniejącego, zadeklarow anego pliku. Pisanie rozpoczyna się od m iejsca, w którym aktualnie znajduje się kursor. Zainicjowanie realizacji określonego polecenia występującego w menu głównym wymaga jednoczesnego naciśnięcia klawisza CTRL, oznaczonego symbolicznie w artykule grotem strzałki ( ), oraz klawisza z wybraną literą.

**• Przesuwanie kursora (ang. cursor movement):** 

- przesunięcie kursora o jeden znak w lewo;
- $\mathbf{D}$  przesunięcie kursora o jeden znak w prawo;
- $\hat{}$ A przesunięcie kursora o jeden wyraz w lewo;
- $\Upsilon$ F przesunięcie kursora o jeden wyraz w prawo;
- $\mathbf{E}$  przesunięcie kursora o jeden wiersz w górę
- $\mathbf{X}$  przesunięcie kursora o jeden wiersz w dół.

Przy przesuwaniu kursora tekst pozostaje bez zmian, jeśli nie wychodzi się poza granice okna tekstowego.

#### \* **Przeglądanie tekstu** (ang. scrolling):

 $\gamma$ Z — przemieszczanie tekstu o jeden wiersz w górę i udostępnianie nowego wiersza z dołu; kursor nie zmienia swego położenia w tekście;

 $\sqrt{W}$  — przemieszczanie tekstu o jeden wiersz w dół i udostępnianie wiersza z góry; kursor nie zmienia swego położenia w tekście;

 $\hat{C}$  — przemieszczenie tekstu o jedno okno tekstowe (minus dwa wiersze) w górę i udostępnianie następnego okna (z dołu); kursor pozostaje w tej samej linii na ekranie;

 $\gamma_{\rm V}$  — przemieszczanie tekstu o jedno okno tekstowe (mi-, nus dwa wiersze) w dół i udostępnianie poprzedniego okna (z góry); kursor pozostaje w tej samej lini na ekranie.

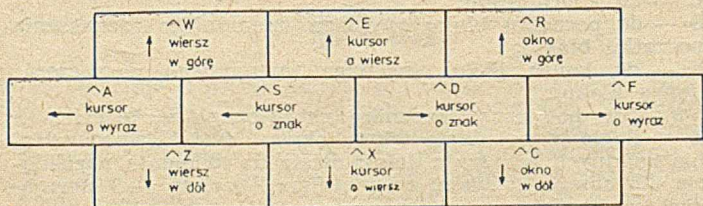

Rys. 2. Sterowanie przesuwaniem kursora i przeglądaniem tekstu

Podstawowe polecenia zawarte w menu głównym, służące do przesuwania kursora po ekranie oraz do przeglądania tekstu, zostały tak zaprogramowane, że odpowiadające im pozycje poszczególnych klawiszy są zgodne z geometrycznymi ruchami kursora (rys. 2). Przy bardziej odległych przesunięciach kursora bądź przeglądaniu tekstu korzysta się z poleceń dostępnych w menu szybkim (ang. quick menu).

• Usuwanie (ang. delete):

 $\sqrt{G}$  — usuwanie znaku znajdującego się w miejscu wskazywanym przez kursor, przy czym kursor nie zmienia swej pozycji;

DEL - usuwanie znaku znajdującego się na lewo od kursora; kursor jest przesuwany o znak w lewo; jscuwkn idmieięc

— usuwanie słowa na prawo od kursora wraz ze znakiem będącym w miejscu kursora; usuwane są także znaki RETURN sygnalizowane w skrajnej prawej kolumnie; kursor nie zmienia swego położenia;

 $\gamma Y$  — usuwanie wiersza, w którym znajduje się kursor; tekst przesuwa się o jeden wiersz w górę; kursor nie zmienia swej pozycji.

#### **• Polecenia różnorodne** (ang. m iscellaneous):

 $\mathcal{A}$ I — przesuwanie kursora na następną pozycję tabulacji zgodnie z zadanym rodzajem tabulacji (zob. ~ OV);

 $\mathbf{A}\mathbf{B}$  — przeredagowanie akapitu zgodnie z aktualnie obowiązującym formatem dokumentu, bądź dosuwanie do marginesu po korektach; wymaga to uprzedniego ustawienia kursora na początku przeredagowywanego akapitu lub nie dosuniętego wiersza;

 $V -$  włączanie (wyłączanie) możliwości dopisywania tekstu; jeżeli przełącznik jest włączony (w wierszu statusu wyświetla się INSERT ON), to w miejscu wskazanym przez kursor można dopisywać dowolny tekst; tekst dotychczasowy przesuwa się w prawo, a po przekroczeniu prawego m arginesu znika z ekranu (co jest zaznaczone w skrajnie prawej kolumnie znakiem +), pozostając jednak w pamięci komputera; stanie się znowu widoczny po przeredagowaniu<br>akapitu poleceniem ^B; akapitu poleceniem  $\bigcap$  B;

 $\mathcal{L}$  — powtórzenie ostatnio wykonywanej operacji wyszukiwania lub zmiany napisu (zob. menu szybkie);

RETURN — oznaczanie końca akapitu (w skrajnie prawej kolumnie pojawia się znak <) i przesunięcie kursora do nowego wiersza; w różnych rodzajach klawiatur funkcja ta może być inicjowana różnymi klawiszami, np. CR;

— wprowadzanie pustego wiersza przed wiersz, w którym znajduje się kursor; polecenie to jest przydatne zwłaszcza przy wprowadzaniu pustych wierszy przed tekstem (wymaga wówczas ustawienia kursora w kolumnie 1);

 $\mathcal{C}$ U — przerwanie wykonywania ostatnio wprowadzonego, polecenia.

**• Inne** listy **menu** (ang. other menus)

Ta część menu występuje we wszystkich rodzajach list menu z wyjątkiem menu otwierającego. Do wyspecyfikowanych tutaj list menu można przejść tylko z menu głównego. W pozostałych rodzajach menu część ta pełni jedynie funkcję informacyjną:

— przejście do menu samouczka;

 $K$  — przejście do menu bloków;

 $\hat{C}Q$  — przejście do menu szybkiego;

 $\mathbf{P}$  — przejście do menu sterowania wydrukiem;

 $^{\wedge}0$  — przejście do menu dla ekranu.

Zainicjowanie wybranego rodzaju menu spośród wymienionych wyżej wymaga jednoczesnego naciśnięcia klawisza CTRL i klawisza z odpowiednią literą. Zainicjowanie dowolnego polecenia spośród wyspecyfikowanych w innych listach menu wymaga jedynie naciśnięcia klawisza z odpowiednią literą, odpowiadającą temu poleceniu. Po wykonąniu polecenia z innych list menu sterowanie wraca do menu głównego.

#### **MENU SAMOUCZKA**

Menu samouczka (ang. help menu) można wywołać na dowolnym etapie redagowania tekstu z poziomu menu głównego, przez jednoczesne naciśnięcie klawisza CTRL i J. Zadanie samouczka polega na wyjaśnieniu problemów, określonych w jego menu i wybranych przez użytkownika stosow nie do potrzeb (rys. 3):

**H** — wyświetlenie informacji o czterech poziomach samouczka (stopniach objaśnień udzielanych użytkownikowi); **B** — opis sposobu ponownego formatowania akapitu;

**F** — opis znaczenia znaków występujących w skrajnie prawej kolumnie;

**D** — opis sposobu działania poleceń z kropką (ang. dot commands);

I — opis sposobu inicjowania funkcji realizowanych z wyłączeniem poleceń z kropką;

**S** — opis wiersza statusu;

 $R$  — opis poleceń służących do ustawiania marginesów i tabulacji;

**M** — opis zasad i sposobów ustawiania marginesów i tabulatorów;

**P** — opis sposobu ustawiania znaczników miejsc oraz przesuwania kursora do ustawionych znaczników; V — opis sposobu przesyłania bloków.

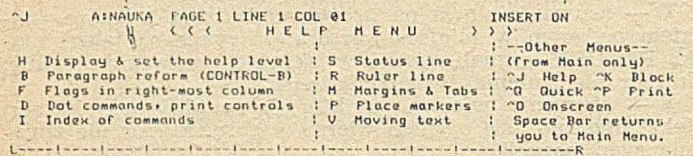

Rys. 3. Polecenia zawarte w menu samouczka

W prawej części menu samouczka znajdują się informacje przypominające użytkownikowi o dostępnych rodzajach menu (ang. other menus), do których można przejść tylko przez menu główne.

#### **MENU DLA BLOKÓW**

Menu dla bloków (ang. block menu) służy do podejmowania działań związanych z blokami (przez blok rozumie się dowolnie wybrany przez użytkownika fragment tekstu oznaczony odpow iednio znacznikiem początku i końca bloku) bądź plikami, takich jak kopiowanie, usuwanie, przemieszczanie itp. Zawiera pięć grup poleceń przedstawionych na ry sunku 4.

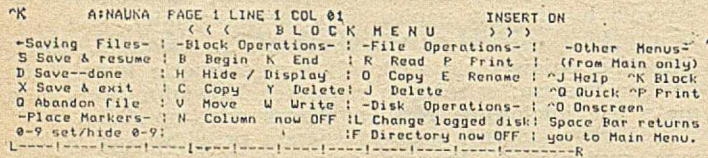

Rys. 4. Polecenia zawarte w menu dla bloków

**• Zapisywanie plików** (ang. saving files)

Polega to na zapisaniu na dysk pliku rezydującego w pamięci mikrokomputera i zainicjowaniu pożądanego stanu systemu:

S - zapisanie redagowanego pliku na dysk i powrót do menu głównego (na ekranie wyświetla się początek pliku); **D** — zapisanie redagowanego pliku na dysk (na ekranie wyświetla się menu otwierające);

 $X$  — zapisanie redagowanego pliku na dysk i powrót do systemu operacyjnego;

Q — zaniechanie zapisu redagowanego pliku na dysk, co powoduje przejście do menu otwierającego bez utrwalenia w prowadzonych zmian w redagowanym pliku.

Podczas zapisywania kolejnych wersji pliku na dysk zachowy wane są jego dwie wersje: ostatnia zgodnie z podaną nazwą oraz przedostatnia z rozszerzeniem BAK. Wcześniejsze wersje są usuwane.

#### **• Znakowanie miejsc (ang. place markers):**

0-9 — wstawianie znaczników miejsc do pliku w miejsce aktualnie ustawionego kursora; wyświetlany znacznik jest zaznaczany jako  $\langle n \rangle$ , gdzie n jest numerem znacznika; znaczniki są ustawiane tylko w czasie redagowania pliku na ekranie (nie są utrwalane na dysku);

0-9 — wyłączanie wyświetlania znaczników przez ponowne wprowadzenie tego samego polecenia przy tym samym ustawieniu kursora.

• **Operacje blokowe** (ang. block operations):

**B** — oznaczenie początku bloku w miejscu aktualnie ustawionego kursora (jeśli nie polecono inaczej, to w miejscu początku bloku pojawia się znak  $\langle \rm B \rangle$ );

K - oznaczenie końca bloku w miejscu aktualnie ustawionego kursora (jeśli nie polecono inaczej, to w miejscu końca bloku pojawia się znak  $\langle K \rangle$  i oznaczony blok jest rozjaśniany; taki blok można kopiować, kasować, przemieszczać w tekście, przenosić do innego pliku itp.);

**H** — przełącznik umożliwiający wyświetlanie, bądź wyłączanie wyświetlania znaczników początku i końca bloku C - kopiowanie oznaczonego bloku w miejsce zaczynające

się od aktualnej pozycji kursora;  $\mathbf{Y}$  — usuwanie oznaczonego bloku;

 $\mathbf{V}$  — przesyłanie oznaczonego bloku w miejsce zaczynające się od aktualnej pozycji kursora;

W — zapisanie oznaczonego bloku do innego pliku na dysku (już istniejącego lub tworzonego w trakcie działania tego polecenia);

**N — odmienna interpretacja bloku (tzn. od znacznika po**czątku do znacznika końca bloku według kolumn, a nie według wierszy, co jest przydatne zwłaszcza przy tablicach).

• **Operowanie plikami** (ang. file operations):

 $R$  — odczyt pliku z dysku i jego zapis do aktualnie redagowanego pliku, poczynając od miejsca wskazanego kursorem;

P — inicjowanie drukowania pliku z dysku;

**O** — kopiow anie pliku z dysku na dysk;

**E** — zmiana nazwy pliku (jest to przydatne zwłaszcza wówczas, gdy zachodzi potrzeba korzystania z poprzedniej w ersji pliku opatrzonej rozszerzeniem BAK, gdyż operacje na tych plikach nie są możliwe bezpośrednio);

 $J$  — usuwanie pliku z dysku.

**• Operacje dyskowe** (ang. disk operations):

L — zmiana napędu\_dyskowego;

 $\mathbf{F}$  — włączanie bądź wyłączanie wyświetlania skorowidza. Przedstawione powyżej dwie grupy poleceń dotyczących plików oraz dysków pokrywają się w znacznej mierze z poleceniami zawartymi w menu otwierającym.

#### **MENU SZYBKIE**

Menu szybkie (ang. quick menu) służy do przesuwania kursora bądź przeglądania tekstu w większych porcjach informacji, niż pozwala na to menu główne. Jest przydatne zwłaszcza przy wprowadzaniu poprawek. Zawiera cztery grupy poleceń (rys. 5).

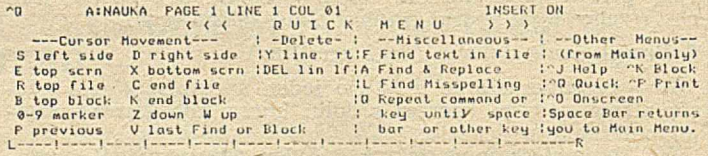

Rys. 5. Polecenia zawarte w menu szybkim

**• Przesuwanie kursora (ang. cursor movement):** 

**S** — do początku wiersza;

D — do końca wiersza (za ostatnie słowo);

**E** - do pierwszego wiersza tekstu na ekranie;

 $X -$  do ostatniego wiersza tekstu na ekranie;

R —• do początku pliku;

C — do końca pliku;

**B** — do początku bloku (wymaga uprzedniego zaznaczenia początku bloku);

K — do końca bloku (wymaga uprzedniego zaznaczenia końca bloku);

0-9 — do podanego znacznika ustawionego w tekście;

**Z** — ciągłe przeglądanie tekstu oknem w dół (wprowadzanie kolejnych wierszy z dołu); działa do momentu naciśnięcia dowolnego klawisza, z wyjątkiem klawiszy 1-9 sterujących szybkością przemieszczania;

## **Język C**

## **— programowanie operacji wejścia-wyjścia**

" — 7 -------------------------------------------------------------------------------------------

Operacje wejścia-wyjścia dotyczą zbiorów danych albo urządzeń. W programach zarówno zbiory danych jak i urządzenia są reprezentowane przez pliki. Plik nie jest obiektem fizycznym, lecz stanowi tylko pewien aspekt, pewną logiczną in terp retację obiektu fizycznego, jakim jest zbiór danych w pamięci masowej lub zbiór danych pochodzących z urządzenia znakowego, takiego jak np. klawiatura.

Pisząc program w języku wysokiego poziomu i koncentrując się na zakodowaniu algorytmu wygodnie jest posługiwać się abstrakcyjnym pojęciem pliku. Tym niemniej należy pamiętać, że zawarte w algorytmie operacje na plikach, będą podczas wykonywania programu realizowane jako operacje na zbiorach i urządzeniach. Z tego względu wykonywanie operacji na plikach musi być poprzedzone skojarzeniem pliku z ustalonym zbiorem danych albo urządzeniem. *,*

W języku C do skojarzenia pliku z urządzeniem służy funkcja **fopen,** a do usunięcia tego skojarzenia funkcja **fclosc.** R ezultatem funkcji **fopcn** jest w skazanie pew nej danej typu (FILE), zależnego od implementacji i zdefiniowanego w zbiorze **stdio.h.** A rgum entem funkcji **fclosc** jest natom iast w skazanie udostępnione przez funkcję **fopcn.**

Poza wskazaniami udostępnionymi za pomocą funkcji **fopen** zdefiniowano w języku C trzy dodatkowe wskazania reprezentow ane przez nazw y: **stdin, stdout** i **stderr.** K ażde z tych w skazań jest typu (FILE \*) i jest zdefiniow ane w zbiorze **stdio.h.** Poniew aż w skazania **stdin, stdout** i **stderr** są zwyczajowo nazywane plikami, odpowiednio: standardowym plikiem wejściowym, standardowym plikiem wyjściowym i standardowym plikiem do sygnalizowania błedów także i każda zmienna, której przypisano wskazania plikowe będzie tu nazywana plikiem. Dzięki takiemu potraktowaniu, obiekty plikowe języka C będą w znacznym stopniu przypominać analogiczne obiekty innych języków programowania, takich jak np. PL/I i Turbo Pascal.

#### **Funkcja fopen**

Rozszerzony nagłów ek: **FILE \*fopcn(name, modc) char xname,\*modc;**

W ykonanie funkcji **fopen** pow oduje skojarzenie zbioru danych o nazwie określonej przez name, z unikalnym wskazaniem plikowym udostępnionym jako rezultat funkcji fopen, a tym samym stworzenie warunków do przetwarzania wspomnianego zbioru w trybie mode. Jeśli mode reprezentuje łańcuch "r" to zbiór zostanie otwarty w trybie do w prowadzenia, a jeśli reprezentuje łańcuch "w", to zostanie otwarty w trybie do wyprowadzania. Jeśli zbiór otwarty w trybie do wyprowadzania już istnieje, to tuż przed otwarciem zostanie usunięty. Jeśli otwarcie zbioru okaże się niemożliwe, to rezultatem funkcji będzie wskazanie puste.

#### **Funkcja fclosc**

Rozszerzony nagłów ek: **felose (file) FILE \*filc;**

W ykonanie funkcji **felose** pow oduje zam knięcie pliku identyfikowanego przez wskazanie plikowe file. Większość operacji szeregowego przetwarzania plików może być zrealizowana za pomocą funkcji getc, putc i ungetc. Funkcje te oraz pokrewne im funkcje getchar i putchar są jednak niekiedy realizowane nie jako "prawdziwe" funkcje, lecz jako makrodefinicje zde**fin**iowane w zbiorze **stdio.h.** W większości programów nie ma to jednak istotnego znaczenia.

#### **Funkcja getc**

Rozszerzony nagłów ek: **int getc(file) FILE 'file;**

W ykonanie funkcji **getc** pow oduje w prow adzenie kolejnego znaku z pliku **file.** Rezultatem funkcji jest dana typu (int) o wartości równej kodowi wprowadzonego znaku. Jeśli tuż przed wykonaniem operacji **getc** plik znajdował się w pozycji końcowej to rezultatem funkcji jest dana o wartości **EOF. EOF** jest nazwa literału zdefiniowanego w zbiorze **stdio.h.** W yw ołanie **gctc(stdin)** może być w każdym kontekście zastąpione wywołaniem getchar().

#### **Funkcja putc**

Rozszerzony nagłówek: int putc(c,file)

#### **int c; FILE \*file;**

Wykonanie funkcji putc powoduje wyprowadzenie do pliku **file** znaku o kodzie **c.** Rezultatem funkcji jest dana typu (int) o wartości kodu wyprowadzonego znaku. Wyw ołanie **putc(c,stdout)** może być w każdym kontekście zastąpione wy wołaniem putchar(c).

#### **Funkcja ungetc**

Rozszerzony nagłów ek: **ungetc(c,filc)**

**int c; FILE \*file;**

Wykonanie funkcji ungetc powoduje cofnięcie do pliku identyfikow anego przez **file,** znaku o kodzie c. Cofnięcie polega na tym, że najbliższe wywołanie funkcji getc dotyczące tego samego pliku, spowoduje udostępnienie cofniętego znaku. Jeśli do pliku cofnięto znak, ale go jeszcze nie udostępniono, to zabrania się wykonania funkcji ungetc dotyczącej tego pliku.

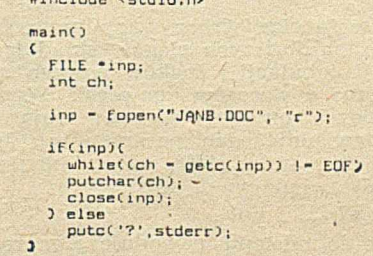

 $\ddot{\mathbf{r}}$ 

Wydruk 1. Operacje na pliku

Użycie funkcji fopen i fclose przedstawiono na wydruku 1. Wykonanie przytoczonego programu powoduje wyprowadzenie na monitor zawartości zbioru tekstowego JANB.DOC. Wykonanie instrukcji:

#### **inp = fopen(JANB.DOC","r");**

powoduje otwarcie pliku, a wykonanie instrukcji cyklu powoduje przeniesienie zawartości zbioru do standardowego pliku wyjściowego, tj. na ekran monitora. Wykonywanie cyklu kończy się z chwilą wprowadzenia znaku o kodzie **EOF.** Transmisja tego znaku następuje w chwili rozpoznania końca zbioru. Ponieważ kod tego znaku jest różny od kodów wszystkich innych znaków, które mogą pochodzić z pliku, niezbędne było zadeklarow anie **ch** jako zmiennej typu (int), a nie typu (char). W wypadku, gdy podczas otwierania pliku zostanie udostępnione wskazanie puste, nastąpi w ykonanie alternatyw y **clsc** instrukcji **if** i do pliku stderr zostanie wyprowadzony znak

wane w programach funkcje **fprintf** i fscanf oraz dotyczą- wersji, albo z chwilą rozpoznania końca pliku. Rezultatem <mark>i scanf. Z</mark>ostaną one tu przedstawione w znacznym uprosz- myślnie dokonanych , konwersji albo dana o wartośc czeniu, ilustrującym zasady ich w ykonyw ania. **EOF** — w w ypadku napotkania końca pliku.

#### **Funkcja fprintf**

#### Rozszerzony nagłów ek: **fprinft(filc,format,pl,p2, ... , pn) FILE \*file;**

#### **char 'format;**

Wykonanie funkcji fprinft powoduje zinterpretowanie ciągu znaków wskazywanego przez format i wyprowadzenie do pliku **file** sekwencji znaków określonych łącznie przez format oraz parametry pl, p2, ..., pn.

Przyjmuje się, że ciąg wskazywany przez format składa się ze znaków oraz z wzorców konwersji. Wymaga się, aby każdemu wzorcowi konwersji odpowiadał jeden parametr **pj.** Zinterpretowanie znaku powoduje wyprowadzenie go do pliku **file.** Zinterpretowanie wzorca konwersji związanego z parametrem pj powoduje wyprowadzenie ciągu znaków mającego postać literału reprezentującego wartość param etru. Jeśli w yprow adzenie odbyw a się do pliku **stdout,** to wywołanie funkcji może zostać przedstawione w postaci:

#### **printf (format,pl,p2, ... ,pn)**

Wzorzec konwersji ma postać % (, % albo %d. Stosownie do przypadku następuje wyprowadzenie danej reprezentowanej przez parametr jako pojedynczego znaku, ciągu znaków albo liczby dziesiętnej (opatrzonej znakiem minus, jeśli jest ujemna).

itinclude <stdło,h>

printff"Jantc is td ts", 'B',44, "now");

#### Wydruk 2. Użycie funkcji printf

main()

Użycie funkcji printf przedstawiono na wydruku 2. Wykonanie przytoczonego programu powoduje wyprowadzenie napisu:

#### **JanB is 44 now**

' Constantinople of the Constantinople

**Funkcja fscanf**

#### Rozszerzony nagłówek: int fscanf(file,format,p1,p2, ..., pn) **FILE \*filc;**

#### **char \*format;**

Wykonanie funkcji fscanf powoduje zinterpretowanie ciągu znaków wskazywanego przez format, wprowadzenie z pliku file sekwencji znaków określonych łącznie przez format oraz parametry p1, p2, ..., pn, potraktowanie ich jako zapisów wartości danych i przypisanie wartości tych danych zmiennym wskazywanym przez parametry.

Przyjmuje się, że ciąg wskazywany przez format składa się z odstępów (najdłuższych ciągów składających się wyłącznie ze spacji, tabulacji i znaków nowego wiersza), z innych znaków oraz z wzorców konwersji. Wymaga się, aby każdemu wzorcowi konwersji nie zawierającemu znaku \* (gwiazdka) odpowiadał jeden parametr **pj.** Jeśli wprowadzenie odbywa się z pliku stdin, to wywołanie funkcji może zostać przedstawione w postaci:

#### **scanf(format,pl,p2, ... , pn)**

Zinterpretowanie odstępu powoduje zignorowanie odstępu w pliku **file.** Zinterpretowanie znaku powoduje pominięcie takiego samego znaku w pliku **filc** (w w ypadku stwierdzenia niezgodności następuje zakończenie wykonywania funkcji). Zinterpretowanie wzorca konwersji powoduje potraktow anie kolejnego pola pliku jako zapisu literału. Jeśli bezpośrednio po znaku °/o (procent) rozpoczynającym wzorzec konwersji występuje znak \* (gwiazdka), to wartość tego literału zostanie przypisana kolejnej zmiennej wskazywanej przez parametr pj. W przeciwnym razie pole zostanie zignorowane.

Wzórzec konwersji ma postać % c, % albo %d. Zinterpretowanie wzorca konwersji powoduje pominięcie w pliku **file** najbliższego odstępu, a następnie, stosownie do przypadku, uznanie za pole jednego znaku, ciągu znaków aż do odstępu albo ciągu znaków aż do znaku nie należącego do liczby. Interpretowanie wzorca konwersji odbywa się w taki sposób, że w wypadku wprowadzenia znaku nie należącego do pola zostaje on cofnięty do pliku.

Wykonanie funkcji fscanf kończy się z chwilą zinterpretowania całego ciągu format, z chwilą wprowadzenia znaku

Znacznie częściej niż funkcje **getc i putc** są wykorzysty- w niepoprawnego albo uniemożliwiającego wykonanie kon ce standardow ych plików **stdin** i **stdout** funkcje **printf** funkcji jest dana typu **(int)** o w artości rów nej liczbie po-

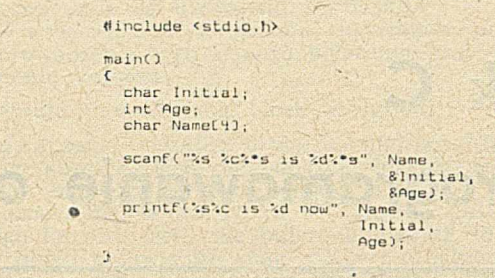

Wydruk 3. Użycie funkcji scanf

Użycie funkcji scanf przedstawiono na wydruku 3. Wykonanie przytoczonego programu dla danych: Jan Bielecki is 44 now\_ spowoduje wyprowadzenie napisu: **JanB is 44 now**

#### **LITERATURA**

[1] Bielecki J.: Język C — interpretacja standardu, WNT 1987 [2] Bielecki J.: Wprowadzenie do języka C, WNT (w druku)

[3] Eielecki J.: Oprogramowanie mikrokomputerów, WKiŁ (w dru $k$ u)

[4] Kernighan B., Ritchie D.: The C programming language, Prentice Hall, 1973

[5] Aztec C86 for PC DOS, MS DOS and CP/M-86, Manx Software Systems, 1985.

#### **W prowadzenie do programowania** w języku asemblera IBM PC (2)

#### dokończenie ze str. 22

Tymczasowy blok FCB porównuje się z blokiem FCB wykorzystywanym przez funkcje DOS do przeszukiwania skorow idza (FCBSEA). Jeżeli identyfikatory plików w tych blokach różnią się, to procedura wyszukuje w skorowidzu pierwszy plik, a w przeciwnym przypadku kolejny plik odpowiadający wyspecyfikowanemu identyfikatorowi. Jeżeli nie ma takiego pliku, to wynikowy blok FCB jest wypełniany spacjami.

Początkowa zawartość rejestru ES zostaje przywrócona na podstawie zawartości stosu. Umożliwia to przesłanie wyniku przeszukiwania do zmiennej ANSWER\$ występującej w program ie w Basicu. Nie dokonuje się żadnych kontroli poprawności. Napis odpowiedzi musi składać się co najwyżej z 12 znaków i nie może być literałem.

Na zakończenie przywrócona zostaje pierwotna zawartość rejestrów DS, CX, BX, AX, rejestru flagowego i wskaźnika bazy BP. Rozkaz powrotu powoduje usunięcie ze stosu 4 bajtów zawierających adresy parametrów.

Utworzenie wersji binarnej omawianego podprogramu wymaga wykonania następujących kroków:

#### **MASM SEARCH; LINK SEARCH; EXE2BIN SEARCH SEARCH.BLO**

Użycie podprogramu zilustrowano na wydruku 3. Instrukcja CLEAR jest wymagana w celu zarezerwowania pamięci, a sam podprogram musi zostać załadowany instrukcją BLOAD, 7 bajtów za początkiem zarezerwowanego obszaru ze względu na rozmiar prefiksu wykorzystywanego przez tę instrukcję. Należy też zwrócić uwagę, że pole do przechowy wania napisu zarezerwowano używając wyrażenia SPACE\$(12) zam iast literału.

> **Opracował GRABOWICZ** na podst. Byte, nr 11, 1981

## **Wprowadzenie do programowania w języku asemblera IBM FC (2)**

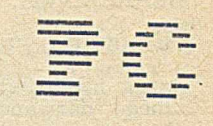

W drugiej części artykułu omówiono zasady programowania, ilustrując je wywołaniami funkcji systemu operacyjnego PC-DOS oraz wykonywaniem operacji napisowych, a także — technikę pisania kodu, który może być wywoływany z programów w Basicu.

#### **PRZYKŁADOWY PROGRAM**

Na wydruku 1 przedstawiono źródłową wersję programu MAKEBAT.ASM, napisanego w języku asem blera. Jego wywołanie ma dwa parametry: identyfikator pliku wyjściowego i identyfikator pliku wyszukiwanego w bieżącym skorowidzu. Tworzony plik wyjściowy stanowi plik wsadowy (tj. m akropolecenie systemowe), do którego jest zapisyw ana linia tekstu dla każdego pliku o identyfikatorze

odpowiadającym drugiemu parametrowi polecenia. Każda linia przybiera postać:

#### **°/ol filenam e**

gdzie przez filename rozumie się identyfikator pliku (złożony z nazwy stacji dysków, nazwy i rozszerzenia nazwy pliku).

Przykładowo, polecenie:

#### **MAKĘBAT AJLLASM.BAT '.ASM**

tworzy plik, który mógłby zawierać linie:

**o/ol MAKEBAT.ASM**  $\frac{0}{0}$ **1 SEARCH.ASM** 

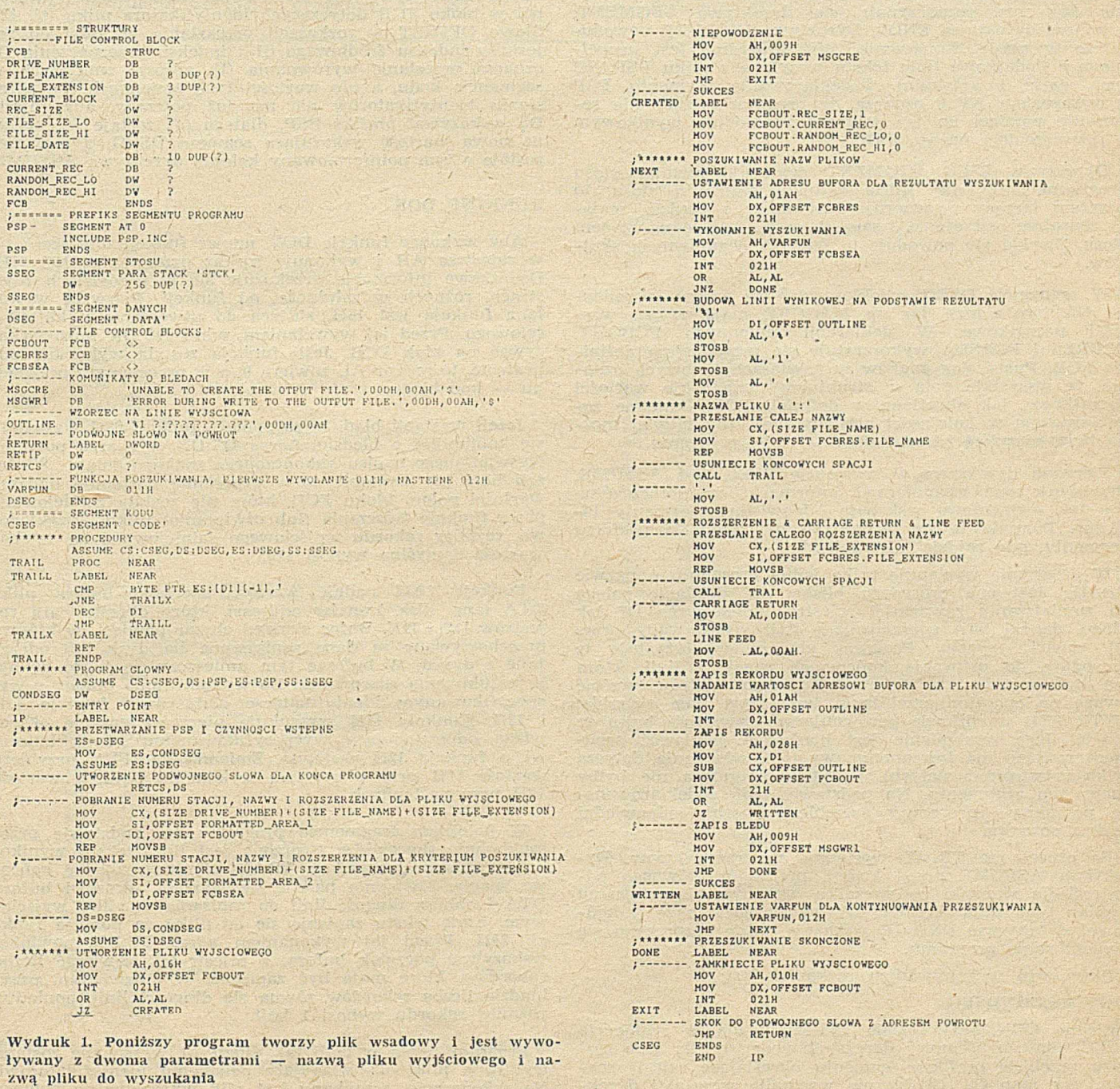

W tedy wykonanie polecenia ALLASM TYPE spowoduje wyświetlenie zawartości obu plików MAKEBAT.ASM i SEARCH.ASM.

#### **STRUKTURA PROGRAMU**

Język asem blera 8088 posiada dokładnie określone typy. Żadnego nazwanego obiektu, danej lub etykiety o typie nadanym w programie, nie można użyć niezgodnie z tym typem. Jeśli zmienna została zadeklarowana jako bajtowa, to asembler nie pozwoli na przesłanie wartości tej zmiennej do rejestru 16-bitowego. Jeśli etykieta została zadeklarowana jako nazwa procedury bliskiej, to asembler nie pozwoli na dalekie wywołanie tej procedury. Przez deklarowanie danych przed ich użyciem ułatwia się asemblerowi dokonywanie odpowiednich kontroli.

Program MAKEBAT rozpoczyna się od definicji struktury bloku kontrolnego pliku FCB. Jej poszczególne pola odpowiadają pozycjom bloku FCB, Definicja ta umożliwia łatwy dostęp do poszczególnych elementów bloku. Rozpoczyna się dyrektywą STRUC, a kończy dyrektywą ENDS. Dyrektywy DB (ang. define byte) i DW (ang. define word) definiują obiekty typu bajtowego i słowowego, a DUP określa powtarzanie wartości. Znak "?" oznacza brak nadanej wartości początkowej.

Informacje podane w linii polecenia MAKEBAT są prze-<br>nowywane w prefiksie segmentu programu PSP, Wszystchowywane w prefiksie segmentu programu PSP. Wszyst-<br>kie segmenty rozpoczynają się dyrektywa SEGMENT. kie segmenty rozpoczynają się dyrektywą SEGMENT, a kończą dyrektywą ENDS. Dyrektywa INCLUDE powoduje, że w czasie tłumaczenia treść programu jest uzupełniana o dodatkowe linie tekstu wczytane z pliku PSP.INC (por. część 1 artykułu). Zadeklarowanie segmentu PSP z wyrażeniem AT 0 oznacza, że program łączący nie rezerwuje pamięci na ten segment w module wynikowym z rozszerzeniem nazwy EXE.

Dyrektywa SSEG SEGMENT deklaruje rozmiar stosu programu. Jeśli nie będzie definicji segmentu stosu, to program łączący wygeneruje komunikat o błędzie, mający charakter ostrzeżenia, i sam utworzy odpowiedni segment stosu. Zwykle nie powoduje to żadnych negatywnych skutków.

W segmencie DSEG zadeklarowane są wszystkie zmienne. Niektóre z nich, jak np. MSGCRE, mają nadane wartości początkowe. W deklaracji zmiennych FCBOUT, FCBRES i FCBSEA wykorzystuje się wcześniejszą definicję FCB. Pusty ciąg znaków w nawiasach kątowych oznacza, że wszystkie pola w strukturze mają takie wartości początkowe, jak określono w definicji FCB. Zmienne zadeklarowano w kolejności alfabetycznej, aby łatwiej można było odszukać ich definicję w treści programu.

Pierwszą dyrektywą w segmencie CSEG jest ASSUME. Przekazuje ona asemblerowi informacje, że poszczególne rejestry segmentowe wskazują odpowiednie segmenty logiczne. Pozwala to na wygenerowanie przebicia prefiksu segmentu, gdy zajdzie taka potrzeba.

W programie występuje tylko jedna procedura o nazwie TRAIL. Jest ona procedurą bliską. Jej działanie polega na zmniejszaniu zawartości rejestru indeksowego DI tak długo, dopóki bajt poprzedzający bajt wskazywany przez DI zawiera spację. Program główny wykorzystuje tę procedurę do usuwania końcowych spacji z linii, która ma być zapisana w pliku wyjściowym. Należy zwrócić uwagę na operator przebijania typu (ang. type override) BYTE PTR w rozkazie porównującym zawartość bajtu ze spacją. Jego wystąpienie jest niezbędne, ponieważ argument rozkazu ma typ anonimowy (tzn. odwołania dotyczą tylko rejestrów i stałych). Bez tego operatora nie byłby znany typ argumentu. Na podstawie typu zadeklarowanego po nazwie procedury asembler generuje odpowiedni rozkaz powrotu.

Po procedurze TRAIL występuje program główny. Dyrektywa ASSUME przed kodem programu głównego odzwierciedla warunki na początku wykonywania programu z pliku typu EXE. Etykieta IP, występująca także w końcowej dyrektywie END IP wskazuje, gdzie rozpoczyna się wykonywanie programu.

Pierwszym wykonywanym rozkazem jest:

#### **MOV ES,CONDSEG**

Zmienna CONDSEG została zadeklarowana w segmencie CSEG, dlatego asem bler dom yślnie generuje dla tego rozkazu przebicie prefiksu segmentu określające rejestr segmentowy jako CS. Gdyby nie wystąpiła wcześniej dyrektywa ASSUME, to rozkaz ten musiałby mieć postać:

#### **MOV ES,CS:CONDSEG**

Tę samą operację koduje się za pomocą pary rozkazów:

**MOV AX,DSEG MOV ES,AX**

ale pierwsza z tych metod nie wymaga użycia dod**atko**wego rejestru AX. Stałe nie mogą być przesyłane bezpośrednio do rejestrów segmentowych, ponieważ rejestry te są umieszczone w jednostce sprzężenia z magistralą BIU. Bezpośrednio po omówionym rozkazie występuje dyrektywa ASSUME informująca asembler, że od tej chwili rejestr segm entu dodatkow ego ES jest zw iązany z logicznym segmentem danych DSEG.

#### **OPEROWANIE NAPISAMI**

Identyfikatory plików podane w linii polecenia są przesyłane z prefiksu segmentu programu PSP do bloków FCB w segmencie danych DSEG za pomocą rozkazu REP MOVSB (ang. m ove string byte); REP oznacza, że rozkaz MOVSB będzie wykonywany tyle razy, ile wynosi wartość zapamiętana w rejestrze CX. Rejestr indeksu źródłowego SI i rejestr indeksu wynikowego DI wskazują początek napisu do przesłania i obszar, dokąd ten napis ma być przesłany. Ponieważ nie występuje przebicie prefiksu segmentu, to ciąg bajtów począwszy od adresu DS:SI będzie przesyłany do obszaru zaczynającego się od adresu ES:DI. Zawartość rejestru CX jest równa sumie długości trzech pól w bloku FCB dotyczących identyfikatora pliku (tj. 12). Słowo OFFSET w rozkazach przesyłania wartości do rejestrów indeksu źródłowego SI i indeksu przeznaczenia DI oznacza przesłanie wyrównania (tj. adresu) zmiennych w segmencie kodu, a nie wartości tych zmiennych. Po przesłaniu identyfikatorów nie ma już potrzeby, aby rejestr DS wskazywał prefiks PSP, dlatego też zostaje mu nadana nowa wartość wskazująca segment DSEG, a asembler zostaje o tym poinformowany kolejną dyrektywą ASSUME

#### **FUNKCJE DOS**

Aby wykonać funkcję DOS, numer funkcji umieszcza się w rejestrze AH i wykonuje rozkaz przerwania INT 21H. Dodatkowe informacje przekazuje się w pozostałych rejestrach, różnych w zależności od funkcji. Pierwszą wywołaną funkcją jest 16H, służąca do utworzenia pliku wyjściowego. Przed jej wywołaniem, adres DS:DX musi wskazywać na blok FCB. Jeśli funkcja została wykonana poprawnie, to rejestr AL zawiera 0, a w przeciwnym przypadku — kod błędu.

Jeżeli wystąpił błąd, to za pomocą funkcji 09H wyświetla się komunikat o błędzie. Adres DS:DX wyznacza początek wyświetlanego napisu, zakończonego znakiem dolara "S". Jeżeli błąd nie wystąpił, to w programie następuje nadanie wartości polom bloku FCB, które nie zostały zainicjowane przez funkcję tworzenia (lub otwierania) pliku. Przykładowo, rozmiar rekordu wyjściowego zainicjowano na 1, choć wartość domyślna wynosi 128.

Funkcja 1AH nadaje wartość adresowi bufora pliku DTA (ang. disk transfer address), który określa para rejestrów DS i DX. Bufor stanowi obszar pamięci, w którym przechowywane są dane zapisywane na dysk lub odczytane z dysku. W buforze tym umieszcza się także wyniki przeszukiwania skorowidza. Do wyszukiwania plików o wyspecyfikowanym identyfikatorze służą dwie funkcje 11H i 12H. Funkcja 11H wyszukuje pierwszą pozycję skorowidza odpowiadającą wycpecyfikowanemu identyfikatorowi, a funkcja 12H następne. Zmienna VARFUN przybiera wartość 11H przy pierwszym wykonaniu pętli, a wartość 12H przy następnych.

W kolejnym fragmencie programu, na podstawie przeszukiwania skorowidza tworzona jest linia tekstu wynikowego, w której procedura TRAIL eliminuje zbędne końcowe spacje. Następnie nadaje się wartość adresowi bufora DTA i oblicza długość linii do zapisania w pliku wyjściowym. Linię tekstu zapisuje się do pliku za pomocą funkcji 28H. Przed jej wykonaniem adres DS:DX powinien wskazywać początek bufora, a rejestr CX zawierać liczbę rekordów, które maja być zapisane. W omawianym przvkładzie liczba rekordów równa się długości linii, ponieważ rozmiar rekordu wynosi 1 bajt.

Program działa w pętli tak długo, aż wyszukane zostaną wszystkie pliki odpowiadające podanemu identyfikatorowi. Na zakończenie, zamykany jest plik wyjściowy za pomocą funkcji DOS o numerze 10H.

Tworzenie całych programów w języku asemblera jest zajęciem bardzo czasochłonnym. Bardziej praktyczne podejście polega na pisaniu programów w języku wysokiego poziomu, np. w Basicu, z których — w miarę potrzeby wy wołuje się podprogramy napisane w języku asemblera.

#### **PRZYKŁADOWY PODPROGRAM**

Na wydruku 2 przedstawiono przykładowy podprogram SEARCH.ASM, wywoływany instrukcją CALL z programu napisanego w Basicu. Podprogram ten przeszukuje skorowidz w celu sprawdzenia, czy występuje w nim plik określony przez drugi parametr wywołania. Dopuszcza się wystąpienie znaków "\*" lub "?" pozwalających na określenie zm iennych identyfikatorów plików . Jeżeli podprogram znajdzie wyspecyfikowany plik, to konkretna nazwa i jej rozszerzenie zostaną udostępnione przez pierwszy parametr wy wołania. Kolejne wy wołania podprogramu z tym samym drugim parametrem powodują wyszukanie kolejnych konkretnych identyfikatorów plików.

Podprogram SEARCH.ASM wykorzystuje inną metodę relokacji niż podawane w podręcznikach Basica. Pozwala to użytkownikowi na umieszczenie podprogramu za pomocą instrukcji BLOAD w dowolnym miejscu pamięci. Nie korzysta się przy tym z instrukcji POKE do ładowania kodu na podstawie danych zawartych w treści instrukcji DATA. W metodzie tej można wyróżnić dwa kluczowe składniki: instrukcję BLOAD i procedurę ADJUST.

Na początku pliku zawierającego wynikową wersję podprogramu znajduje się siedem dodatkowych bajtów, wykorzystyw anych przez instrukcję BLOAD. Ten plik z rozszerzeniem nazwy COM powstaje przez konwersję pliku typu EXE. Konwersja ta jest niezbędna, ponieważ pliki typu EXE zawierają dodatkowe informacje potrzebne do relokacji, natomiast plik typu COM zawiera kod w postaci stanowiącej dokładny obraz pamięci.

Procedura ADJUST dopasowuje segment kodu w taki sposób, że zachowane są adresy wyrównania asemblowane przy założeniu, że segment kodu wskazuje na CSEG.

Podprogram SEARCH rozpoczyna się od typowej definicji bloku FCB. SEARCHP jest strukturą odzwierciedlającą wygląd stosu po wywołaniu podprogramu SEARCH i ułożeniu na szczycie stosu zawartości wskaźnika bazy BP. Elementy tej struktury są wykorzystywane do pobierania adresów parametrów ze stosu.

Segment o nazwie BASIC reprezentuje interpreter Basica. W czasie pracy interpretera wszystkie rejestry segmentowe wskazują prefiks segmentu programu BASIC. Odzwierciedla to dyrektywa ASSUME.

Ponieważ wersja wynikowa podprogramu SEARCH.ASM ma być przekształcona na plik typu COM, musi on składać się tylko z jednego segmentu logicznego. Kod podprogramu będzie załadowany do wnętrza obszaru interpretera, dlatego też segment CSEG zagnieżdżono w segmencie BASIC

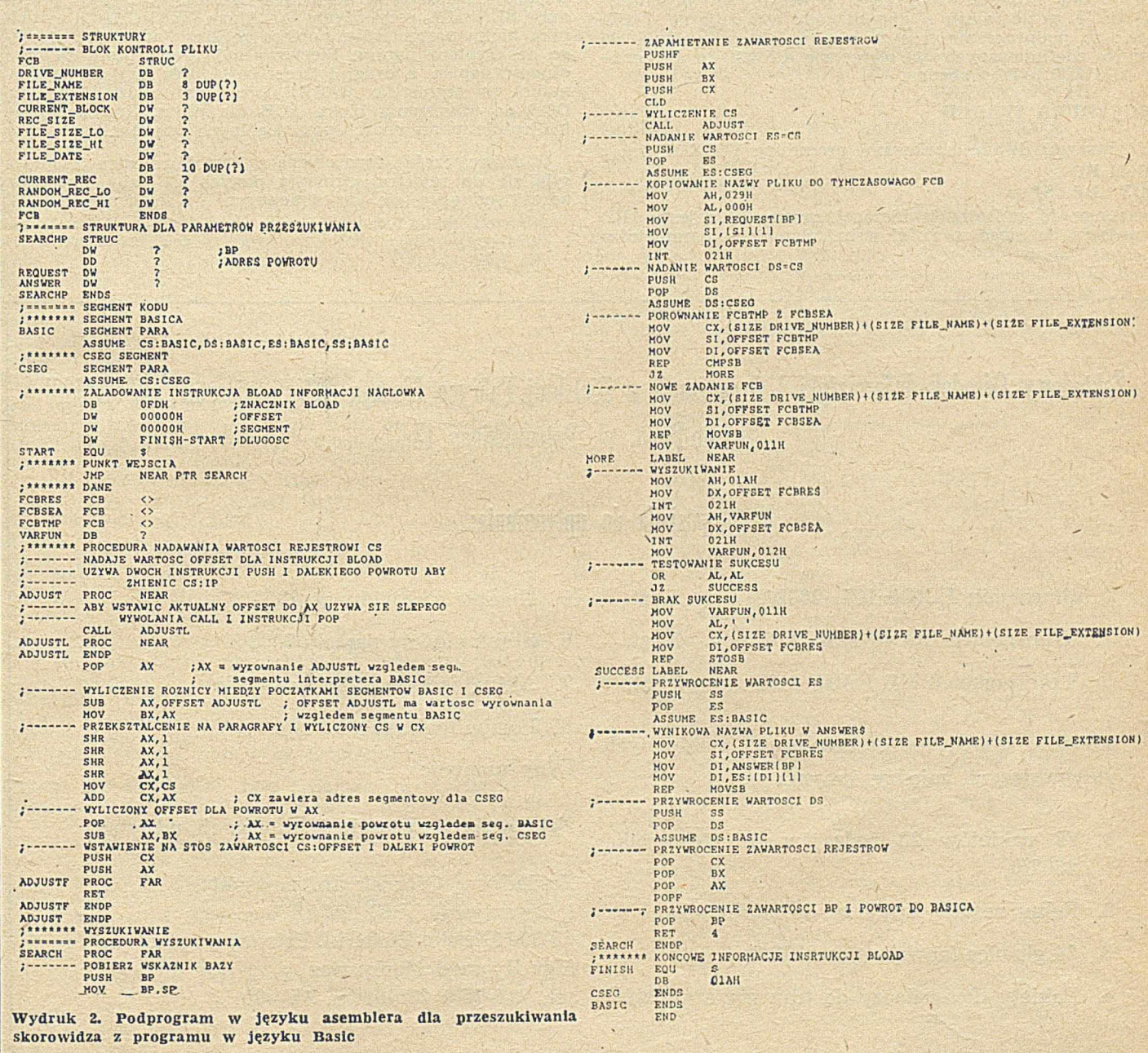

Rozróżnienie między tymi segmentami jest ważne. Wszystkie wyrównania asemblowane w programie są liczone względem początku segmentu CSEG. W czasie wykonywania programu, między początkiem segmentu BASIC a CSEG znajduje się nieznana liczba bajtów.

Pierwsze 7 bajtów danych w segmencie CSEG odpowiada formatowi pliku wykorzystywanego przez instrukcję BLOAD. Pierwszym rozkazem jest rozkaz skoku do etykiety SEARCH będącej punktem wejścia podprogramu. Skok ten jest możliwy, ponieważ adres wyrównania punktu wejścia jest zawsze znany. W segmencie CSEG umieszczone są także definicje danych ze względu na ograniczenie długości podprogramu do jednego segmentu.

Procedura ADJUST oblicza różnicę wyrównania dla etykiety ADJUSTL raz względem początku segmentu BASIC, a za drugim razem względem początku segmentu CSEG. Obliczona różnica pozwala zmienić zawartość rejestru CS i wskazać na CSEG. Dzięki dopasowaniu zawarłości rejestru CS, wyrównania zmiennych zdefiniowanych w segmencie CSEG są poprawne — bez tego dopasowania w czasie wykonywania podprogramu wyznaczałyby adresy względem segmentu BASIC.

Procedura ADJUST dokonuje bliskiego wywołania procedury ADJUSTL, aby pobrać adres wyrównania ADJUSTL względem segmentu BASIC. Adres wyrównania tej etykiety względem adresu początku segmentu CSEG jest znany, tak więc można obliczyć różnicę obu wyrównań. Wartość tę wykorzystuje się do utworzenia nowej zawartości pary CS:IP dla rozkazu dalekiego powrotu w programie ADJUSTF, gdzie rejestr segmentu kodu wskazuje na CSEG. Jeżeli w podprogramie nie występowałyby odwołania do danych zdefiniowanych w segmencie CSEG, to procedura ADJUST byłaby zbędna.

#### **PROCEDURA SEARCH**

Pierwszymi dwoma rozkazami procedury SEARCH są: PUSH BP

#### MOV BP, SP

Służą one do zachowania bieżącej zawartości rejestru BP i wpisania do niego wartości wskaźnika bloku parametrów

(ang. frame pointer). Adresy parametrów są układane na stosie przez interpreter Basica przed wywołaniem proce-<br>dury SEARCH, Nastepnie wywoływana jest procedura SEARCH. Następnie-wywoływana jest procedura ADJUST oraz wykonywany rozkaz CLD (ang. clear direction flag — zerowanie bitu flagowego D), którego skutkiem jest zmiana kierunku przetwarzania napisów na zgodny z wzrastającymi adresami.

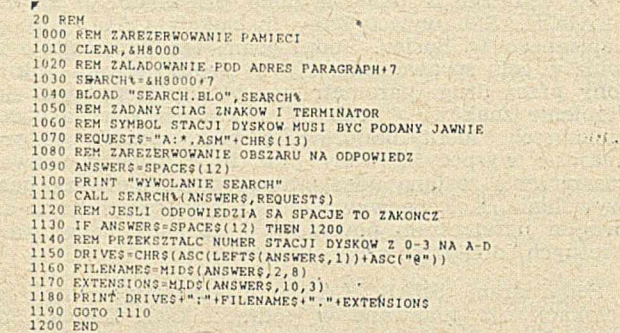

Wydruk 3. Program w języku Basic SEARCH.BAS

Dopasowana zawartość rejestru segmentu kodu zostaje przesłana do rejestru ES, tak aby indeks wynikowy DI wskazywał na dane w segemencie CSEG. Rejestr SI nadal wskazuje na dane w segmencie BASIC. Następnie procedura SEARCH, przy użyciu struktury SEARCHP i wskaźnika bloku parametrów, pobiera ze stosu adres 3-bajtowego deskryptora napisu. Pierwszy bajt deskryptora zawiera długość napisu, a drugi i trzeci bajt adres napisu (wyrównanie) w segm encie BASIC. A dres ten służy funkcjom DOS do utworzenia bloku FCB dla pliku. Procedura nie kontroluje poprawności poszczególnych kroków.

W dalszej części, dopasowaną zawartość rejestru CS przesyła się do rejestru segmentu danych DS, aby wszystkie adresy odnosiły się do zmiennych w segmencie CSEG.

dokończenie na str. 18

**Zakładowy Ośrodek Informatyki i Organizacji w Bielskiej Fabryce Maszyn Włókienniczych "BEFAMA"** Bielsko-Biała, ul. Pstrowskiego 13

#### **posiada do upłynnienia:**

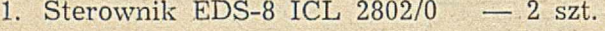

- **2. Transporter EDS-8 ICL 2802/3 7 szt.**
- **3. Transporter 8 MB BASF 6133 2 szt.**

**Ponadto oferujemy zestaw części zamiennych zawierających między innymi:**

- **1. 78 pakietów 23 rodzajów do sterownika 2802/0**
- **2. Pełny zestaw zasilaczy do sterownika**
- **3. 24 głowice (nowe) do 2802/3**
- **4. Pakiety do zasilaczy do transportera 2802/3**
- **5. Komplet pakietów do 2802/3**
- **6. Silnik główny napędu 2802/3**
- **7. Aktuator hydrauliczny 2 szt.**
- **8. Pompa hydrauliczna itp.**

**Ceny umowne**

#### **Zgłoszenia przyjmuje i informacji udziela:**

**Zakładowy Ośrodek Informatyki** *i* Organizacji "BEFAMA" **43-300 Bielsko-Biała, ul. Pstrowskiego 13 mgr Ryszard Markowicz teł. 215-75 i 230-61 w. 15— 60**

*EOI722IS7*

## **Przykład wielozadaniowości w Adzie**

Tradycyjny sposób rozwiązywania zagadnień typu a(l)\*b(l) + ... jest sekw encyjny. O znacza to, że poszczególne składniki oblicza się po kolei. Jeżeli działanie jest bardziej skomplikowane niż proste mnożenie, to można wykorzystać procedurę podobną do poniższej:

DO\_OP(Nl,N2 : in INTEGER; P : out INTEGER) is

end DO\_OP;

W podejściu sekwencyjnym wykorzystuje się prostą pętlę: for I in COMPONENT\_RANGE loop

DO\_OP(A(I), B(I), C);

 $\text{TOTAL} := \text{TOTAL} + C;$ 

end loop;

Jeśli przyjąć, że na osi pionowej będzie odmierzany czas, to powyższe obliczenia można zobrazować następująco:

 $A(1)*B(1)$ 

 $+A(2)*B(2)$ 

 $+A(3)*B(3)$  itd.

Problem jest sformułowany i rozwiązany w sposób sekwencyjny.

Bieżące obliczenia są niezależne od siebie i dlatego można je przedstawić równolegle:<br> $A(1)^*B(1)$   $A(2)^*B(2)$ 

 $A(3)*B(3)$  itd.

+ (pierwsze dodawanie)

+ (drugie dodawanie itd.)

Wszystkie składniki oblicza się równolegle (w tym samym czasie) i później dodaje sekwencyjnie.

Ada pozwala programiście wykorzystać taką logikę naw et w tedy, gdy realizacja fizyczna może być inna — na przykład, jeśli dostępny jest tylko jeden procesor. Do tego służy jednostka programowa Ady zwana zadaniem. Potrzebne są tylko wielokrotne kopie procedury wykonujące obliczenia. Dlatego najstosowniejszy wybór stanowi typ zadaniowy (ang. task type).

task type OP\_TASK is

entry PASSTO(E,F : in INTEGER); entry RESULT(G : out INTEGER);

end OP\_TASK;

DO\_OP : array(1..COMPONENT\_RANGE) of OP\_TASK;

Dwa punkty spotkania (wejścia) wykorzystywane do komunikacji z zadaniami OP<sub>-</sub>TASK, służą do przekazywania wartości do OP\_TASK (PASSTO) i udostępniania wyników obliczeń (RESULT). Program wykorzystujący obydwa wejścia może mieć następującą postać:

for I in COMPONENT\_RANGE loop - DO-OP(I).PASSTO(A(I),B(I));

end loop;

for I in COMPONENT\_RANGE loop

DO\_OP.RESULT(P);  $\text{TOTAL} := \text{TOTAL} + \text{P};$ 

end loop;

Takie podejście równoległe, polegające na zawarciu zadań w pętli nie przyspiesza rozwiązania problemu. Zadania są tylko nieznacznie rozłożone w czasie, ponieważ użyto sekwencyjnej metody (pętla) przekazywania parametrów do typów zadaniowych. Po przekazaniu wszystkich param etrów w ykonuje się druga pętla, w której po zakończeniu każdego zadania wyniki są sumowane.

Istnieje jednak jeszcze inne podejście do problemu. W powyższym przykładzie posłużono się tradycyjnym sposobem przekazywania parametrów do zadania, tj. przez spotkania. Rozważany problem nie ma krytycznych ograniczeń czasowych, gdyż parametry są wymieniane tylko na początku i końcu realizacji zadania. Istnieje inna metoda nieglobalnego przekazywania parametrów do zadania. Za- danie umieszcza się wewnątrz procedury, a komunikacja z nim odbywa się przez parametry formalne tej procedury:

procedure ANOTHER\_DO\_OP (N1, N2 : in INTEGER; P : out INTEGER) is

task DO<sub>-IT;</sub> task body DO—IT is begin -- DO\_IT  $P := N1 + N2;$ 

end DO\_IT;

end ANOTHER\_DO\_OP;

Tym razem, każdorazowe wywołanie procedury powoduje rozpoczęcie zawartego w niej zadania. Wywołania można przeprowadzie w następującej pętli:

for I in COMPONENT<sub>-RANGE</sub> loop

ANOTHER\_DO\_OP(A(I),B(I), C);  $\text{TOTAL} := \text{TOTAL} + C;$ 

end loop;

Mimo wszystko nie stanowi to żadnego ulepszenia. Wywołanie procedury ANOTHER\_DO\_OP powoduje rozpoczęcie zaw artych w niej zadań, ale procedura nie zostanie zakończona, dopóki nie zakończą się wszystkie jej zadania. Oznacza to, że pętla nie będzie kontynuowana, dopóki nie zakończy się instrukcja ANOTHER\_DO\_OP(A(1),B(1), C). Tym samym A(2)\*B(2) nie zostanie obliczone równolegle z A(1)\*B(1). W rzeczywistości nie zachodzi przetwarzanie równoległe, lecz liniowe. Trudność tę można wyeliminować za pomocą rekurencji. Do procedury ANOTHER\_DO\_OP dołącza się następujące instrukcje, zapisane schematycznie w języku PDL (ang. program design language).

begin

if (JEST WIĘCEJ SKŁADOWYCH) then WEZ NASTĘPNE SKŁADOWE; WYWOŁAJ ANOTHER\_DO\_OP DLA NOWYCH SKŁADOWYCH:

end if: CZEKAJ AŻ OSTATNIE ZADANIE SKOŃCZY OBLICZENIA;

 $\text{TOTAL} := \text{TOTAL} + C;$ end ANOTHER DO OP;

Główna procedura wywołuje ANOTHER\_DO\_OP i przesyła do niej pierwsze składowe. W tym czasie ciało procedury generuje nowe składowe i wywołuje samo siebie. Nowa kopia rozpoczyna swoje zadanie, mnożąc dwie następne składowe i wywołuje siebie z trzecią z kolei parą składowych. Gdy nie ma już więcej składowych i ostatnie zadanie zakończy się, to proces zaczyna się odwracać

with TEXT 10; use TEXT 10;<br>with CALENDAR; use CALENDAR;<br>procedure MAN is<br>procedure MAN is<br>cackage TIME 10 is new INTEGER 10(DURATION);<br>use TIME 10;<br>start, FINISM + TURATION;<br>package INT 10 is new INTEGER 10(INTEGER);<br>use I COMPONENT : INTEGER; procedure ANOTHER. DO. \_0PCN1 ,N2,LAST.COMP : in INTEGER) is Cl :INTEGER; task DO \_IT; task body D0"IT is begin<br>Cli : - N1\*N2;<br>"Clay 1.0; "- przedlużenie obliczer<br>end DO IT; begin -- ANOTHER DO OP<br>if COMPONENT <- LAST COMP then<br>component :- COMPONENT + 1;<br>ANOTHER DO OP(A(COMPONENT), B(COMPONENT), LAST COMP); end if;<br>if COMPONENT - LAST COMP then<br>while not DO IT TERMINATED loop null; end loop;<br>TOTAL :- TOTAL *\** C;<br>end if; end ANOTHER DC OP; begin -- MAIN<br>
for DIM in 2.5 loop -- petla po wymiarze tablicy<br>
for DIM in 2.5 loop -- petla po wymiarze tablicy<br>
component :- 1:<br>
START :- clock;<br>
ANDINER DO OP(4(1),B(1),DIM);<br>
FNISH :- Clock;<br>
ANDINER DO OP(4(1),B(1),D

Wydruk 1. Program sekwencyjny

```
with CALENDAR; use CALENDAR;<br>with CALENDAR; use CALENDAR;<br>package Time ID is new INTEGER_IO(DURATION);<br>see Time ID is new INTEGER_IO(DURATION);<br>use Time ID is new INSECRE IO(INTEGER);<br>and DUNT: DURATION;<br>package INT ID is 
                               C: INTEGER;
TOTAL: INTEGER;
                 task type OP TASK is<br>entry PASSTO(E.F : in INTEGER);<br>entry RESULT(Q : out INTEGER);
                 end OP TASK;
                  task.body OP TASK is
FIRST, SECOND. ANSWER : INTEGER; 
                 FIRST, SECOND
                         accept PASSTO(E.F : in INTEGER) do<br>FIRST :- E;<br>- SECOND :- F;
                         end PASSTO;<br>ANSWER :- FIRST-SECOND<br>delay 1.0; -- przedłużenie obliczeń<br>accept RESULT(G ; out INTEGER) do<br>G :- ANSWER;<br>end RESULT;
                  end OP TASK;
                   -- następująca procedura sprawia, że DO OP jest tablicą 
-- dgnamiczng; Dli? jest rozmiarem tablicy i liczbą 
                  -- równoległych żaden
                   procedure DOING IT (DIM) : in IMTEGER) is<br>
TOTAL : INTEGER :- 0;<br>
START, FINISH : TIME;<br>
AMOUNT': DURATION;<br>
DO OP : array(1,.DIM) of OP.TASK; -- wieloprocesowosć<br>
begin -- DOING.IT
                          START := clock;<br>for I in 1..DIM loop -- odebramie wyniku DO OP.PA55TO(ACI),BCI));<br>end loop;
                          for I in 1..DIM loop —— odebranie wyniku<br>DO OP.RESULT(C);<br>TOTAL : " TOTAL + C;<br>end loop;
                    FINISH := clock;<br>AMOUNT := FINISH - START;<br>PUT LINEC"RESULTS");<br>PUT(" DIMENSION-"); PUT(DIM); PUT LINE(" ");<br>PUT(" TIME-"); PUT(AMOUNT); PUT LINE(" ");<br>end DOING IT;
                   begin -- MAIN<br>for N in 2..5 loop -- pętla po wymiarze taplicy<br>DOING ITCN2;<br>end loop;
                   end MAIN:
Wydruk 2. Program wykorzystujący spotkania
```
W celu upewnienia się czy końcowy wynik obliczeń jest dostępny, niezbędna jest zwłoka. Otrzymana wartość jest przesyłana do procedury wywołującej i dodawana do

#### WARUNKI PRENUMERATY

W płaty na prenumeratę przyjmowane są w terminach:

- do 10 listopada na każdy kwartał, I i II półrocze oraz cały rok następny,
- do 28 lutego na II, III i IV kwartał oraz II półrocze,
- do 31 maja na III i 1V kwartał oraz II półrocze,

- do 31 sierpnia na IV kwartał.

Zmiany w prenumeracie można zgłaszać pisemnie tylko w wyżej wy mieniony ch terminach.

Informacji o prenumeracie udziela -- Zakład Kolportażu Wydawnictwa NOT SIGMA (ul. Bartycka 20, 00-716 Warszawa), skr. poczt. 1004, 00-950 Warszawa, tel. 40-00-21 wew. 248, 249, 293, 297, 299 lub 40-30-86 i 40-35-89.

Egzemplarze archiwalne czasopism — można nabyć za gotówkę w Klubie Prasy Technicznej, Warszawa ul. Mazowiecka 12 (tel. 27-43-65), lub zamówić pisemnie. Zamówienia na egzemplarze archiwalne czasopism przyjmuje: Zakład Kolportażu, Dział Handlowy, 00-950 Warszawa, skr. poczt. 1004 (tel. 40-37-31), na rachunek dla instytucji lub za zaliczeniem pocztowym dla osób fizycznych.

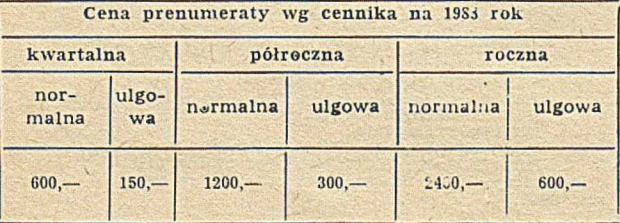

Cena egzemplarza 200 zł (50 zł — cena ulgowa).

```
with TEATIO;<br>with CALENDAR; use CALENDAR;<br>pockage Time ID is new INTEGER_IO(OURATION);<br>see Time ID;<br>see Time ID;<br>start, FINISH ; TIME;<br>and DIDIN;<br>package INT ID is new INTEGER_IO(INTEGER);<br>package INT ID;<br>the COLLECTION is
           procedure DO 0PCN1.N2 : in INTEGER;
P : out INTEGER) is
          begin<br>| P :- N1=N2;<br>| delay 1.0; -- przedłużenie obliczeń<br>|end DO OP;
begin — MAIN
          For DIM in range 2.,5 loop -- petla po wymiarze<br>
TOTM i - 0;<br>
TOTAL :- 0;<br>
for I in range 1.,DIM loop -- składowe<br>
for I in range 1.,DIM loop -- składowe<br>
mo DP(A(1),B(1),C);<br>
TOTAL :- TOTAL + C;<br>
end loop; -- składowe<br>
F
        end loop; — koniec pętli po wymiarze tablicy 
end MAIN:
```
 $f_{\mathcal{P}}$ 

Wydruk 3. Program rekurencyjny

TOTAL. Proces ten trwa aż do zakończenia wszystkich procedur.

Zaprezentowane trzy algorytmy są przykładami przetwarzanie tablic w Adzie i można je wykorzystać w testach porównawczych. W szystkie trzy metody: sekwencja, z wykorzystaniem spotkań i rekurencyjna mają swoje wady i zalety. Metoda sekwencyjna nie wykorzystuje wszystkich możliwości komputera wieloprocesorowego. Algorytmy wykorzystujące spotkanie zadań i rekurencję są obarczone pewnym narzutem wewnętrznym.

W zależności od rozwiązywanego problemu jedna metoda może być szybszą od innych. Wydruki 1, 2 i 3 zawierają przykłady (z pewnymi modyfikacjami) wykorzystania każdej z metod. Aby można było wykryć efekt przekroczenia liczby procesorów w systemie wieloprocesorowym, rozmiar tablicy zadeklarowano jako zmienną. Z tego powodu poniższe programy są przeznaczone na system co najwyżej o czterech procesorach.

> Oprac. M. KUC na podst. Journal of Pascal, Ada and Modula-2 May-June 1984

#### **Słownik IBM PS/2**

Wraz z wyprodukowaniem nowego wyrobu PS/2 firma IBM w prowadziła następujące odmiany nazw:

**adapter — peripheral card**

W języku polskim można więc spokojnie używać słowa adapter na oznaczenie sterownika dyskietek czy drukarki. **channel — bus**

Może więc zam iast kłócić się o lepszy odpow iednik polski, szyna czy magistrala, wprowadzić słowo kanał?

**facility — software + hardware**

W języku polskim mamy nowy problem - może "sprzętogram"?

**feature — hardware + peripheral card/disk drive**

Oczekujemy propozycji polskiej nazwy.

**fixed disk — hard disk**

Można więc pozostać przy nazwie "dysk stały".

**pel — pixel**

Może właśnie w języku polskim użyć tego skrótu?

**planar — motherboard**

Sic!

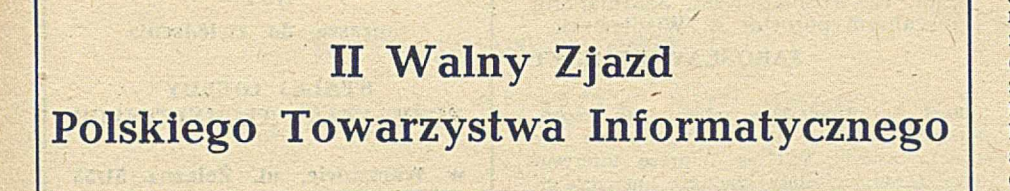

**W dniu 23 maja br. w Warszawie odbył się II Walny Zjazd Delegatów PTI. Od pierwszego Zjazdu (1984 rok) liczba członków Towarzystwa wzrosła z 418 do 1323 członków zwyczajnych. Jest też 202 członków wspierających. Towar?ysUvo ma dwa oddziały (Dolnośląski i Małopolski), 13 kół terenowych i 15 sekcji. Podstawowym zadaniem Zjazdu było wybranie władz na nową kadencję oraz ocena dotychczasowej działalności Towarzystwa i ustalenie kierunków działania na przyszłość.**

Na początku Zjazdu przedstawiono w yniki rozstrzygnięcia K onkursu im. Jerzego Trybulskiego na najlepszą pracę z zakresu zastosowań informatyki w gospodarce. Wyrażane obawy, że w polskich warunkach nie da się podać wymiernych efektów wdrażania inform atyki, okazały się niesłuszne wszystkie nagrodzone prace można było precyzyjnie wycenić. **Medale zostały przyznane zespołom z PZL Delta- -Hydral, za informatyczny system zarządzania produkcją i ze spółdzielni Samopomoc Chłopska w Szczecinie, za zautomatyzowany system rachun**kowości. Warto podkreślić, że w obu nagrodzonych zespołach zdecydowaną większość stanowiły kobiety, a medale odbierali sami mężczyźni. Dopiero zespół wyróżniony dyplomem za system nadzoru przewozu kontenerów dla przedsiębiorstwa GAL pojawił się w pełnym koedukacyjnym składzie. Pamiątkowy medal wręczono również wdowie po Jerzym Trybulskim, co zgromadzeni delegaci przyjęli burzą oklasków.

Następnie ustępujący Prezes, prof. W. M. Turski, przedstawił główne tezy referatu Zarządu Głównego (pełna treść referatu znajduje się w Biuletynie PTI, nr 5, 1987), które streszczono poniżej. Towarzystwo rozwija się szybko, pomimo wyraźnie profesjonalnego charakteru, i nabiera statutow ego kształtu organizacyjnego, choć jeszcze wyraźnie brak Oddziału Warszawskiego. W szyscy chętni m ają możliwość działalności w sekcjach, których liczba ciągle się zwiększa. Wielkim uznaniem cieszą się coroczne Szkoły Jesienne. Z dużym zainteresowaniem spotkały się konkursy — zarówno konkurs im. J. Trybulskiego, jak i coroczny konkurs na najlepsze prace magisterskie. Niestety ten ostatni jest całkowicie ignorowany przez Ministerstwo Nauki, a także przez potencjalnych pracodawców absolwentów.

Towarzystwo organizuje odczyty, seminaria i wykłady. Wydawany Biuletyn ma przyznany numer ISSN, a zatem jest już formalnym czasopismem. Opracowano i wydano Informator, zawierający szczegółowe dane o Towarzystwie, jego statut oraz skład i adresy władz centralnych i terenowych.

Towarzystwo opracowało i przekazało kilka stanowisk i opinii, związanych z rozwojem informatyki. Przyczyniło się do zniesienia indywidualnych zezwoleń oraz ceł na import mikrokomputerów. Doprowadziło to do powstania rynku konsumenta na komputery osobiste, choć ostatnio pojawiły się szkodliwe tendencje protekcjonistyczne, forsowane przez nieudolnych producentów krajowych. Historyczną zasługą Towarzystwa było zapobieżenie wyposażeniu szkół polskich w prymitywne komputery do gier, nie nadające się do celów dydaktycznych, co osiągnięto dzięki rzadkiej jedności profesjonalistów — informatyków. Wymagania, sformułowane przez Towarzystwo a przyjęte przez Ministerstwo Oświaty i Wychowania, spełnia Elwro 800 Junior, opracowany w Poznaniu i Wrocławiu. Oba powyższe przypadki były zresztą rzadkimi przykładami właściwej i odważnej reakcji władz -Urzędu Ceł i Ministerstwa Oświaty.

Towarzystwo zachowało swą niezależność, nie przyjmując żadnych dotacji i nie w iążąc się z żadną nadrzędną organizacją (np. NOT). W 1988 ro ku Towarzystwo uzyskało prawo przyznawania stopni specjalizacyjnych, pomimo oporu ze strony organizacji dotychczas przyznających takie stopnie. Powołano już odpowiednią Komisję Stowarzyszeniową. Środki na działalność Towarzystwa pochodzą przede wszystkim z usługowej działalności badaw czo-szkoleniow ej. W 1986 r. w realizacji 500 umów brało udział 3800 osób, z tego 30°/o stanow ili członkowie PTI. Podejmuje się przedsięwzięcia ważne z gospodarczego lub społecznego punktu widzenia, pozwalające informatykom na zrealizowanie swoich zawodowych ambicji. Część wypracowanych środków przeznaczono na zakup m ikrokom puterów dla szkolnych kół zainteresow ań, a także na dotacje dla studenckich kół naukowych.

Część referatu stanowiły uwagi o stanie informatyki w Polsce. Nadal wśród władz politycznych, a także we władzach PAN i NOT panuje przeświadczenie, że coś takiego jak inform atyka w ogóle sam odzielnie nie istnieje. Uważa się ją za część elektroniki czy elektronizacji albo za dział matematyki. Świadczy o tym pominięcie inform atyki przy okazji organizowania Kongresu Nauki Polskiej (PTI nie było zresztą zaproszone na Kon-

gres, w przeciwieństwie do rozmaitych młodzieżowych klubów mikrokomputerowych). Utrzymuje się szkodliwy podział kompetencji. Nikt nie odpowiada za zastosowania i wdrażanie informatyki. Przemysł nie prowadzi żadnej polityki rynkowej, produkuje to, co się akurat uda i stara się wszystko wyeksportować. Beztrosko zaprzestano produkcji Odry, nie oferując żadnych perspektyw dotychczasowym użytkownikom. Nikt nie troszczy się o ujednolicenie kodów znaków oraz klawiatur.

Ogólne zainteresowanie mikrokomputerami przesłoniło fakt zamieniania się Polski w pustynię pod względem większych komputerów, niezbędnych dla poważnych zastosowań w zarządzaniu, bankowości, handlu, przemyśle i badaniach naukowych. Nieliczne produkowane komputery mają skandaliczną jakość — znane są przypadki niespraw ności przez 350 dni w roku.

Brak prawnej ochrony oprogramowania powoduje zalew rynku przez programy pochodzące z nielegalnych źródeł (po prostu kradzione). Nikt nie jest zainteresowany inwestowaniem w kosztowne oryginalne oprogramowanie. Użytkownicy nie zdają sobie sprawy, że cena poważnego oprogramowania znacznie przekracza koszt sprzętu. Nikt nie zajmuje się tworzeniem narzędzi sprzętowych i programistycznych inżynierii oprogramowania. Nie istnieje sensowny standard kodów pclskich liter.

Kadra profesjonalnych informatyków jest wciąż bardzo szczupła, a mimo tego trzeba ograniczać nabór studentów na kierunek "informatyka" ze względu na brak pomieszczeń i sprzetu. Niewłaściwie uczy się informatyki na kierunkach nieinform atycznych.

Ciągle brakuje warunków do wydawania poważnej i rzetelnej literatury inform atycznej, a rów nocześnie pojawiają się informatyczne "brukowce". Niski jest poziom publikacji "nformatycznych" w czasopismach.

Zarząd Główny postuluje powołanie ponadresortowej Państwowej Agencji Informatyki, wytyczającej politykę państwa, realizowaną następnie przez wszystkie resorty. Finansowanie rozwoju informatyki powinno odbywać się przez dotacje lub ulgi dla przedsiębiorstw w drażających informatykę, a nie przez dotowanie przemysłu produkcji komputerów. Przemysł musi produkować takie komputery, jakie są potrzebne do osiągnięcia wytyczonych celów; nie może być tak, aby informatycy musieli zagospodarowywać to, co akurat przemysłowi udało się wyprodukować. Aby obniżyć ceny komputerów im portow anych, należy zliberalizować przepisy zm niejszając liczbę pośredników lub pozwalając przedsiębiorstwom kupować za granicą za dewizy nabyte na wolnym rynku.

Należy nadać indywidualnej działalności usługowej w dziedzinie informatyki status działalności tw órczej, a zawodowi informatyka — odpowiednią rangę.

Referat ustępującego Zarządu Głównego został przyjęty przez Zjazd jako Uchwała.

Następnie wiceprzewodnicząca Komisji Rewizyjnej, E. Wiśniewska, przedstawiła sprawozdanie tej komisji. Uznano w nim działalność ustępującego Zarządu za zgodną ze statutem i Uchwałą I Zjazdu, choć w tej kadencji nie opracowano kodeksu etycznego i nie udało się doprow adzić do poprawy sytuacji zawodowej informatyków. Działalność ekonomiczną i finansową oceniono rów nież pozytyw nie, postulując dalsze zaostrzenie kontroli nad tematami i jakością prowadzonych prac. Przew odnicząca podkreśliła ogromny wkład pracy ustępującego Prezesa i wystąpiła o udzielenie ustępującym władzom absolutorium, co też nastąpiło.

Prof. A. Mazurkiewicz, jako przewodniczący Sądu Koleżeńskiego, poinform ow ał, iż do Sądu nie zgłoszono żadnych spraw, co zebrani delegaci przyjęli oklaskami.

Następnie równolegle odbywały się w ybory w ładz oraz dyskusja. W dyskusji poruszano głównie problemy zasygnalizowane już w referacie ustępującego Zarządu. Jako dowód arogancji producentów sprzętu przytaczano przykłady nagminnego oczekiwania po 5-7 miesięcy na proste naprawy. Mówione o konieczności szkolenia nauczycieli wszystkich przedmiotów w zakresie wykorzystywania komputerów na lekcjach. Zaproponowano organizowanie konkursów na konkretne programy użytkowe (tak, jak w wypadku konkursów architektonicznych). Postulowano utworzenie agencji autorskiej zajm ującej się ochroną praw autorskich program istów (w rodzaju ZAiKSU). Środowisko krakowskie poinformowało o organizowaniu na początku lipca seminarium na temat stanu prawnego w dziedzinie ochrony oprogramowania. Dyskutowano na temat powołania nowego czasopisma informatycznego (większość delegatów uznała, że raczej należy podnosić poziom Biuletynu PTJ oraz istniejących czasopism). Wyrażano krytyczne opinie na temat nowych pism informatycznych; poziom zamieszczonych tam artykułów o wysokich am bicjach profesjonalnych bywa skandaliczny. Wedle malowniczego określenia jednego z dyskutantów: "Pisma propagujące prymitywy informatyczne są groźniejsze od pornografii, bo ta ostatnia, choć w sposób wynaturzony, pokazuje prawdę".

**Nowym Prezesem PTI został wybra**ny prof. Andrzej Blikle, który był zresztą jedynym kandydatem. Wybrany w trzech turach Zarząd Główny ukonstytuował się ostatecznie następująco: wiceprezesi — W. Cellary, M. M aniecki i J. Now ak; skarbnik — J. Zalewski; członkowie Prezydium - J. Bańkowski, P. Gizbert-Studnicki, Z. Mazur, W. M. Turski, J. Zabrodzki; członkowie Zarządu — Z. Huzar, J. Irlik, W. Iszkow ski, S. Jaskólski, A. Mazurkiewicz, B. Osuchowska (rzecz-Mazurkiewicz, B. Osuchowska (rzecznik prasowy), T. Syryjczyk, S. Waligórski, H. Woźniakowski. Sekretarzem Generalnym pozostał A. Wiśniewski. **JAROSŁAW DEMINET**

Post Scriptum. Obejrzałem listę zaproszonych redakcji i instytucji, które nie uznały Zjazdu PTI za imprezę interesującą i nie przysłały żadnego przedstawiciela. Oto kilka z nich: magazyn TV Spectrum, Bajtek, Mikroklan, Przegląd Techniczny, Polityka, Trybuna Ludu, Życie Warszawy, Min. Łączności, Sekretarz Naukowy PAN, Wydział Nauki i Postępu Technicznego KC PZPR, Komitet Informatyki PAN, Federacja Edukacji Komputerowej. Komentarza nie będzie.

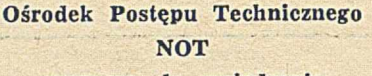

**zaprasza do zwiedzenia**

**STAŁEJ GIEŁDY ROZWIĄZAŃ TECHNICZNYCH**

**w Warszawie, ul. Żelazna 51/53 (dawne Zakłady Norblina) Godziny otwarcia: 9.00—15.00**

**(oprócz sobót i niedziel)**

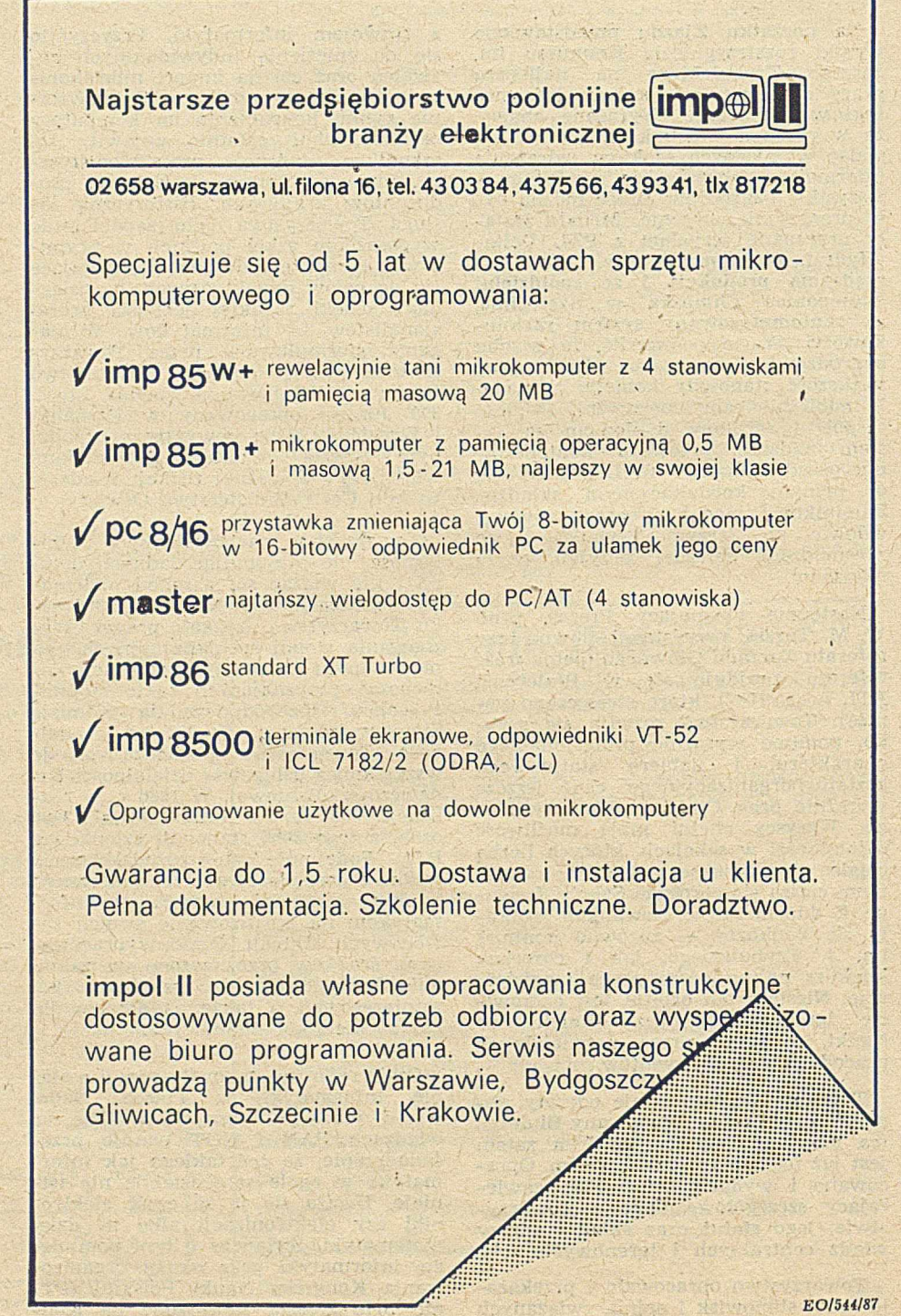

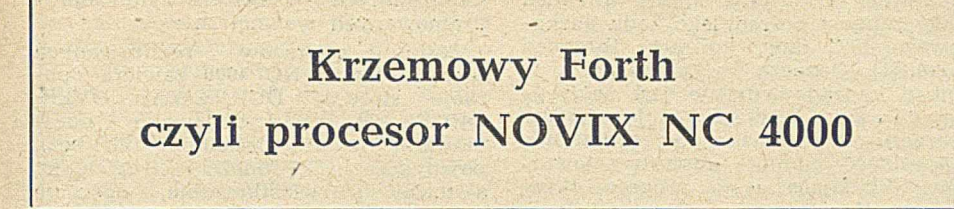

Oprogramowanie, zresztą tak jak każdy wytwór kultury, przeżywa najpierw okres rozwoju, potem pełnię św ietności, po czym okres schyłkowy i zapomnienie. Choć w tym wypadku cały proces jest wolniejszy aniżeli w w ypadku sprzętu, stopniowo jednak idą w zapomnienie również języki programowania. W okresie schyłkowym czasami podejmuje się próbę ratowania danego języka i często kończy się ona powodzeniem. Operacja ta polega zwykle na opracowaniu nowego standardu-języka lub zastosowaniu preprocesora poprawiającego syntaktykę.

Kto z młodych czytelników słyszał o Algolu 60? Język ten poszedł już właściwie w zapomnienie, podobnie jak i jego następca Algol 68, mimo iż jest on jednym z najważniejszych i najciekawszych języków programowania, jakie/ do tej pory powstały. Nieco lepiej wygląda sytuacja z Fortranem. Co prawda, opracowany nowy standard języka<sub>.</sub> Fortran 77 nie uzyskał takiej popularności jak jego poprzednik Fortran IV, to jednak pewne sukcesy przyniosło pojawienie się Ratforu (preprocesora poprawiającego składnię). Podobne próby podejmowane były z językiem Pascal, którego następca Modula 2 jakoś nie może dorównać popularnością swojemu poprzednikowi. Niedawno opracowano odpow iednik R atforu dla Pascala. Nosi on nazwę Rascal. Inaczej wyglądała rzecz z Lispem. Język ten powstały w końcu lat pięćdziesiątych, został początkowo zarzucony jako mało efektywny, by po dwudziestu latach "odkurzony" głównie za sprawą firmy X erox znów odzyskać popularność. Szczytowy okres popularności przeżywa obecnie język C, aczkolwiek również dla niego przygotowane są ulepszone wersji, np. C++.

Język Forth, choć nigdy nie osiągnął (i prawdopodobnie już nie osiągnie) takiej popularności jak język C, przeżywa też swój okres świetności. Opracowane zostały kolejne, ulepszone standardy języka Forth 79 i Forth 83. Stopniowo zostały wyeliminowane (przez standardowe lub niestandardowe rozszerzenia) takie wady języka jak brak operacji zm iennoprzecinkowych, "prymitywny" system plików itd. Niewątpliwym brakiem jest także brak standardu dla mikroprocesorów 32-bitowych, wobec czego wszystkie

implementacje 32-bitowe (a powstało ich sporo) są siłą rzeczy niestandardowe. Nie na wszystkich mikroprocesorach Forth jest jednakowo efektywny. Krytyczny jest w tym wypadku czas realizacji operacji NEXT wtrącanej po wykonaniu każdego słowa, a także —; operacji rozpoczęcia i zakończenia realizacji kodu kaskadowego CALL i EXIT [1]. Istotny jest także czas aktywacji i deaktywacji zadania ACTIV i DEACT dla wersji wielozadaniowych (tab. 1).

Z tabeli wynika, że na niektórych procesorach implementacje Fortha są mało efektywne. Dość dobrze natomiast pracuje Forth realizowany przy wykorzystaniu procesorów posiadają-<br>cych rozbudowane operacje stosowe cych rozbudowane operacje stosowe i PDP-11 i LSI-11). K ażda jednakże im plem entacja F ortha będzie niejako z definicji! gorsza od języka C czy Pascala, których kompilatory generują kod liniowy (bez wtrącania operacji NEXT). Rozwiązaniem tego problemu jest realizacja wirtualnej maszyny Fortha.

Próba taka już została podjęta [2] i zakończona powodzeniem . Efektem jej jest nowy 16-bitowy mikroprocesor Novix NC 4000. Sama idea nie jest zresztą nowa. Znane są już bowiem sprzętowe realizacje języków wysokiego poziomu, m.in. jeżyka C (BBN C- -machine), Lispu (Lisp-machine), Pas-

cala (sprzętowy interpreter p-codu), a naw et Cobolu. Istniały też wcześniej procesory Fortha (na przykład — R6511 firmy Rockwell). Większość z nich jednak emuluje jedynie wirtualne maszyny języków wysokiego poziomu, przy użyciu odpowiednio rozbudowanego mikroprogramu lub zapisanego w pamięci stałej programu (procesor R6511, na przykład, jest w istocie połączeniem procesora 6502 z pamięcią ROM, zawierającą "jądro" Fortha w jednej strukturze półprzewodnikowej)

Procesor NC 4000 jest czymś zupełnie innym. Stanowi pełną sprzętową realizację wirtualnej maszyny Fortha (rys. 1). Autorem jego architektury jest twórca języka Charles Moore (fot.). Dzięki sprzętowej realizacji "pięta achillesowa" innych implementacji  $Fortha$  — operacja  $NEXT$  — jest realizowana w czasie pojedynczego taktu zegarowego. Wskutek tego, jak również wskutek zrównoleglenia wielu<br>operacji dzięki jednoczesnemu dostęoperacji dzięki jednoczesnemu powi do obszaru słownika i obu stosów (które nie są emulowane w pam ięci operacyjnej, lecz istnieją fizycznie), możliwe stało się osiągnięcie szybkości rzędu 8 mips (milionów operacji na sekundę). Należy podkreślić, że są to operacje w języku wysokiego poziomu. Wiele sekwencji słów Fortha. np.  $\{ SWAP - \}, \{ OVER SWAP - \},$  $\{v + \},\$  DUP  $v$  SWAP nn  $+$  } jest wykonywanych w czasie jednego taktu zegarowego. W efekcie jest to jeden z najszybszych mikroprocesorów, jakie dotąd skonstruowano. Dla porównania można podać, że bardzo popularny program testowy generujący liczby pierwsze metodą sita Eratostenesa jest wykonywany przez procesor NC 4000 przeszło dziesięciokrotnie szybciej aniżeli analogiczny program napisany w jezyku asemblera mikroprocesora MC 68000 firmy Motorola [3].

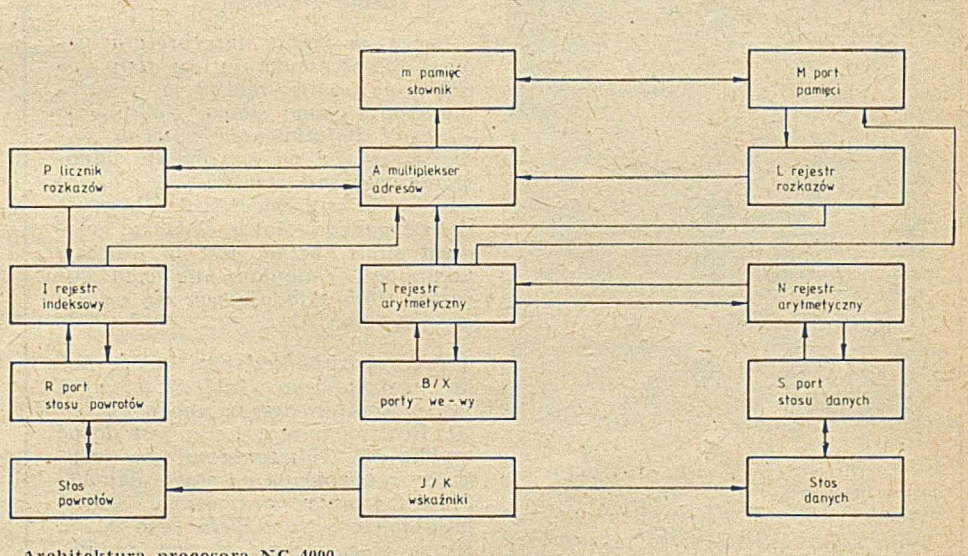

Architektura procesora NC 4000

Tabela 1. Porównywanie liczby rozkazów niezbędnych do realizacji podstawowych operacji Fortha dla różnych procesorów

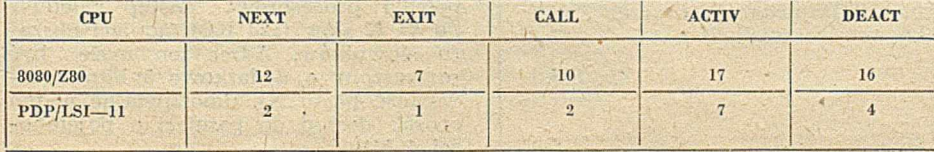

Twórcy tego procesora, dzięki zmianie technologii (obecnie NC 4000 jest wykonany jako tzw. matryca bramek CMOS), zam ierzają uzyskać znacznie wyższą częstotliwość zegara, a co za tym idzie — także szybkość. Szacuje się, że będzie to możliwe dzięki specjalnej technologii CMOS lub ECL, w której mają być wykonane następne,

prawdopodobnie już 32-bitowe, wersje procesora. Najważniejsze parametry wersji 16-bitowej są zebrane w tab. 2.

#### Tabela 2. Parametry procesora NC 4000

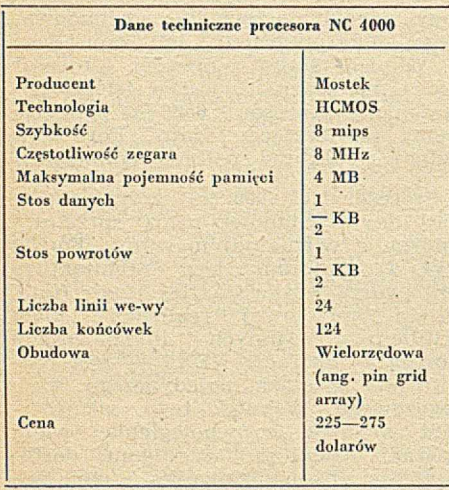

W odróżnieniu od klasycznych im plementacji Fortha, procesor NC 4000 używa tzw. bezpośredniego kodu kaskadowego DTC (ang. direct threaded code) zamiast pośredniego kodu kaskadowego ITC (ang. indirect threaded code) [1], Oznacza to, że program w kodzie kaskadowym nie jest sekwencją adresów, lecz sekwencją kodów operacji. Umożliwia to dodatkową oszczędność pamięci obszaru słowników. Składające się na program określonego słowa poszczególne 16-bitowe słowa w pamięci operacyjnej są interpretowane następująco: jeżeli najbardziej znaczacy bit słowa jest równy "0", to pozostałe 15 bitów jest traktowane jako adres innego słowa w kodzie kaskadowym (czyli coś w rodzaju skoku do podprogramu), w przeciw nym zaś razie te 15 bitów jest traktowane jako kod realizowanej operacji. W arto zauw ażyć, że jest on 15 bitowy, co daje możliwość zakodowania ogromnej liczby rozkazów (należy pamiętać, że Forth jest mąszyną stosową, czyli bezadresową). Ponieważ rzeczyw ista liczba rozkazów jest niew ielka (rzędu kilkudziesięciu) 15-bitowy kod operacji znakomicie ułatwia konstrukcję i przyspiesza działanie dekodera rozkazów. Można- powiedzieć, że NC 4000 jest "mikroprogramowany zewnętrznie" w odróżnieniu od więk-

#### *Czym jest Forth?*

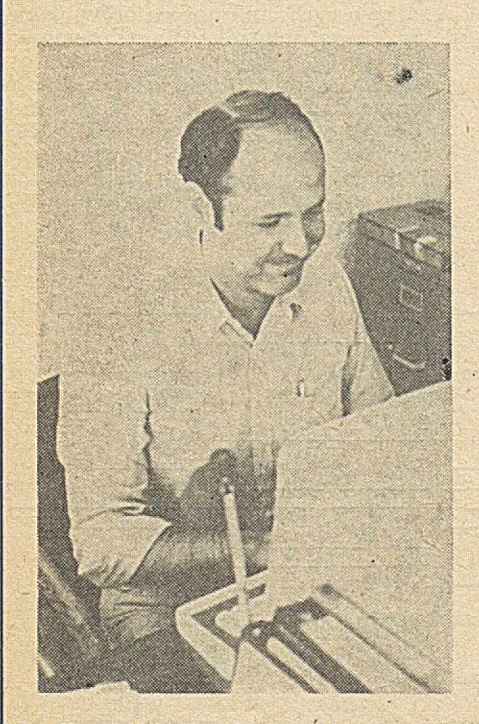

Forth jest językiem programowa*nia opracow anym przez Charlesa M oore'a (fot.). Został stw orzony w celu uzyskania w iększej 'w ydajności* w pisaniu programow. Jest przeznaczony przede wszystkim dla pro*gram istów system oiuych. Jego sy stem program owania składa się z interpretera oraz kom pilatora ję zy ka w ysokiego poziom u. Edytor, a często i asem bler, są rów nież in te*   $graphymi$  składnikami tego systemu.

*Program napisany w ję zy k u Forth składa się z ciągu* siów> *rozdzielonych spacjam i. Słow a składają się z dow olnych znaków m ających reprezentację graficzną. słow u odpowiada w pam ięci pew na struktura, w której zapam iętana jest nazwa słowa oraz jego program . S tru k tu ry te* sq *połączone* w listy zwane słownikami.

*Praca w trybie interpretera po*lega na przeszukaniu tej listy, po *czym następuje realizacja program u znalezionego słowa. K om pilacja* — *czyli definiow anie nowego sło*wa — polega na utworzeniu odpo*wiadającej mu struktury i włączeniu je j do istniejącej listy. Program definiow anego słowa, będący ciągiem słów Fortha, jest w procesie kom pilacji zviieniany na ciąg adresów słów składających się na je go program.*

*Tego rodzaju kod nosi nazw ę ko du kaskadow ego lub nizanego i je st charakterystyczną cechą Fortha [ 1]. R ealizacja tego kodu jest dosyć szybka [4]. O bliczenia w ty m ję zy k u są realizow ane na stosie danych. P rzekazyw anie param etrów następuje także przy u życiu tego stosu. Drugi stos, zwany stosem powrotów , służy* — *w* \* *czasie realizacji program u* — *do przechow yw ania adresów zagnieżdżających się słów w kodzie kaskadow ym . Pam ięć d y skow a traktow ana je st przez Forth jako pam ięć w irtualna.*

*(Zb. Szk.)*

szości innych procesorów "mikroprogramowanych wewnętrznie".

Zestaw rozkazów realizowanych przez procesor NC 4000 zawiera operacje stosowe DUP, SWAP, OVER,  $\texttt{DROP}, \gt;\!\!\text{R}, \ \text{R}\!\!>,\ \text{I}, \ \texttt{dodawanie}$  i odejmowanie (z przeniesieniem lub bez), pojedyncze kroki mnożenia i dzielenia, a także pierwiastkowania, operacje logiczne AND, OR i XOR, przesunięcia i skoki, operację pow tórzenia, pobranie i załadowanie danej, operacje rozszerzenia adresu i parę innych. W sum ie jest to 40. rozkazów (tab. 3). Dodatkowo, dzięki możliwości zrównoleglania wykonywanych operacji, niektóre ich sekwencje (tzn. sekwencje słów Fortha) kodowane w jednym 15-bitowym kodzie rozkazu wykonują i się w czasie jednego taktu. Powoduje to faktyczne rozszerzenie listy rozkazów do ok. 170 'kodów operacji. Owe 40 rozkazów tworzy "jądro" Fortha. Pozostałe słowa Fortha są realizowane za pomocą kodu kaskadowego.

Procesor pracuje w tzw. cyklu "decode and load". Oznacza to, że w czasie wykonania bieżącego rozkazu rejestr rozkazów procesora L zawiera już następny rozkaz, którego realizacja może rozpocząć się natychm iast po zakończeniu wykonywania rozkazu bieżącego. W sytuacji, gdy następny rozkaz jest skokiem, adres efektywny skoku pojawia się na magistrali adresowej przed rozpoczęciem następnego cyklu zegarowego. Rozkaz powtórzenia TIMES umożliwia wielokrotne wykonanie rozkazu, którego kod zawiera rejestr L. Liczbę powtórzeń określa w tym wypadku zawartość szczytu stosu powrotów.

Procesor ma piętnaście rejestrów 16-bitowych. Ich zestaw obejmuje wskaźniki stosów J/K, rejestr rozkazu L, rejestr liczby powtórzeń #TIMES, rejestr indeksowy INDEX, licznik rozkazów PC, rejestry arytmetyczne T i N, re je str m nożenia oraz dzielenia MD, re je str pierw iastkow ania SR oraz po cztery specjalne rejestry dla każdego portu we-wy B i X. Dwa argumenty ze szczytu stosu danych są pamiętane stale w rejestrach procesora T (słowo leżące na szczycie stosu) i N (słowo leżące bezpośrednio pod nim). Przyspiesza to znacznie realizację operacji arytmetyczno-logicznych. Dodatkowy specjalny re je str TRUE, którego zawartość można jedynie odczytać, umożliwia szybkie generowanie wartości logicznej "true" (FFFFH)

Pierwsze 32 słowa obszaru słowników mogą być bezpośrednio adresowane przy użyciu wyróżnionego 5-bitowego pola w kodzie niektórych rozkazów. Umożliwia to bardzo szybki dostęp do tychże słów pamięci, dzięki czemu obszar ten może być traktowany jako zbiór 32 szybkich pseudorejestrów. Lista rozkazów procesora przewiduje specjalne rozkazy do komunikacji z tym obszarem.

Magistrala adresowa 16-bitowa zapewnia procesorowi dostęp zaledwie do 64 K słów (128 KB) pamięci obszaru słowników. Adres ten może być rozszerzony o dodatkowe 5 bitów (zawartość portu X), umożliwiając w ten sposób dostęp do pamięci o pojemności 4 MB.

Procesor Novix 4000 znalazł już szereg zastosowań, m.in. w profesjonalnej grafice komputerowej oraz przy przetwarzaniu sygnałów. Amatorzy mogą nabyć, za około 400 dolarów zestaw (pod nazwą Delta-board) do budowy własnego jednopłytkowego komputera opartego na procesorze NC 4000. Zastosow any w nim procesor pracuje przy częstotliw ości zegara 4 MHz, osiągając szybkość 4 mips. Takie celowe zmniejszenie częstotliwości taktowania pozwala zastosować tańsze pamięci. Oprócz procesora, na płytce znajduje się pamięć RAM (maksymalnie 32 K słów, 8 układów 6264P-12), pamięć EPROM (4 K słów, 2 układy 2732A-2) mieszcząca wersję cm-Forth języka, 3 porty we-wy i parę innych układów. Całość (17 ukiadów scalonych) mieści się na płytce o wymiarach 6\*4 cala i pobiera moc rzędu 1 W. Dla posiadaczy komputerów IBM PC produkowana jest pod nazwą Beta-board specjalna karta z procesorem NC 4000. Gwarantuje ona szybkość 8 mips dzięki zastosowaniu szybkich statycznych pamięci CMOS o czasie dostępu 35 ns.

Operacje atosowe

Kosztuje jednak około 3500 dolarów.

Tymczasem konkurencja nie śpi. W Wielkiej Brytanii został opracowany przez firmę Metaforth konkurencyjny procesor MF 1600. Wykonuje on 6,6 miliona operacji Fortha na sekundę (mips). Wykonany jest w technologii bipolarnej i taktowany zegarem o częstotliw ości 20 MHz. Dzięki 32 liniom adresowym może bezpośrednio zaadresować 2 GB pamięci operacyjnej. Produkowana karta z tym procesorem jest dostosowana do współpracy z magistralą VME. Procesor ten doczekał się już także dość licznego oprogramowania, m.in. dobrych i szybkich translatorów języków C, Pascal i Lisp.

Czas pokaże, czy prezentowane rozwiązania przyjmą się czy też nie. Niemniej warto śledzić ten nurt w rozwoju mikroprocesorów stanowiący ciekawą alternatywę dla procesorów RISC (zastosowany w IBM RT/PC nie osiąga nawet szybkości 3 mips) i Transputera firmy INMOS (który, co praw da, pracuje z szybkością 10 mips, niemniej jest trudny do oprogramowania).

#### **LITERATURA**

[1] Kott R., Magdzik D.: Techniki interpretacji dla mikrokomputerów. Informatyka, nr 4, 1984

[2] Novix NC 4000P Microprocessor. Karta katalogowa

[3] Strass H., Brodie L.: Der Forth-Mikroprozessor — Programmiersprache und CPU au feinander optimal abgestimmt. Design und Elektronik, Nr. 5, 1986

[4] Szkaradnik Z.: Porównanie języków programowania mikrokomputerów. Informatyka, nr 11-12, 1985.

#### **ZBIGNIEW SZKARADNIK**

Przyp. red.: Czytelnikom bliżej zainteresowanym tym językiem przypominamy, że opisano go dokładniej w Informatyce nr 5, 7, i 8, 1984.

Tabela 3. Lista rozkazów procesora NC 4000 (zawiera tylko rozkazy odpowiadające pojedynczym słowom Fortha)

Nazwa Znaczenie

*W skrócie* **® W"** *skrócie* H Po pewnym spadku zamówień w 1985 r.,

wy fwórcy stacji dysków stałych o średnicy 5 1/4 cala przeżywali gwałtowny rozwój w 1986 r. Ośmiu czołowych producentów, a mianowicie: Iomega Corp., Maxtor Corp., Micropolis Corp., MiniScribe Corp., Priam Corp., Quantum Corp., Seagate Technology i Tandon Corp., osiągnęło w pierwszym kwartale 401 milionów dolarów za sprzedaż swych wyrobów, co oznacza wzrost o 65% w stosunku do analogicznego okresu przed rokiem i o 18% w stosunku do poprzedniego kwartału. Jeszcze lepsze są wskaźniki zysków: kwartalny wzrost dla Seagate wyniósł 152%, dla Tandon — 132%, dla Miniscribe —  $90\%$  i dla Micropolis — 66**%.**

Wzrost sprzedaży w II kwartale był przewidywany na 4% w stosunku do poprzedniego kwartału, co oznacza 47-procentowy wzrost w ciągu roku, zaś zysk większy o 325% w stosunku do roku 1985. Sytuacja ta jest spowodowana ogólnym

wzrostem sprzedaży komputerów osobistych o 15-20%, wśród których systemów z dyskami stałymi jest coraz więcej. Ponadto w roku 1986 istniało 3-5 milionów systemów z dyskami elastycznymi; pojemność pamięci wielu z nich zwiększono przez dołączenie stacji dysków stałych. Wreszcie ostatnim czynnikiem sprzyjającym rozwojowi było zastępowanie dysków 8-calowych dyskami o średnicy 5 1/4 cala. W szystkie nowe systemy komputerowe, jak układy zapewniające dostęp do zbiorów (ang. file servers), wielozadaniowe mikrokomputery dla wielu użytkowników i skomputeryzowane stanowiska pracy, zawierają stację dysków 5 1/4 cala o pojemności 40-85 MB. W roku 1985 sprzedano tych stacji za 150 mln dolarów, a w roku 1986 przewidywano sprzedaż za ponad 400 mln dolarów. (JR)

*W skrócie* **•** *W skrócie*

dup  $(n - - - n n)$ <br>drop  $(n - - -)$ drop  $(n - - -)$ <br>over  $(a \ b - - -a \ b \ a)$  Usunięcie liczby<br>Kopiowanie drug over ( a h ------------aha) K opiow anie drugiej liczby  $\sup$  (a  $b$  ----b a) Zamiana liczb Operacje arytmetyczno-logiczne +  $(a b \nightharpoonup -a +b)$ <br>
+c  $(a b \nightharpoonup -a +b)$  D odawanie : + c (a h ----------- u -{-b) Dodaw anie *z* przeniesieniem  $\begin{array}{l|l} (a\ \text{b}\ \text{---}\ \text{---}\ \text{a}-\text{b}) & \text{Odejmowanie} \\ (a\ \text{b}\ \text{---}\ \text{---}\ \text{a}-\text{b}) & \text{Odejmowanie} \end{array}$  $-e$  (a b  $---$  a -b) Odejmowanie z przeniesienien or  $(a b — - -a$ ORb) Suma logiczna and  $(a b — - -aANDb)$  Iloczyn logiczny xor (a b  $---aX0Rb$ )<br>
2/  $(n \rightarrow -a)/2$ )<br>
Przesunięcie w praw 2/  $(n - -12)$ <br>
2<sup>\*</sup>  $(n - -12)$  Przesunięcie w prawo liczby n<br>
Przesuniecie w lewo liczby n 2\*  $(n - -1)^2$  Przesunięcie w lewo liczby n<br>0<  $(n - -1)^2$  Przesunieczy n < 0?  $\begin{array}{c|c}\n 0 & (n & -1) \\
 0 & (n & -1) \\
 0 & (n & -1) \\
 0 & (n & -1) \\
 0 & (n & -1) \\
 0 & (n & -1) \\
 0 & (n & -1) \\
 0 & (n & -1) \\
 0 & (n & -1) \\
 0 & (n & -1) \\
 0 & (n & -1) \\
 0 & (n & -1) \\
 0 & (n & -1) \\
 0 & (n & -1) \\
 0 & (n & -1) \\$ D2/  $(d - -d)^2$   $(d - -d)^3$  Przesunięcie w prawo liczby d<br>D2\*  $(d - -d)^3$  Przesunięcie w lewo liczby d  $D2^*$   $(d \rightarrow -d^*2)$ <br>  $\uparrow$   $(d \rightarrow -d)$ <br>
Przesunięcie w lewo liczby d  $\begin{array}{|c|c|c|c|}\n (d & - & -d) & , & \hline\n (d & - & -d) & & \text{Krok mnożenia ze znakiem}\n \end{array}$ \*  $(d - - - d)$ <br>  $(d - - - - d)$ <br>
K rok mnożenia ulamkowy \*F  $((d - - -d)$ <br>  $)'$   $(d - -d)$ <br>  $Poiedvnczy$  krok dzielenia *r*  $(d - - - d)$ <br>  $(d - - -d)$ <br>  $(d - -d)$ <br>  $(d - 1)$ <br>  $(d - 1)$ <br>  $(d$ *r* ( d -------------d) O statni krok dzielenia Krok pierwiastkowania Sterowanie stosem powrotów  $\begin{array}{ll}\n\mathbb{R}\triangleright & (---\;n) \\
\mathbb{R}\mathfrak{v} & (---\;n) \\
\end{array}\n\qquad\n\begin{array}{ll}\n\text{Pobranie zawartości szczytu stosu powrotów} \\
\text{Kopiovanie zawartości szczytu stosu powrot$ R u (------------•>) K opiow anie zaw artości szczytu stosu powrotów  $(- \rightarrow -n)$ <br>
Kopiowanie indeksu pętli<br>
Przedanie na stos nowrote >R (n -----) Przesłanie na stos powrotów Operacje sterujące if Skok warunkowy else Skok bezwarunkowy  $\frac{1}{2}$  Hoop  $(n - -1)$  Skok z dekrementacją licznika  $(n - - -)$ call Skok do podprogramu exit Powrót Operacje komunikacji z pamięcią i we-wy  $\mathbf{F}$  (adr  $\mathbf{F}$  =  $\mathbf{F}$ ) and  $\mathbf{F}$  and  $\mathbf{F}$  and  $\mathbf{F}$  and  $\mathbf{F}$  are  $\mathbf{F}$  and  $\mathbf{F}$  and  $\mathbf{F}$  are  $\mathbf{F}$  and  $\mathbf{F}$  and  $\mathbf{F}$  are  $\mathbf{F}$  and  $\mathbf{F}$  and  $\mathbf{F}$  are  $\mathbf{F}$  and  $\begin{array}{lll}\n1 & \mbox{(a dr —---)} \\
\hline\n\end{array}\n\quad\n\begin{array}{llll}\n\mbox{Zapis do pamięci} \\
\mbox{Pobranie z rejestru}\n\end{array}$ la ( a d r ------------n) Pobranie *z* rejestru  $(n \text{ ad } r - -)$  Zapis do rejestru n (---- n) Pobranie literału

**29**

## Co nowego na rynku komputerowym?

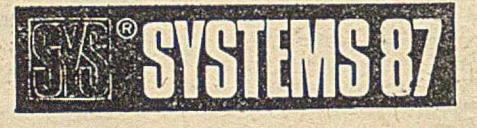

#### **Monachium, 19—23 października 1987**

Fachowa odpowiedź na pytania:

Co nowego na rynku komputerowym?

- Jakie trendy występują w tej dziedzinie?
- Jakie systemy wiążą się z dniem dzisiejszym , a jakie z przyszłością?
- Jakie posiadamy urządzenia i oprogramowanie?
- SYSTEMS jedyne w Europie specjalistyczne targi z kongresem — ponad 1000 wystawców z 16 krajów
- Szeroka oferta zarówno dla początkujących, jak i doświadczonych użytkowników

Systems'87 — efekt pomysłowości Specjalistyczne targi dla fachowców Osiągnięcia w dziedzinie techniki komputerowej

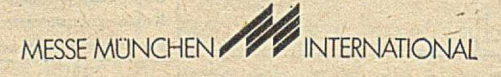

Informacji udziela:

Przedstawicielstwo Monachijskiego Towarzystwa Wystaw i Targów

**POLEXPO** Przedsiębiorstwo Wystaw i Targów Zagranicznych,

ul. Łopuszańska 38, 00-971 Warszawa tel. 46-45-92, teleks: 813633

## **Procesory Intela —inny punkt widzenia**

Niewątpliwie najlepiej "sprzedającym się" komputerem osobistym na świecie został IBM PC. Wypełnił on lukę między systemami profesjonalnymi, jak PDP-11 czy ONYX--8001, a mikrokomputerami nadającymi się wyłącznie do zabawy. Merytorycznej czy — co ważniejsze — cenowej konkurencji nie widać. Czy na pewno oznacza to, iż procesory Intela nie mają sobie równych w świecie?

Dla przeciętnego użytkow nika nie jest istotny poziom kodu maszynowego komputera. Używa, na przykład, TURBO-87 i na dobrą sprawę może zapomnieć o istnieniu systemu operacyjnego. Jeśli ktoś mu już napisał odpowiedni AUTOEXEC, to wystarczy wiedza o tym, jak włączyć komputer, drukarkę i monitor. Jednakże pisanie programów o charakterze systemowym pobudza do pewnych refleksji.

Przyzwyczajenie się do składni języka asemblera I-8086 idzie dosyć opornie, co jest w spólną cechą chyba w szystkich mikroprocesorów wydanych na świat przez firmę Intel. Wyjątkowa jest nieczytelność programów, a odwołując się do zjawisk mniej subiektywnych - ścisłe przyporządkowanie funkcji poszczególnym rejestrom bywa dosyć uciążliwe, szczególnie dla programistów przyzwyczajonych do posługiw ania się dużą liczbą rejestrów (Zilog Z- -8000, Motorola 68000). Są to wszystko skutki łańcucha decyzji firmy, która wierząc (i słusznie) w szeroką bazę oprogramowania powstałego dla mikroprocesora 8080 postanowiła, że planowany do produkcji mikroprocesor 16-bitowy musi umożliwiać wykorzystanie programów z 8080. Stąd rejestry m ikroprocesora 8086 m ają sw oje odpow iedniki w 8080. Stąd też wynika pojawienie się translatora XLT86. Jak ta decyzja wpłynęła na elastyczność systemu i jego szybkość — widać przy każdym bardziej skomplikowanym problemie, który trzeba rozwiązać przy użyciu procesora 8086. A w IBM PC/XT siedzi jego 8-bitowa wersja 8088... Zresztą mikroprocesor 8086 wcale nie jest tak bardzo 16--bitowy, jak na to wygląda. Pozostałości 8-bitowych zostało w nim bowiem bardzo dużo, z powolną i "krótką" arytmetyką na czele.

Warto też pamiętać o dosyć istotnym, historycznym już dzisiaj fakcie, którego przypomnienie wobec tak dalekich związków pomiędzy 8080 a jego 16-bitowymi następcami wydaje się niezbędne. Jest nim "obciążenie dziedziczne" procesora 8080 pozostałościami z systemu 8008, a więc z czasów, kiedy znikome doświadczenie firm nie pozwalało na śmiałe odchodzenie od już istniejących konstrukcji, jak to nastąpiło później (np. rodzina 8048, czy Zilog Z-8). Konsekwencje tego widzimy do dziś — i to nie tylko w rodzinie Intel 8086, ale także w Z-80 czy Z-800. Wystarczy porów nać zestaw rejestrów i listę rozkazów procesorów 8008 i 8080. Dla przypomnienia - 8008 zawiera 7 rejestrów: A, B, C, D, E, H, L, a ósmy, wolny kod identyfikacji rejestru, nazywa się **M** i oznacza zaw artość pam ięci o adresie w parze HL. Lista rozkazów procesora 8080 stanowi nadzbiór listy 8008. Wynikające stąd niespójności są widoczne przy analizie rozkazów i kodów operacyjnych 8080 czy Z-80. Wygoda

#### stosowania trybu pośredniego rejestrowego i dążenie do "ortogonalności względem rejestrów" wymusiło wprowadzenie rozkazów LDAX i STAX o zmienionej nazwie i strukturze kodu w stosunku do funkcjonalnego odpowiednika **MOV r,M** i **MOV M,r** dla pary **HL.** Podobne w yróżnienie pary **HL** jest widoczne w rozkazach **LHLD**, SHLD, XCHG, **SPHL, PCHL, XTHL.** Z kolei rozszerzenie listy rozkazów przy opracowywaniu Z-80 zapewniło większą swobodę w doborze rejestrów procesora, szczególnie wobec dodania re jestrów indeksowych, ale założenie binarnej kompatybilności z procesorem 8080 spowodowało zmianę długości czasu wykonania i struktury kodu rozkazu w zależności od tego, jakich rejestrów dotyczy (odpowiedniki LHLD, SHLD, SPHL, PCHL, XTHL). Pytanie o sens binarnej odpowiedniości w odniesieniu do Z-80 w ydaje się retoryczne — zakres stosowania tego procesora potwierdza słuszność przedsięwzięcia mimo uwarunkowań z przeszłości.

Podsumowując, w procesorach rodziny Intel 8086 dają się zauważyć obciążenia pierwszym w historii mikroprocesorem 8008 (z 1972 roku...) i należy tylko cieszyć się, że firma zrezygnowała z kontynuowania kompatybilności binarnej z 8080. Żadna zresztą z firm nie zdecydowała się na "binarną" kontynuację swoich 8-bitowych dokonań przy projektowaniu mikroprocesora z 16-bitową szyną danych. Rozwój systemów 8-bitowych zatrzymał się na etapie procesorów kom patybilnych z Z-800 (binarnie zgodny z Z-80, co spowodowało duży zam ęt w kodach operacyjnych tego bardzo rozbudowanego mikroprocesora) oraz odpowiedników nowych wyrobów "w dół", tzn. do 8-bitowej szyny danych. I nic nie wskazuje na to, aby ten stan rzeczy miał się zmienić — nie widać potrzeby opracowywania nowego procesora 8-bitowego, zwłaszcza wobec niskich cen pamięci i procesorów 16-bitowych.

Mimo wszystko, Intel 8086 daje się też programować, tyle że czasami mniej wygodnie i zazwyczaj wolniej dzia-<br>łaja na nim programy, ale to już nie wina IBM — po łają na nim programy, ale to już nie wina IBM — po prostu takie są te procesory. Jeśli chodzi o możliwość translacji oprogramowania — podobne działania są wykonalne także w rodzinie Ziloga. Możliwa jest maszynowa translacja program ów źródłow ych Z-80. na Z-8000, podobnie jak to czyni program XLT86 w rodzinie Intela. Niemal wszystkie rozkazy Z-80 dają przetłumaczyć się w stosunku 1:1 na szczególne przypadki "ortogonalnych rejestrowo" instrukcji Z-8000, a wyjątek, tzn. EXX można zastąpić zmianą przyporządkowania rejestrów na poziomie definiowania dla nich nazw logicznych lub przez ciąg operacji wymiany zawartości rejestrów.

Pragnącym programować szybko i bez zbędnych stresów mogę zaproponować próbę porównania szybkości między IBM PC/AT i wielodostępnym Systemem 8000 lub ONYXEM 8001' (którego instalacja istnieje i działa w Polsce), ew entualnie polecam czekanie na IBM RT/PC (z procesorem o zredukowanej liczbie rozkazów).

#### **MICHAŁ CHOROSZUCIIA**

#### **Wordstar 3.30**

#### dokończenie ze str. 16

**W** — ciągłe przeglądanie tekstu oknem w górę (wprowadzanie kolejnych wierszy z góry); działa od chwili naciśnięcia dowolnego klawisza, z wyjątkiem klawiszy 1–9 sterujących szybkością przemieszczania;

**P** — przesunięcie kursora na pozycję, w jakiej znajdował się przed ostatnio wykonanym dowolnym poleceniem; V — przesunięcie kursora na pozycję, w jakiej znajdował się przed ostatnim poszukiwaniem lub zamianą ciągu znaków.

· Usuwanie (ang. delete):

Y - usuwanie tekstu w wierszu na prawo od kursora włącznie;

DEL - usuwanie tekstu w wierszu na lewo od kursora wyłącznie.

**• Różnorodne** (ang. miscellaneous):

**F** — wyszukiwanie określonego ciągu znaków w pliku; **A** — w yszukiw anie określonego ciągu znaków w pliku i zamiana na inny, określony ciąg znaków;

L — przesunięcie kursora do kolejnego ciągu wyszukiwanych lub zam ienianych znaków (powtórzenie ostatniego wyszukiwania);

**Q** — pow tarzanie polecenia następującego po tym poleceniu (np. wyszukiwanie i zamiana znaków w całym tekście).

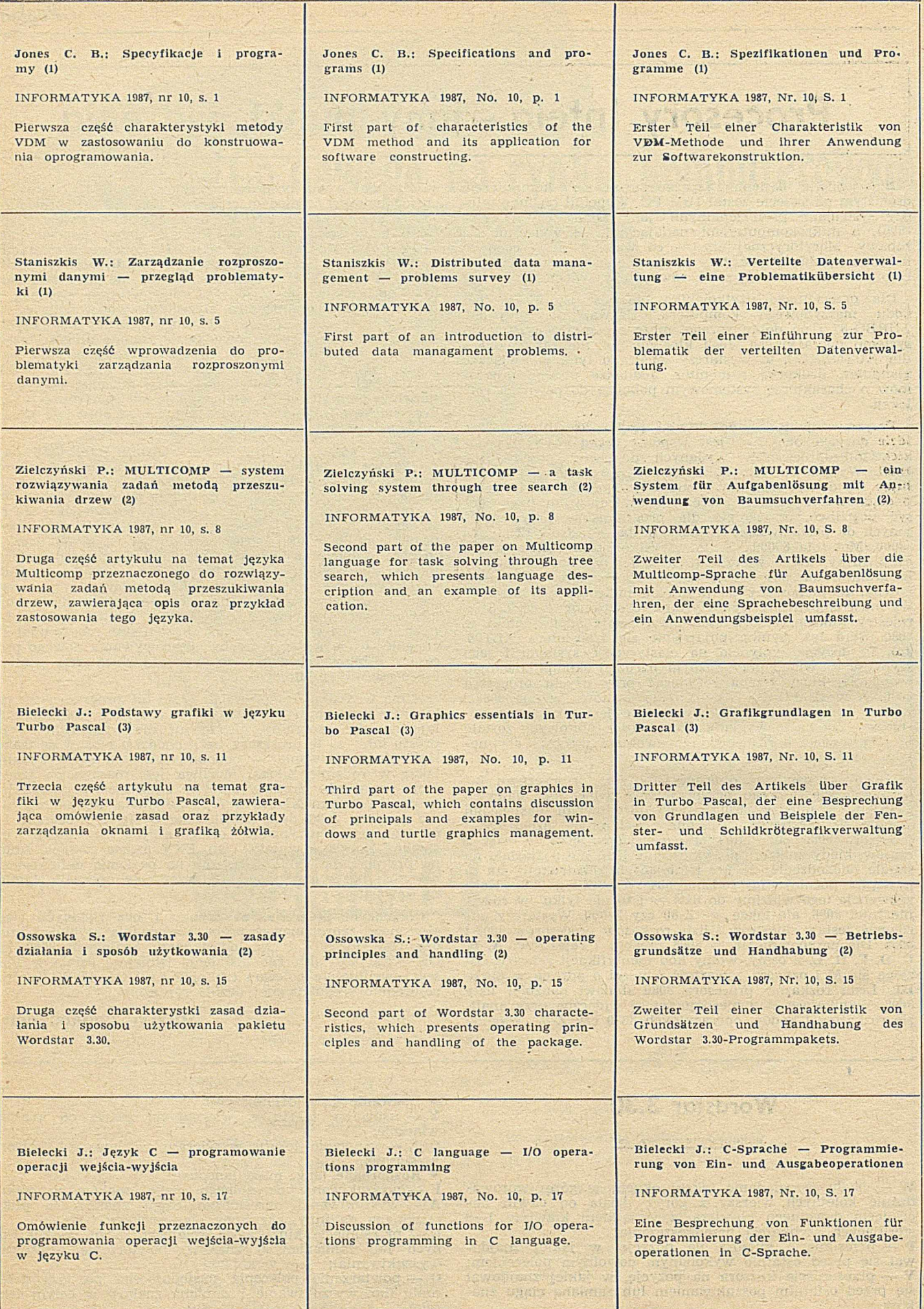

P

*<sup>m</sup>* 9 l o b o

**Licencjonowany producent firmy BIM^ Koplin 73 200 Choszczno Tel. 7550 Telex 0445413**

#### **Oferuje nowoczesne, niezawodne, bardzo wydajne:**

- o Minikomputery 32-bitowe **BIM/F 3 8 6** kompatybilne z **IBM PC/AT**
- o Mikrokomputery 16-bitowe **BIM PC/XT/AT**  kompatybilne z **IBM PC/XT/AT**
- o Terminale, modemy, koncentratory transmisji danych,
- o Systemy użytkowe: **F-K,** materiałowy, kadrowo-placowy, kosztorysowania,
- o Sieci mikrokomputerowe (Ether-Net, D-Link/ oraz systemy wielodostępne na bazie **BIM/F 386, BIM PC/XT/AT** realizowane "pod klucz" - z oprogramowaniem systemowym i użytkowym, terminalami, modemami z instalo waniem i szkoleniem

Przykład sieci opartej o minikomputer 32-bitowy BIM/F 386

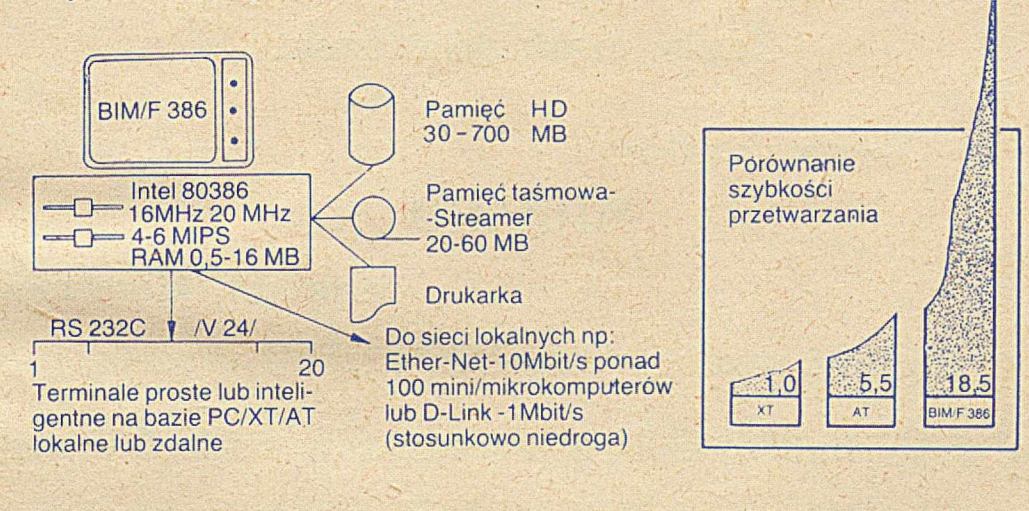

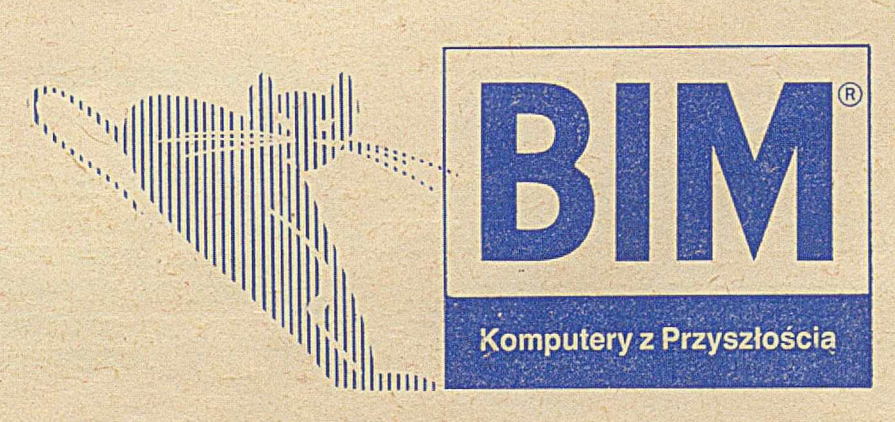

**B(M** jest zastrzeżonym znakiem towarowym firm BIM Technologies AG i PZ Globo **IBM** jest zastrzeżonym znakiem towarowym International Business Machines Corporation

EO/614/87

## KONIEC TWOICH PROBLEMÓW

**N areszcie w szy«tk!e potrzebne** €1 **dane dotrą na czas** w przejrzystej formie tabel i wykresów.

Pakiet oprogramowania na mikrokomputery 16-bitowe

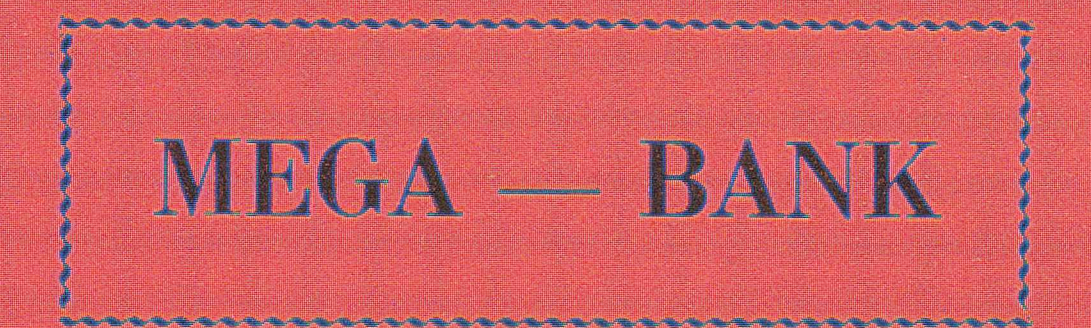

to nowe MEGA możliwości jakie otwierają się przed Twoim przedsiębiorstwem.

Wyobraź sobie

**H I**

**|**

### $\mathbf{MITJIAFIN}$

rekordów, które możesz

¿apr-łni«: wHłłiig własnych potrifrb ■ uznania

Millard kooperantów, miliard pracowników, miliard produktów ; .. *— <sup>ł</sup>* tyfe w^Ysttam nas\* WEHiA-BANK poradzi w f e bez -trudii. Systein jest łatwy w obsłudze i opracowany w języku polskim. Gwarantujemy satysfakcje!

**ICOMPUTER STUDIO KAJKOWSCY** PROFESIONALNE OPROGRAMOWANIE WIKROKUMPUTERÓW ul. Balladyny 3B, 81-524 Gdynia, tel.: 29-00-12, 24-01-50

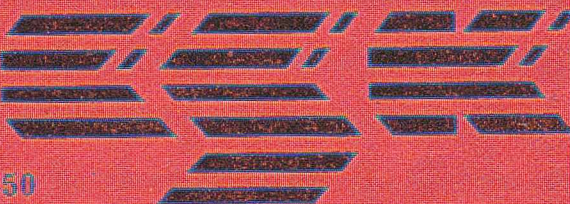

BBB

M M M PH I H I JAN I JAN I JAN I JAN I JAN I JAN I JAN I JAN I JAN I JAN I JAN I JAN I JAN I JAN I JAN I JAN I